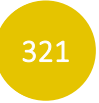

Il est rappelé que les chantiers des projets ayant déjà obtenu l'avis de l'autorité environnementale ou obtenu leur demande d'autorisation d'exploiter associée au permis de construire ne devraient pas être conduits simultanément à celui-ci. Les impacts en phases de chantier et de démantèlement étant, par définition, de courte durée, il n'y aura pas d'impact cumulé. Ainsi, l'étude des impacts cumulés ne concerne que la phase exploitation.

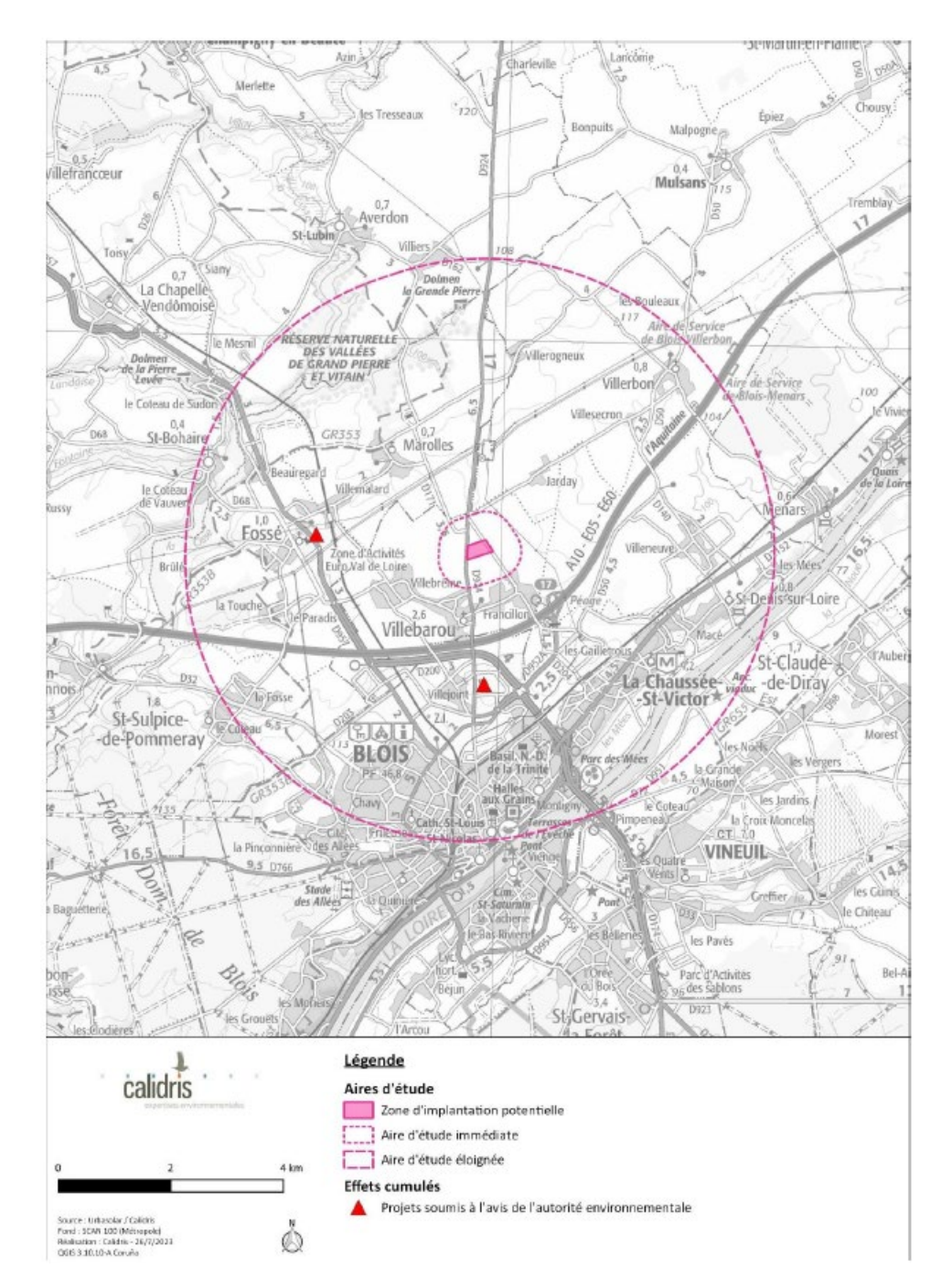

<span id="page-0-1"></span>Carte 98 : Localisation des ICPE soumises à l'avis de l'autorité environnementale dans un rayon de 5 km (source : Calidris, 2023)

Ainsi, seuls deux projets ont été recensés dans les différentes aires d'étude.

## 2 - 6 MESURES DE COMPENSATION, D'ACCOMPAGNEMENT ET DE SUIVI

L'analyse des impacts cumulés est réalisée pour chaque thématique dans le chapitre précédent, et une synthèse des effets recensés est fournie dans le tableau synoptique chapitre E.5.5.

S'il est impossible d'éviter ou de réduire les impacts d'un projet, le maître d'ouvrage a la possibilité de mettre en place des mesures de compensation. Ces mesures n'influenceront pas les niveaux d'impacts bruts (exemple : la destruction d'une haie ne pouvant être évitée, le maître d'ouvrage peut proposer d'en replanter une à un autre endroit pour proposer un nouvel habitat à la faune).

Les mesures d'accompagnement et de suivi peuvent être mises en place même en l'absence d'effets significatifs. Elles ont pour objectifs d'améliorer la vie quotidienne des habitants de la commune d'accueil du projet ou des communes avoisinantes, et de contrôler différents paramètres pouvant être modifiés suite à l'implantation d'un parc photovoltaïque.

## 2 - 7 QUANTIFICATION DES IMPACTS

Une fois les impacts bruts, cumulés et résiduels déterminés, ils seront présentés sous la forme de plusieurs tableaux de synthèse.

L'échelle des niveaux d'impact est la suivante :

<span id="page-0-0"></span>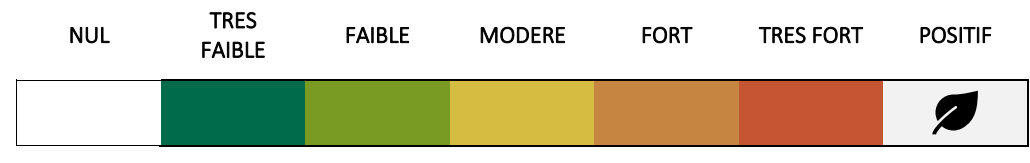

Tableau 112 : Echelle des niveaux d'impact

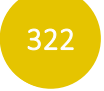

## **METHODES RELATIVES AU CONTEXTE PHYSIQUE**

### 3 - 1 ETAPE PREALABLE

Etude d'Impact Santé et Environnement

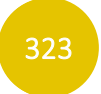

- Carte géologique de la France continentale (BRGM) à l'échelle de 1/1 000 000, 1996 ;
- infoterre.brgm.fr;
- Notice géologique de Blois.

### $3 - 3$  RELIEF

Avant même la réalisation de l'état initial de l'environnement, une collecte de données sur le terrain a été effectuée au niveau de la zone d'implantation potentielle. Cette collecte a pour but de rassembler différents éléments liés à l'environnement du projet à différentes échelles d'analyse (éléments paysager, urbanistiques, servitudes, etc.), afin de pouvoir mieux appréhender les différents aspects du projet.

### 3 - 2 GEOLOGIE ET SOLS

Les documents et sites suivants ont été consultés lors des études concernant la géologie :

- Analyse des relevés de Météo France sur la ville de Blois. Il s'agit de la station météorologique la plus proche et la plus représentative de la zone d'implantation potentielle, les données peuvent donc être extrapolées tout en tenant compte de la situation topographique locale ;
- Metweb.fr, 2023.

### 3 - 6 RISQUES NATURELS

Les documents et sites suivants ont été consultés lors des études concernant le relief :

- Analyse des cartes IGN au 1/100 000 et au 1/25 000 (BD ALTI) ;
- Google Earth.

### 3 - 4 HYDROGEOLOGIE ET HYDROGRAPHIE

Les documents et sites suivants ont été consultés lors des études concernant la ressource en eau :

#### Analyse des documents suivants :

- o SDAGE du bassin Loire-Bretagne ;
- o SAGE de la Nappe de Beauce.
- Consultation des sites suivants :
	- o Portail national d'accès aux données sur les eaux souterraines [\(ades.eaufrance.fr\)](http://www.ades.eaufrance.fr/), 2023 ;
	- o Portail national d'accès aux données sur les eaux de surface (hydro.eaufrance.fr), 2023.

## $3 - 5$  CLIMAT

Les documents et sites suivants ont été consultés lors des études concernant le climat :

Les documents et sites suivants ont été consultés lors des études concernant les risques naturels :

- DDRM de Loir-et-Cher (2022) ;
- BD Carthage ;
- Géorisques.fr;
- Planseisme.fr:

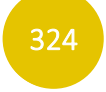

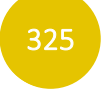

## 4 METHODES RELATIVES AU CONTEXTE PAYSAGER

L'analyse paysagère, réalisée par un paysagiste-concepteur, se base sur une étude bibliographique (principalement issue de l'Atlas des Paysages du Loir-et-Cher), cartographique mais également sur un reportage photographique mené sur le terrain par le paysagiste.

L'évaluation des sensibilités se fonde sur cette approche à la fois scientifique, technique et sensible. L'analyse est retranscrite par des éléments formels (cartes, coupes topographiques, panoramas photographiques) ainsi qu'au travers de ressentis (ambiances paysagères). Il prend en compte à la fois la visibilité pure, mais également la manière dont le projet s'insère plus globalement dans le paysage.

Quatre photomontages ont été réalisés à des points choisis pour leur sensibilité dans l'état initial. Ils sont localisés sur l'aire d'étude rapprochée qui concentre les sensibilités les plus fortes.

Les photographies et l'étude paysagère ont été réalisées par le bureau d'études ATER Environnement. Les photomontages proviennent de URBA 411.

L'enjeu est déterminé par l'état actuel de la zone d'implantation potentielle (« photographie de l'existant ») vis-àvis des caractéristiques physique, paysagère, patrimoniale, naturelle et humaine. Les enjeux sont définis par rapport à des critères tels que la qualité, la quantité, la diversité, etc. Cette définition des enjeux est indépendante de l'idée même d'un projet. Elle est par conséquent décorrélée du lien visuel entre les lieux étudiés et la zone d'implantation potentielle.

La sensibilité correspond à l'interprétation de l'enjeu au regard du projet. En effet, il exprime le risque de perdre ou non, une partie de la valeur de l'enjeu en réalisant le projet. Il s'agit de qualifier et quantifier le niveau d'impact potentiel du parc photovoltaïque sur l'enjeu étudié.

La synthèse des enjeux est présentée sous la forme d'un tableau comportant les caractéristiques de la zone d'implantation potentielle et les niveaux de sensibilité. Ce tableau permet ainsi de hiérarchiser les enjeux environnementaux. Néanmoins, la transcription des données en sensibilité n'est pas aisée et est menée par une approche analytique et systémique. Les choix doivent toujours être explicités et la démarche environnementale doit être « transparente » afin d'écarter toute subjectivité

#### Définition des aires d'étude

*« L'aire d'étude correspond à la zone géographique dans laquelle le projet est potentiellement visible dans le paysage. Elle doit être définie en fonction des incidences potentielles attendues, des protections règlementaires existantes, de la configuration de la zone d'implantation et de sa sensibilité. Elle doit considérer les unités paysagères qui seront affectées par le projet et ses variantes éventuelles. L'expérience montre que les installations sont généralement visibles distinctement dans un rayon de 3 km, au-delà duquel leur perception est celle d'un* <sup>≪</sup> *motif en gris* ≫*. L'aire d'étude peut ainsi se décomposer en une zone proche et une zone plus éloignée (rayon de 3 à 5 km, voire plus large lorsque les caractéristiques du paysage le nécessitent). L'aire de l'étude doit être affinée dans chaque cas lorsque la configuration du relief environnant occasionne des points de vue sur le site depuis des hauteurs éloignées, ou lorsque les projets sont de grande envergure. »* 

Extrait du guide de l'étude d'impact photovoltaïque – Avril 2011

Afin de correspondre à la définition du guide précédemment cité, les aires d'étude rapprochée (AER) et éloignée (AEE) ont respectivement été fixées à 2 km et 5 km autour de la zone d'implantation potentielle.

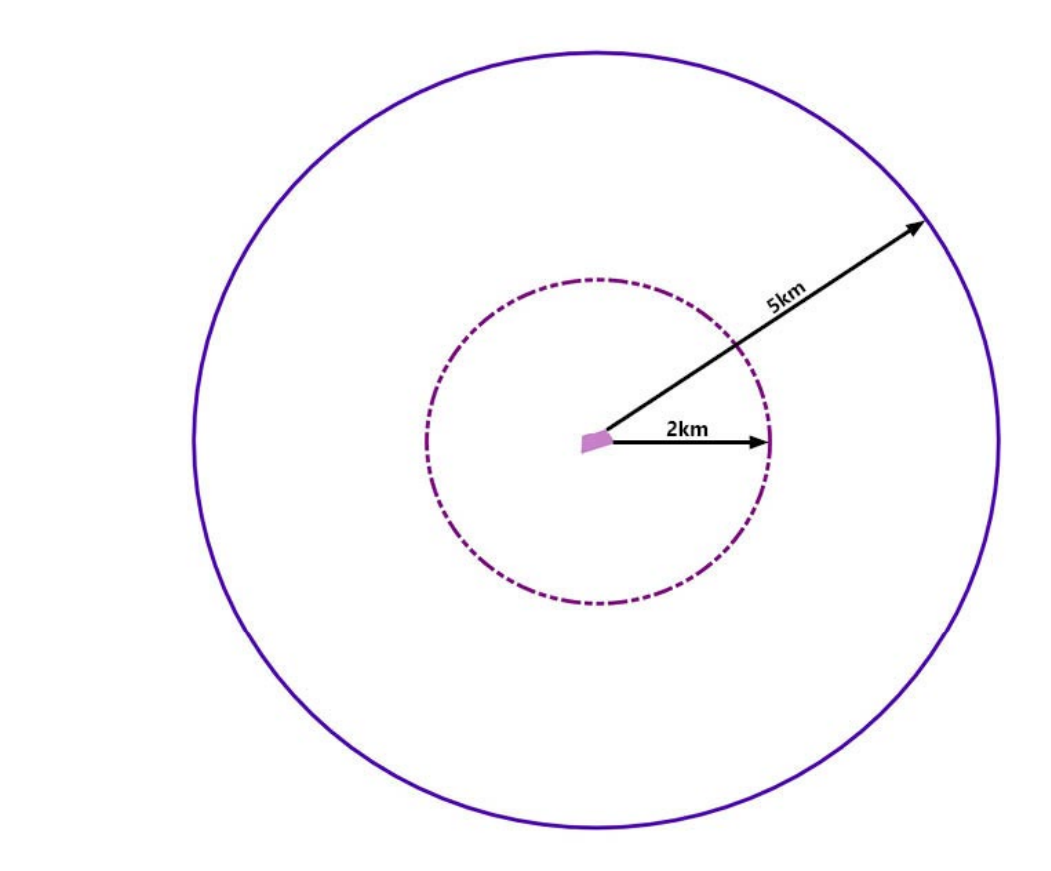

#### Méthodologie des prises de vues

L'étude paysagère s'appuie sur une analyse cartographique, bibliographique et de terrain. Elle vise à recenser les éléments paysagers majeurs constitutifs des deux aires d'étude voire au-delà si nécessaire. L'analyse se fonde alors sur les principaux lieux de vie, axes de communications et itinéraires touristiques ainsi que sur les éléments relevant du patrimoine bâti faisant l'objet d'une protection ou d'une importance locale.

#### Choix des photographies

Les photographies visent à illustrer la réalité de terrain. Elles permettent de contextualiser les propos qui accompagnent les différents paragraphes. Afin de ne pas surcharger les différentes cartographies, une carte dédiée à la localisation de ces photographies est présentée en début de dossier. Les photographies y sont inscrites par un point et un numéro correspond à leur ordre d'apparition dans le dossier. Le numéro de la photographie est inscrit dans un encart blanc en haut à gauche de chacune d'entre elles. Ce numéro est à dissocier de la légende « figure » qui numérote l'ordre d'apparition des illustrations dans le corps du texte. Dans le cas où une photographie est utilisée pour illustrer des thématiques différentes, celle-ci porte le numéro de sa première apparition dans le texte. De ce fait, l'ordre des photographies n'est pas systématiquement chronologique.

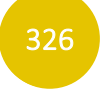

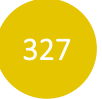

## METHODES RELATIVES AU CONTEXTE ENVIRONNEMENTAL ET NATUREL

*La synthèse ci-après est extraite de l'étude réalisée par le bureau d'études Calidris, dont la version complète figure en annexe. Le lecteur pourra s'y reporter pour plus de précision.*

### 5 - 1 DEFINITION DES ZONAGES ECOLOGIQUES

Sur la base des informations disponibles sur les sites internet de l'INPN et de la DREAL Pays de la Loire, un inventaire des zonages relatifs au patrimoine naturel a été réalisé.

Les données recueillies (milieux naturels, patrimoine écologique, faune et flore) sont classées en 3 catégories basées sur celles définies dans le « Guide de l'étude d'impact sur les installations photovoltaïque au sol » (Ministère de l'Écologie, du Développement durable, des Transports et du Logement, 2011) :

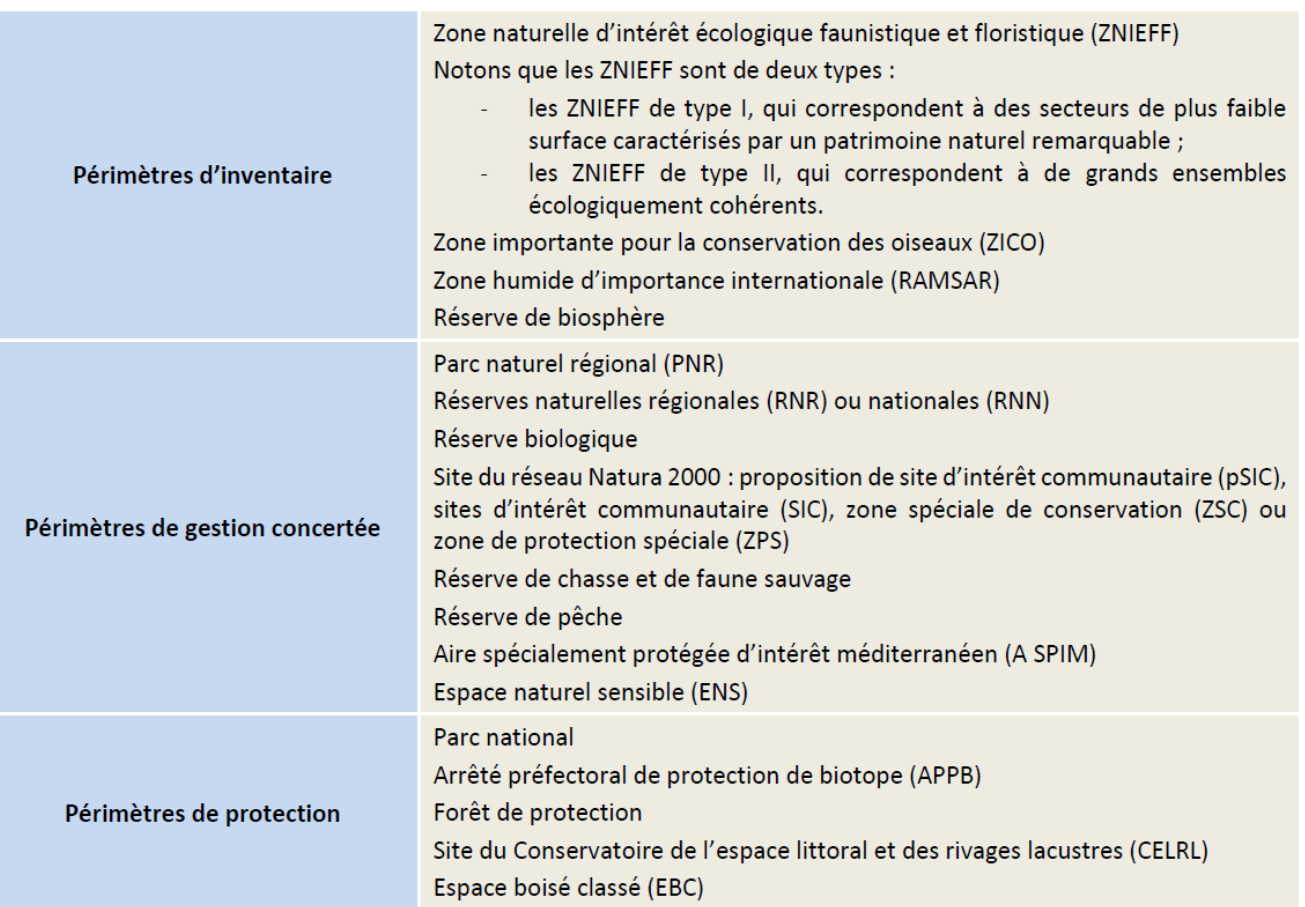

<span id="page-6-0"></span>Tableau 113 : Données recueillies sur le patrimoine naturel environnant (source : Calidris, 2023)

### 5 - 2 PROTECTION ET STATUT DE RARETE DES ESPECES

### 5 - 2a Protection des espèces

Les espèces animales figurant dans les listes d'espèces protégées ne peuvent faire l'objet d'aucune destruction ni d'aucun prélèvement, quels qu'en soient les motifs évoqués.

De même pour les espèces végétales protégées au niveau national ou régional, la destruction, la cueillette et l'arrachage sont interdits.

L'étude d'impact se doit d'étudier la compatibilité entre le projet d'aménagement et la réglementation en matière de protection de la nature. Les contraintes réglementaires identifiées dans le cadre de cette étude s'appuient sur les textes en vigueur au moment où l'étude est rédigée.

#### Droit européen

En droit européen, la protection des espèces est régie par les articles 5 à 9 de la directive 2009/147/CE du 30 novembre 2009, dite directive « Oiseaux », et par les articles 12 à 16 de la directive 92/43/CEE du 21 mai 1992 modifiée, dite directive « Habitats ».

L'État français a transposé les directives « Habitats » et « Oiseaux » par voie d'ordonnance (ordonnance n°2001- 321 du 11 avril 2001).

#### Droit français

En droit français, la protection des espèces est régie par le Code de l'environnement :

Article L. 411-1 : « Lorsqu'un intérêt scientifique particulier, le rôle essentiel dans l'écosystème ou les nécessités de la préservation du patrimoine naturel justifient la conservation de sites d'intérêt géologique, d'habitats naturels, d'espèces animales non domestiques ou végétales non cultivées et de leurs habitats, sont interdits :

1° La destruction ou l'enlèvement des œufs ou des nids, la mutilation, la destruction, la capture ou l'enlèvement, la perturbation intentionnelle, la naturalisation d'animaux de ces espèces ou, qu'ils soient vivants ou morts, leur transport, leur colportage, leur utilisation, leur détention, leur mise en vente, leur vente ou leur achat ;

2° La destruction, la coupe, la mutilation, l'arrachage, la cueillette ou l'enlèvement de végétaux de ces espèces, de leurs fructifications ou de toute autre forme prise par ces espèces au cours de leur cycle biologique, leur transport, leur colportage, leur utilisation, leur mise en vente, leur vente ou leur achat, la détention de spécimens prélevés dans le milieu naturel ;

3° La destruction, l'altération ou la dégradation de ces habitats naturels ou de ces habitats d'espèces ; […] »

Ces prescriptions générales sont ensuite précisées pour chaque groupe par un arrêté ministériel fixant la liste des espèces protégées, le territoire d'application de cette protection et les modalités précises de celle-ci (article R. 411-1 du Code de l'environnement – cf. tableau ci-après).

328 328

Par ailleurs, les termes de l'arrêté du 29 octobre 2009 modifié s'appliquent à la protection des oiseaux. Ainsi, les espèces visées voient leur protection étendue aux éléments physiques ou biologiques indispensables à leur reproduction et à leur repos « aussi longtemps qu'ils sont effectivement utilisés ou utilisables au cours des cycles successifs de reproduction ou de repos de [ces espèces] et pour autant que la destruction, l'altération ou la dégradation remette en cause le bon accomplissement de ces cycles biologiques. »

Remarque : des dérogations au régime de protection des espèces de faune et de flore peuvent être accordées dans certains cas particuliers listés à l'article L. 411-2 du Code de l'environnement. L'arrêté ministériel du 19 février 2007 modifié en précise les conditions de demande et d'instruction.

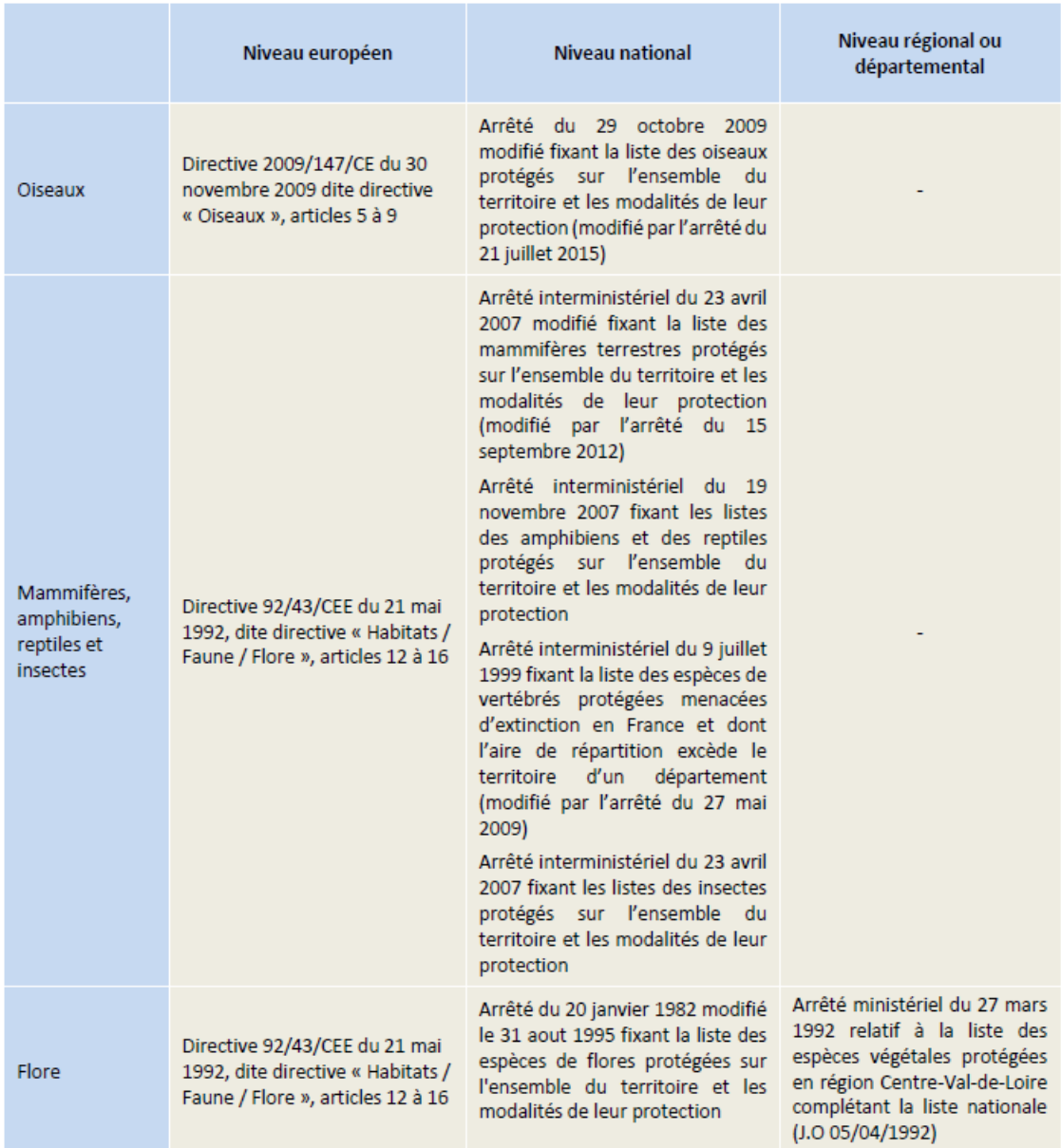

<span id="page-7-0"></span>Tableau 114 : Textes de protection de la faune et de la flore applicables dans l'étude (source : Calidris, 2023)

### 5 - 2b Outils de bioévaluation

Les listes d'espèces protégées ne sont pas nécessairement indicatrices de leur caractère remarquable. Si pour la flore les protections légales sont assez bien corrélées au statut de conservation des espèces, aucune considération de rareté n'intervient par exemple dans la définition des listes d'oiseaux protégés.

Cette situation amène à utiliser d'autres outils pour évaluer l'importance patrimoniale des espèces présentes : listes rouges, synthèses régionales ou départementales, liste des espèces déterminantes, littérature naturaliste, etc.

Ces documents rendent compte de l'état des populations des espèces et habitats dans les secteurs géographiques auxquels ils se réfèrent : l'Europe, le territoire national, la région, le département. Ces listes de référence n'ont cependant pas de valeur juridique.

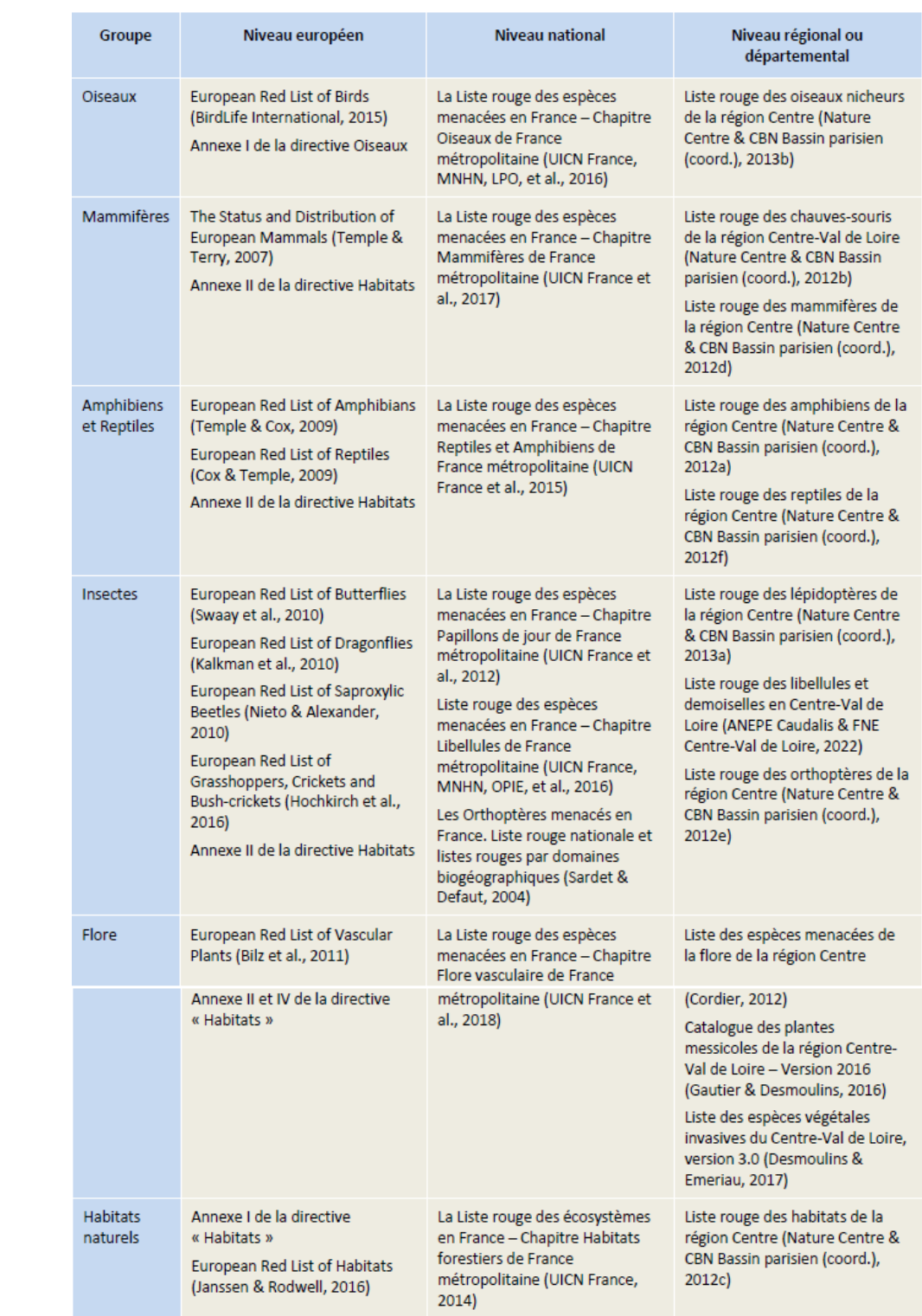

<span id="page-7-1"></span>Tableau 115 : Textes de bioévaluation de la faune et de la flore applicables dans l'étude (source : Calidris, 2023)

## 5 - 3 REGLEMENTATION RELATIVE A LA DELIMITATION DES ZONES HUMIDES

### 5 - 3a Références juridiques

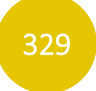

Le texte de référence pour la détermination des zones humides est l'arrêté du 24 juin 2008 (modifié le 1er octobre 2009) qui précise les critères de définition et de délimitation des zones humides en application des articles L. 214-7-1 et R. 211-108 du Code de l'environnement.

Suite à la loi du 24 juillet 2019, les zones humides sont définies par le caractère alternatif des critères de sols et de végétation. Les zones humides sont désormais ainsi définies : « *On entend par zone humide les terrains, exploités ou non, habituellement inondés ou gorgés d'eau douce, salée ou saumâtre de façon permanente ou temporaire, ou dont la végétation, quand elle existe, y est dominée par des plantes hygrophiles pendant au moins une partie de l'année.* »

### 5 - 3b Critères pédologiques

L'engorgement des sols par l'eau peut se révéler dans la morphologie des sols sous forme de traces qui perdurent dans le temps appelés « traits d'hydromorphie ». Les sols de zones humides se caractérisent généralement ainsi par la présence d'un ou plusieurs traits d'hydromorphie suivants :

- Des traits rédoxiques ;
- Des horizons réductiques ;
- **Des horizons histiques.**

Les traits rédoxiques (notés g pour un pseudogley marqué et (g) pour un pseudogley peu marqué) résultent d'engorgements temporaires par l'eau avec pour conséquence principale des alternances d'oxydation et de réduction. Le fer réduit (soluble), présent dans le sol, migre sur quelques millimètres ou quelques centimètres puis reprécipite sous forme de taches ou accumulations de rouille, nodules ou films bruns ou noirs. Dans le même temps, les zones appauvries en fer se décolorent et deviennent pâles ou blanchâtres.

<span id="page-8-0"></span>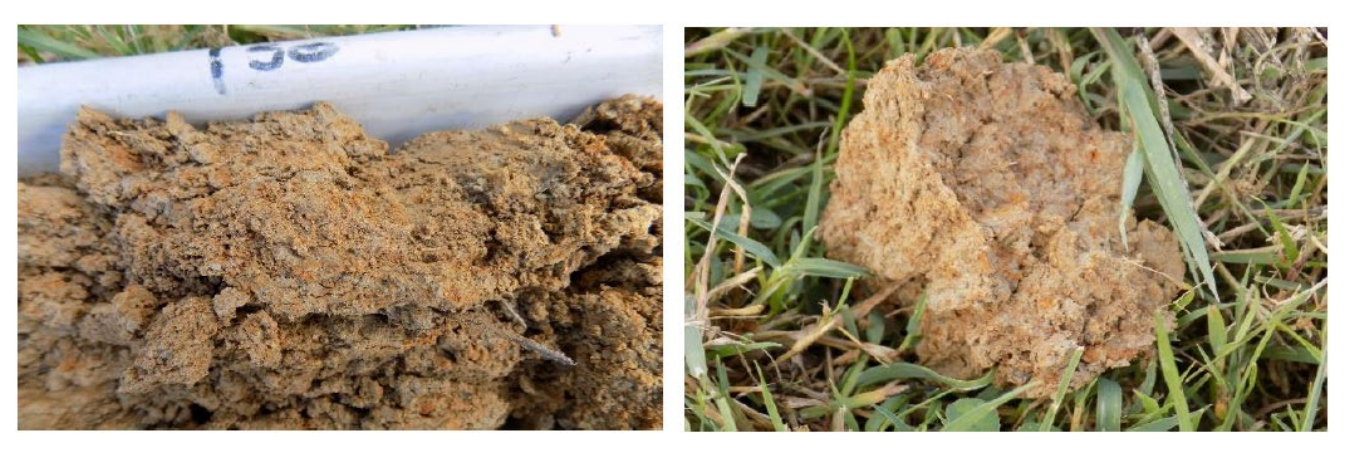

Figure 117 : Horizons rédoxiques marqués – pseudogley (source : Calidris, 2023)

Les horizons réductiques (notés G) résultent d'engorgements permanents ou quasi permanents, qui induisent un manque d'oxygène dans le sol et créent un milieu réducteur riche en fer ferreux ou réduit. L'aspect typique de ces horizons est marqué par 95 à 100 % du volume qui présente une coloration uniforme verdâtre-bleuâtre.

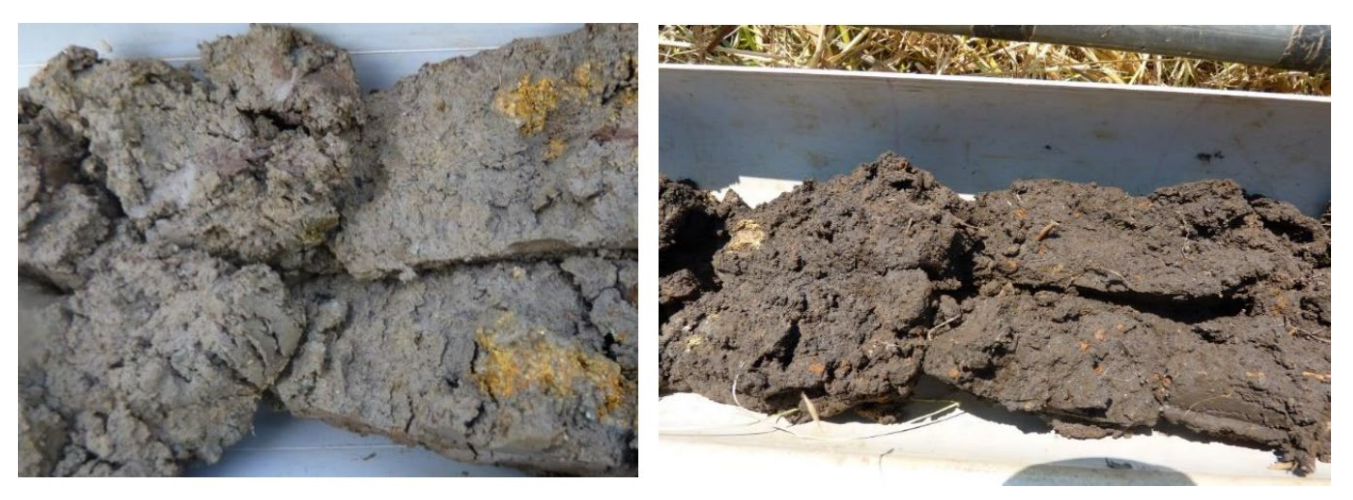

Figure 118 : Horizons réductiques – gley (source : Calidris, 2023)

<span id="page-8-1"></span>Les horizons histiques (notés H) sont des horizons holorganiques entièrement constitués de matières organiques et formés en milieu saturé par la présence d'eau durant des périodes prolongées (plus de six mois dans l'année). Ces horizons sont composés principalement à partir de débris de végétaux hygrophiles ou subaquatiques. En conditions naturelles, ils sont toujours dans l'eau ou saturés par la remontée d'eau en provenance d'une nappe peu profonde, ce qui limite la présence d'oxygène.

<span id="page-8-2"></span>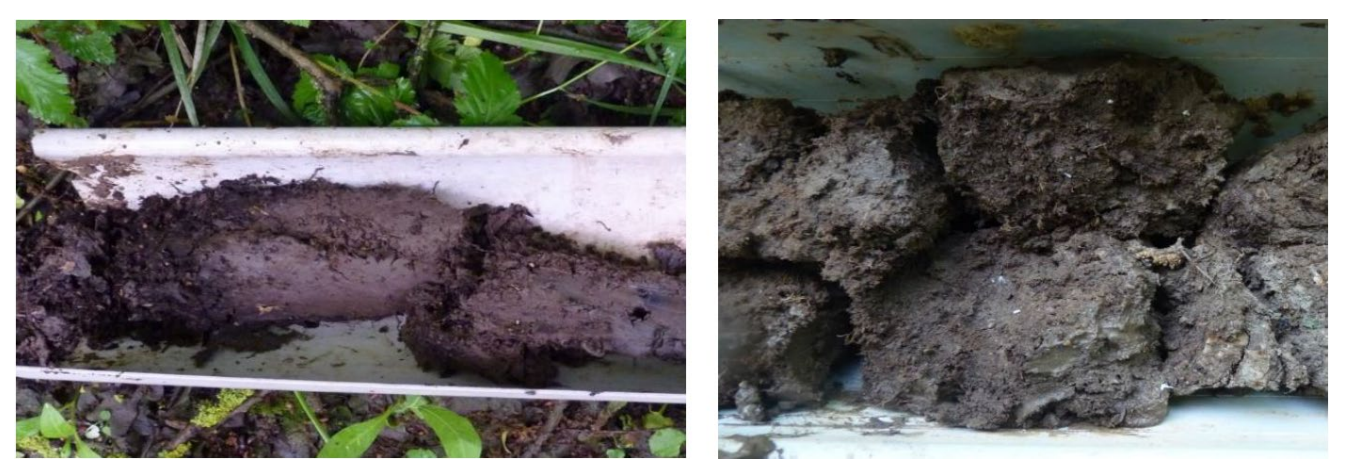

Figure 119 : Horizons histiques (source : Calidris, 2023)

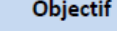

Toute faune (hors chiroptères), focus Avifaune nicheuse

Chiroptères, été (écoutes passives)

Toute faune (hors chiroptères), focus Avifaune à enjeu

Chiroptères, automne (écoutes passives)

Toute faune (hors chiroptères)

Cartographie des habitats et inventaire de la flore

Avifaune - Hivernants

Toute faune (hors chiroptères), focus Avifaune en migration prénuptiale

Toute faune (hors chiroptères)

Cartographie des habitats et inventaire de la flore

Toute faune (hors chiroptères), focus Avifaune nicheuse

Chiroptères, printemps (écoutes passives)

330 330

### 5 - 3c Critères floristiques

La végétation d'une zone humide, si elle existe, se caractérise par la présence d'espèces hygrophiles indicatrices ou par la présence d'habitats caractéristiques de zones humides (inscrits en annexe II de l'arrêté du 24 juin 2008). La caractérisation de la flore se fait par identification de la présence des espèces indicatrices de zones humides et leur taux de recouvrement est apprécié.

Pour chaque type de milieu identifié, la végétation fait l'objet d'un relevé floristique afin d'apprécier son caractère humide au regard de l'arrêté du 24 juin 2008. Les milieux ainsi identifiés sont caractérisés selon la typologie Corine biotopes (code à 3 chiffres ou à 2 chiffres pour les espaces fortement anthropisés comme les cultures).

|           | 5 | 10% | 20 | 30% | 40 % | 50 | 60 % | 70 % | 80 % | 100 |
|-----------|---|-----|----|-----|------|----|------|------|------|-----|
| $\circ$   |   |     |    |     |      |    |      |      |      |     |
| $\bullet$ |   |     |    |     |      |    |      |      |      |     |
|           |   |     |    |     |      |    |      |      |      |     |
| ٥         |   |     |    |     |      |    |      |      |      |     |
| $\bullet$ |   |     |    |     |      |    |      |      |      |     |

<span id="page-9-1"></span>Figure 120 : Pourcentage de recouvrement des espèces végétales selon le type de répartition des espèces (source : N. Fromont d'après Prodont)

### 5 - 4 ELEMENTS DE BIBLIOGRAPHIE UTILISES

Les base de données en ligne des sites suivants ont été utilisées :

- **Conservatoire Botanique National du Bassin parisien**;
- Inventaire national du patrimoine naturel (INPN) ;
- Faune France et Faune Touraine ;
- natureocentre.org/.

### 5 - 5 METHODOLOGIES D'INVENTAIRE

Les différentes dates de prospections concernant les inventaires de la faune et de la flore sur le site de Villebarou sont récapitulées dans le tableau ci-dessous.

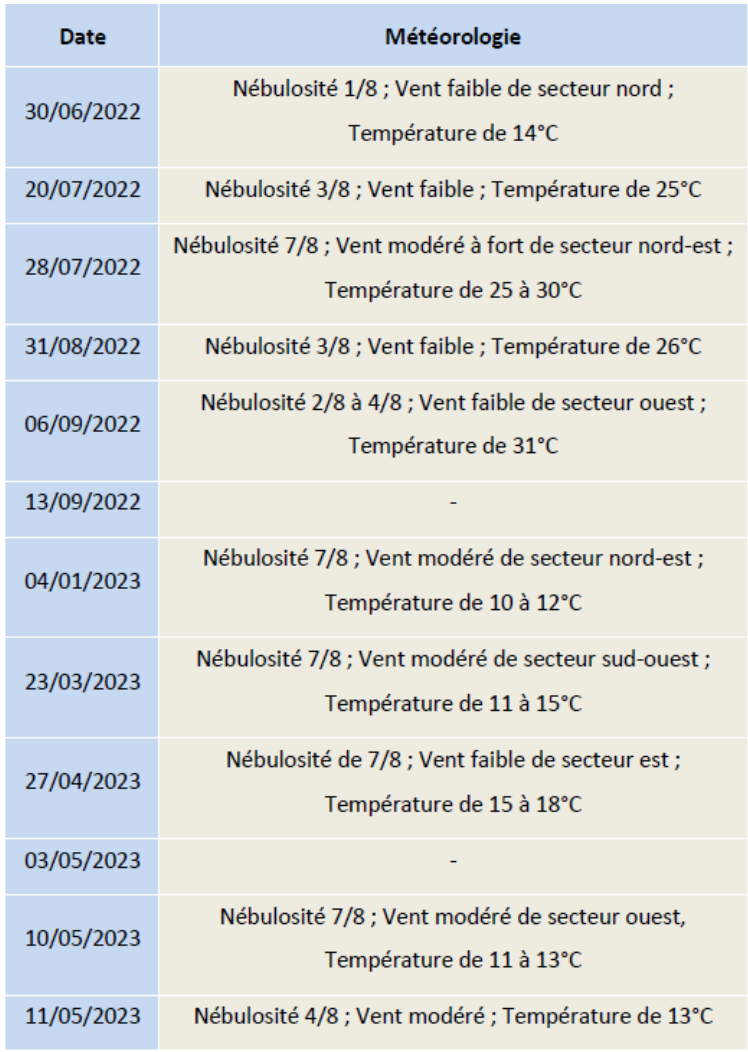

<span id="page-9-0"></span>Tableau 116 : Détail des sessions d'inventaires naturalistes (source : Calidris, 2023)

331 331

### 5 - 5a Habitats naturels et flore

#### Protocole d'inventaire

#### Protocole pour les habitats naturels

Afin d'appréhender au mieux la diversité des habitats présents sur le site d'étude, il convient d'anticiper les secteurs qui seront parcourus en priorité grâce à une synthèse de toutes les informations utiles. Il s'agit de visiter une diversité maximale de situations topographiques, géologiques, géomorphologiques et végétales. Pour cela sont utilisées différentes couches d'information géographique : orthophotographie, carte topographique IGN Scan25®, carte géologique du BRGM et tout élément bibliographique disponible sur le secteur. Les secteurs à visiter en priorité ainsi définis sont parcourus. Dans un second temps, le reste des parcelles du site d'étude est visité.

Les habitats naturels sont caractérisés sur la base de relevés s'inspirant de la méthode phytosociologique sigmatiste : une liste des plantes principales ou caractéristiques est établie avec annotation des plantes dominantes. Les habitats sont ensuite rattachés aux classifications européennes en vigueur, EUNIS et Natura 2000 (pour les habitats relevant de la directive Habitats) et dans la mesure du possible à un syntaxon phytosociologique (au niveau de l'alliance phytosociologique préférentiellement).

#### Typologie des haies

#### • La haie relictuelle

Il ne reste sur le terrain que quelques souches dépérissantes.

#### • La haie relictuelle arborée

Haie dont les agriculteurs n'ont conservé que les arbres têtards et de haut jet pour le confort des animaux.

#### • La haie basse rectangulaire sans arbre

Ce type de haie fait habituellement l'objet d'une taille annuelle en façade et d'une coupe sommitale. On les trouve principalement en bordure de routes et chemins.

#### • La haie basse rectangulaire avec arbres

Haie basse rectangulaire présentant des arbres têtards et de haut jet. Variante du type 3.

#### • La haie arbustive haute

Il s'agit d'une haie vive, sans arbre, gérée en haie haute.

#### • La haie multistrate

Ce type de haie est composé d'une strate herbacée, d'une strate arbustive et d'une strate arborée. La fonctionnalité biologique, hydraulique et paysagère de ce type de haie est optimale.

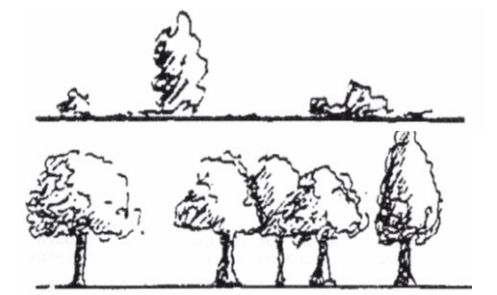

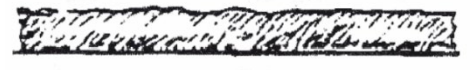

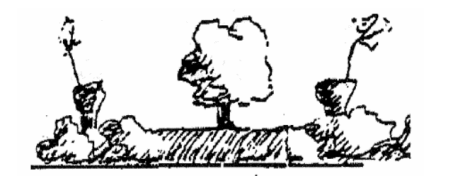

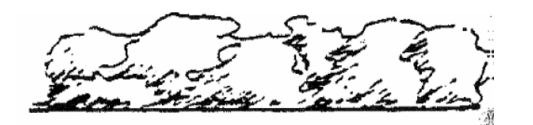

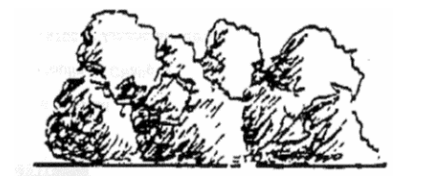

#### Protocole pour la flore

La recherche des stations de flore protégée ou à enjeu de conservation n'est pas effectuée au hasard mais est orientée à partir d'éléments connus et, en priorité, des informations des bases en ligne des conservatoires botaniques nationaux relatives aux communes concernées par le site d'étude. Outre les stations déjà connues et repérées, des recherches sont menées sur la base de l'écologie des espèces et de la potentialité d'accueil des habitats naturels du site d'étude. En conséquence, la recherche de la flore protégée ou patrimoniale et l'inventaire des habitats naturels ne sont pas conduits séparément.

Une liste non exhaustive des plantes présentent dans le site d'étude est établie.

Les investigations sont menées à deux périodes différentes afin de prendre en compte la flore vernale et la flore à développement plus tardif. Les passages sont planifiés au regard de la période de floraison des plantes protégées ou à enjeu de conservation connues à la bibliographie.

Chaque localité de plante protégée ou à enjeu est relevée à l'aide d'un GPS.

La flore exotique envahissante est également recherchée et localisée. Cette flore peut constituer une menace pour la flore et les habitats naturels locaux. Elle est susceptible d'être favorisée par les travaux et doit être prise en compte dans les mesures prises dans le cadre de l'étude d'impact.

### 5 - 5b Zones humides

#### Pré-localisation des zones humides

Une attention particulière a été apportée à la délimitation des zones humides au droit de la Zone d'Implantation Potentielle (ZIP), conformément à l'arrêté du 24 juin 2008 modifié le 1er octobre 2009. Des sondages pédologiques le long de transects et de part et d'autre des frontières supposées ont notamment été réalisés sur l'ensemble de la ZIP, à l'exception des parcelles dont les propriétaires n'ont pas donné leur autorisation pour les prospections.

Les frontières supposées des zones humides pressenties ont été appréciées et définies en s'appuyant sur les éléments de diagnostic suivants :

- **EXEC** Zones humides pré-localisées du SDAGE ;
- Inventaire des zones humides du PLUi ;
- Inventaire des habitats naturels menés sur la ZIP (Calidris, 2022)
- Carte géologique imprimée 1/50000 (BRGM) ;
- Carte IGN SCAN 25 (courbes topographiques, cours d'eau, toponymie, etc.) ;
- Tronçon de cours d'eau et surface en eau issus de la BD TOPO.

#### Prospections de terrain

#### Sondages pédologiques

L'étude pédologique a été menée au cours du mois de février 2023 afin de localiser les zones humides potentielles au droit de la zone d'implantation potentielle du projet.

Au total, ce sont 20 sondages qui ont été réalisés à l'aide d'une tarière pédologique. Cet outil rudimentaire permet de prélever de manière graduée des échantillons de sol pour y rechercher des traces d'oxydoréduction. Chaque sondage est géolocalisé. Le protocole utilisé pour cette étude est conforme aux préconisations de l'arrêté du 24 juin 2008 (modifié le 1<sup>er</sup>octobre 2009) relatif aux critères de définition et de délimitation des zones humides.

ériode de nidification

**Nidification possible** 

- rinage en période de reproduction
- a période de nidification.
- tc.) observé sur un même territoire 2 journées d'intervalle.
- hange de nourriture entre adultes.
- istinct d'un site de repos).
- présence d'un nid ou de jeunes aux alentours.
- tion sur un oiseau en main)
- id ; forage d'une cavité (pics).
- les canards, gallinacés, oiseaux de rivage, etc.
- eufs de la présente saison.
- ou poussins (espèces nidifuges)
- ment révélateur d'un nid occupé dont le contenu dans une cavité).
- ac fécal.
- s durant sa période de nidification.
- los.
- ouvant.
- es (vus ou entendus).

332 332

#### Caractérisation des habitats naturels et relevés floristiques

Les habitats naturels en présence ont par ailleurs été caractérisés d'après la typologie Corine Biotope (volet biologique de l'étude d'impact, Calidris 2021). Chaque type d'habitat naturel est alors ensuite confronté à la liste des habitats caractéristiques de zones humides figurant à l'annexe 2 de l'arrêté du 24 juin 2008.

Des relevés floristiques ont notamment été réalisés afin d'apprécier la présence d'espèces végétales hygrophiles inscrites à l'annexe 2 de l'arrêté du 24 juin 2008. Un relevé floristique est réalisé pour chacun des différents types d'habitats rencontrés (unité homogène de végétation).

Conformément à l'arrêté, le recouvrement des espèces végétales caractéristiques de zones humides (annexe 2 de l'arrêté du 24 juin 2008) est par ailleurs apprécié, afin de préciser ou non le caractère humide du secteur considéré.

### $5 - 5c$  Avifaune

#### Dates des prospections

(Confer Tableau 116 [: Détail des sessions d'inventaires naturalistes \(source](#page-9-0) : Calidris, 2023)). L'inventaire de l'avifaune a fait l'objet de six sessions de suivis réalisés entre le 30 juin 2022 et le 10 mai 2023, couvrant ainsi la totalité du cycle biologique des espèces. Une journée a été consacrée à l'étude de la migration, quatre aux espèces nicheuses et une aux hivernants. Le focus a été mis sur la période de reproduction de l'avifaune afin de déterminer les enjeux du site au regard de son avifaune nicheuse, ainsi que sur l'intérêt du site pour l'avifaune en période d'hivernage. Les conditions météorologiques ont été globalement favorables à l'observation des oiseaux.

#### Protocoles d'inventaire

#### Avifaune nicheuse

Au regard de la petite taille de la zone d'implantation potentielle, la méthode des IPA (indice ponctuel d'abondance), qui nécessite un nombre important de points d'écoute suffisamment espacés les uns des autres, n'était pas adaptée. Elle a été remplacée par un inventaire exhaustif, réalisé lors de chaque passage sur le terrain.

L'inventaire de l'avifaune a consisté à parcourir l'ensemble de la ZIP afin d'identifier les espèces présentes et de caractériser leur statut de nidification. Les observations se sont faites à l'aide d'une paire de jumelles. Un total de quatre sorties a ainsi été réalisé, deux en 2022, deux autres en 2023. Couvrant une période située entre avril et juillet, ces sorties ont permis d'inventorier à la fois les nicheurs précoces et les nicheurs tardifs. Lorsque cela est possible et que suffisamment d'informations ont été récoltées pour une espèce, le statut de nidification de cette espèce a été noté.

L'évaluation du statut de nidification (code atlas) se base sur les critères de nidification de l'EBCC Atlas of European Breeding Birds (Hagemeijer et al., 1997). Le code atlas est un chiffre de 2 à 19 attribué à une espèce afin de qualifier son statut de reproduction dans une zone donnée. Chaque code correspond directement à un comportement observé sur le terrain (*cf* tableau suivant) et confère au statut de reproduction de l'espèce une probabilité plus ou moins forte de reproduction. Trois catégories de niveau de nidification sont ainsi définies : Nidification possible, Nidification probable et Nidification certaine.

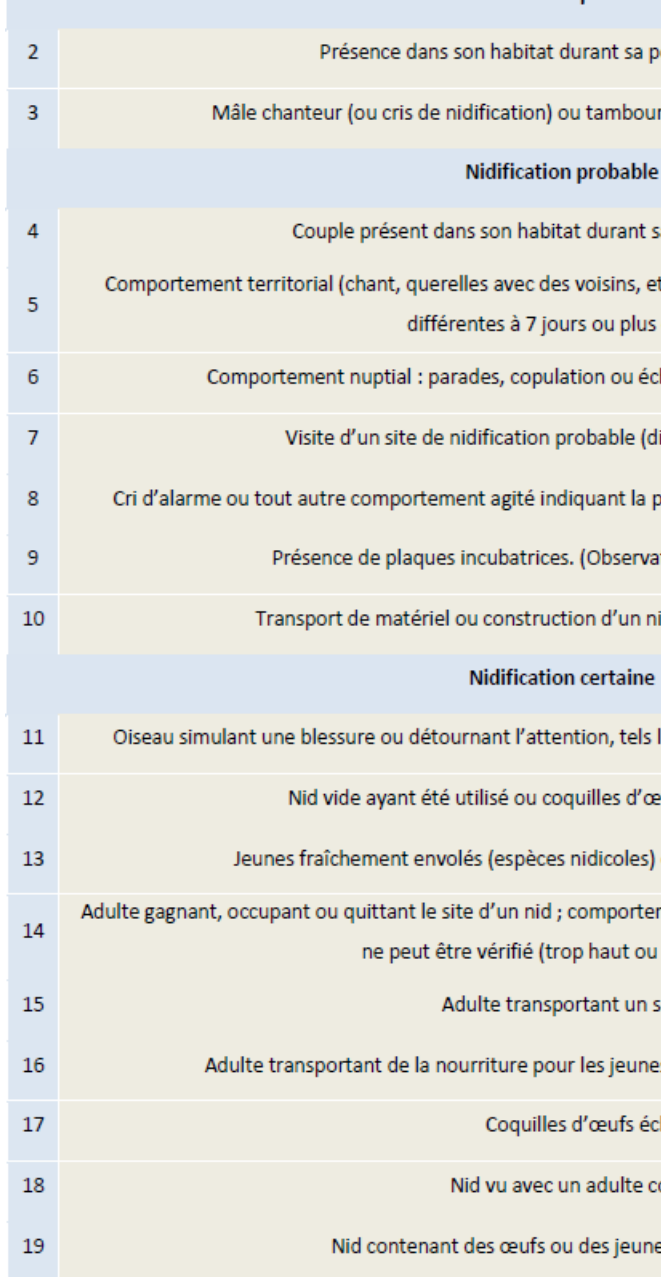

<span id="page-11-0"></span>Tableau 117 : Critères retenus pour l'évaluation du statut de reproduction (source : Calidris, 2023)

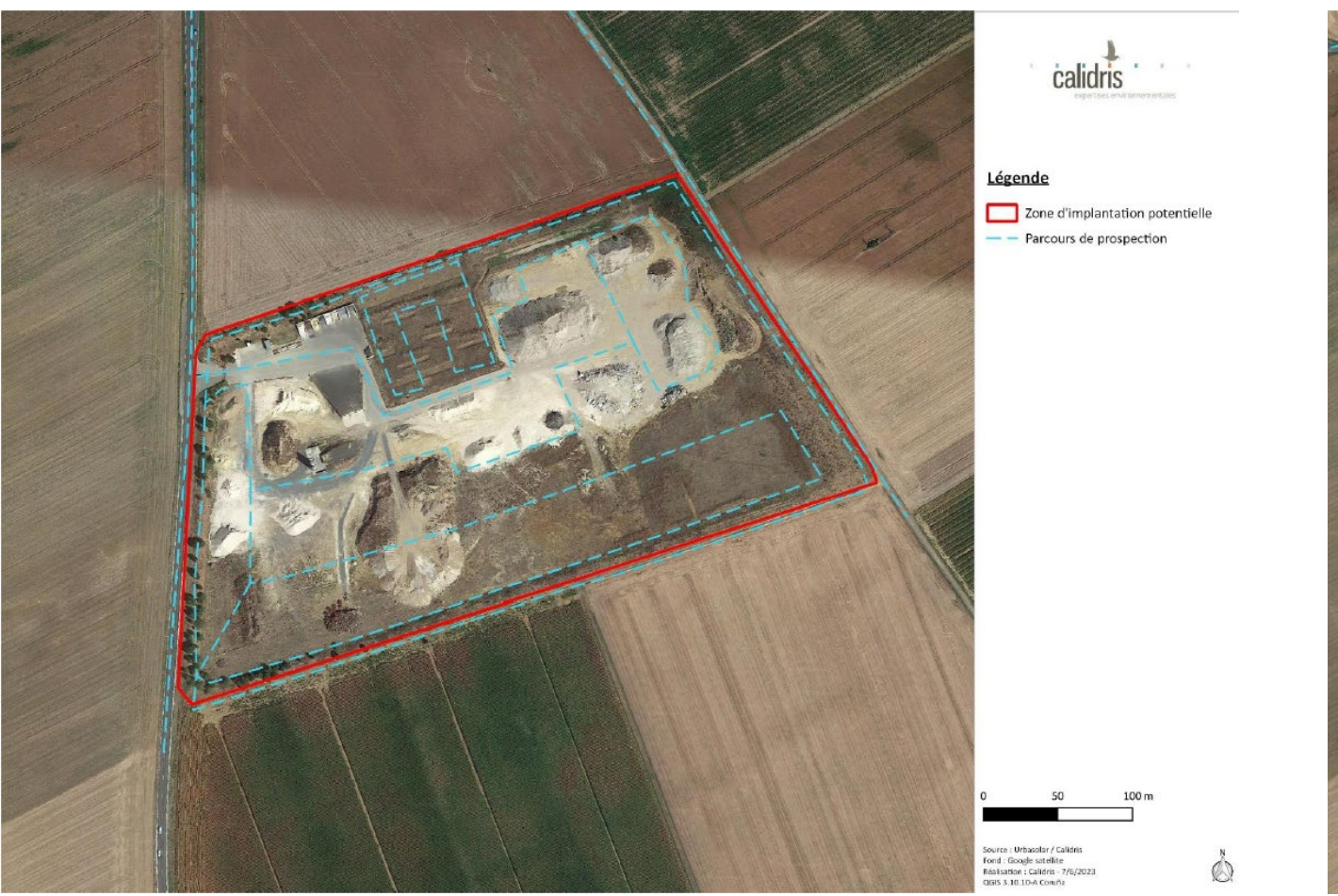

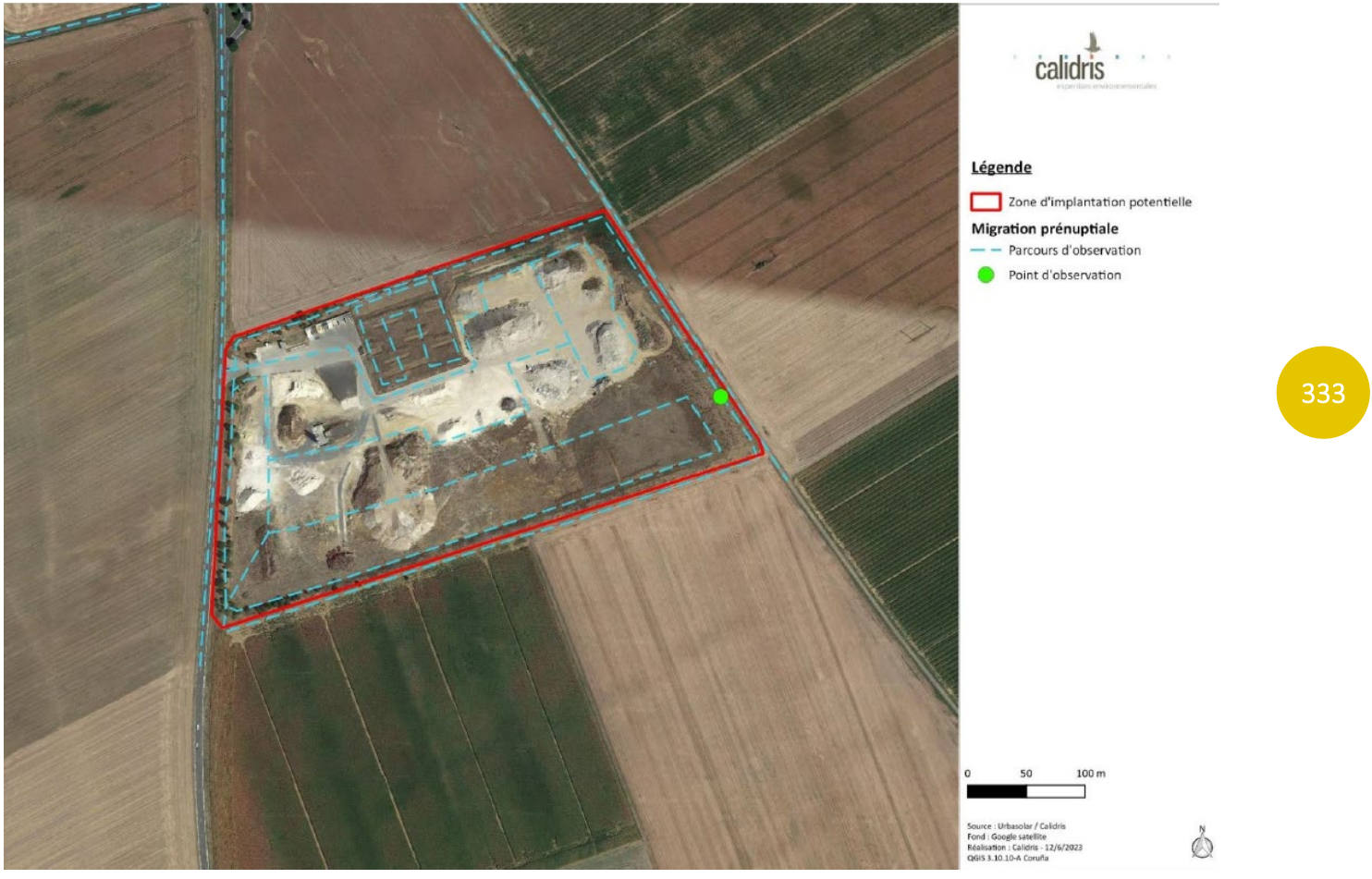

Carte 99 : Parcours effectué pour l'inventaire de l'avifaune nicheuse (source : Calidris, 2023)

#### <span id="page-12-0"></span>Avifaune en migration

Un suivi a été réalisé sur le site en mars 2023. Afin de quantifier les phénomènes migratoires sur le site, des observations aux jumelles et à la longue-vue ont été réalisées depuis un point fixe.

Le relief jouant un rôle essentiel dans la localisation des flux d'oiseaux (Newton, 2008), le point d'observation a été positionné sur un grand talus se trouvant dans la partie est de la ZIP offrant une vue dégage sur la ZIP et ses alentours.

En complément, l'ensemble du site et les secteurs limitrophes ont été parcourus (cf. carte qui suit) afin de comptabiliser les oiseaux en halte migratoire qui représentent parfois une part importante dans les effectifs de migrateurs. En effet, on peut différencier les oiseaux en migration active (passage en vol migratoire au-dessus du site sans s'arrêter) des oiseaux en halte migratoire (stationnement sur le site pour se nourrir, se reposer ou muer).

Carte 100 : Protocole de suivi de l'avifaune en migration prénuptiale (source : Calidris, 2023)

#### <span id="page-12-1"></span>Avifaune hivernante

Un suivi a été réalisé sur le site en janvier 2023 pour caractériser l'avifaune hivernante sur le site.

L'inventaire a consisté à parcourir la ZIP (cf carte qui suit) afin de couvrir l'ensemble des habitats et de rechercher les espèces présentant un enjeu de conservation en cette période. L'objectif est de mettre en évidence les espèces grégaires susceptibles de se rassembler en groupes conséquents (vanneaux, pluviers, dortoirs de pigeons, fringilles, turdidés, *etc*.). Les rapaces diurnes (Busard Saint-Martin, Faucon émerillon, *etc*.) ont été particulièrement recherchés.

#### 334 334

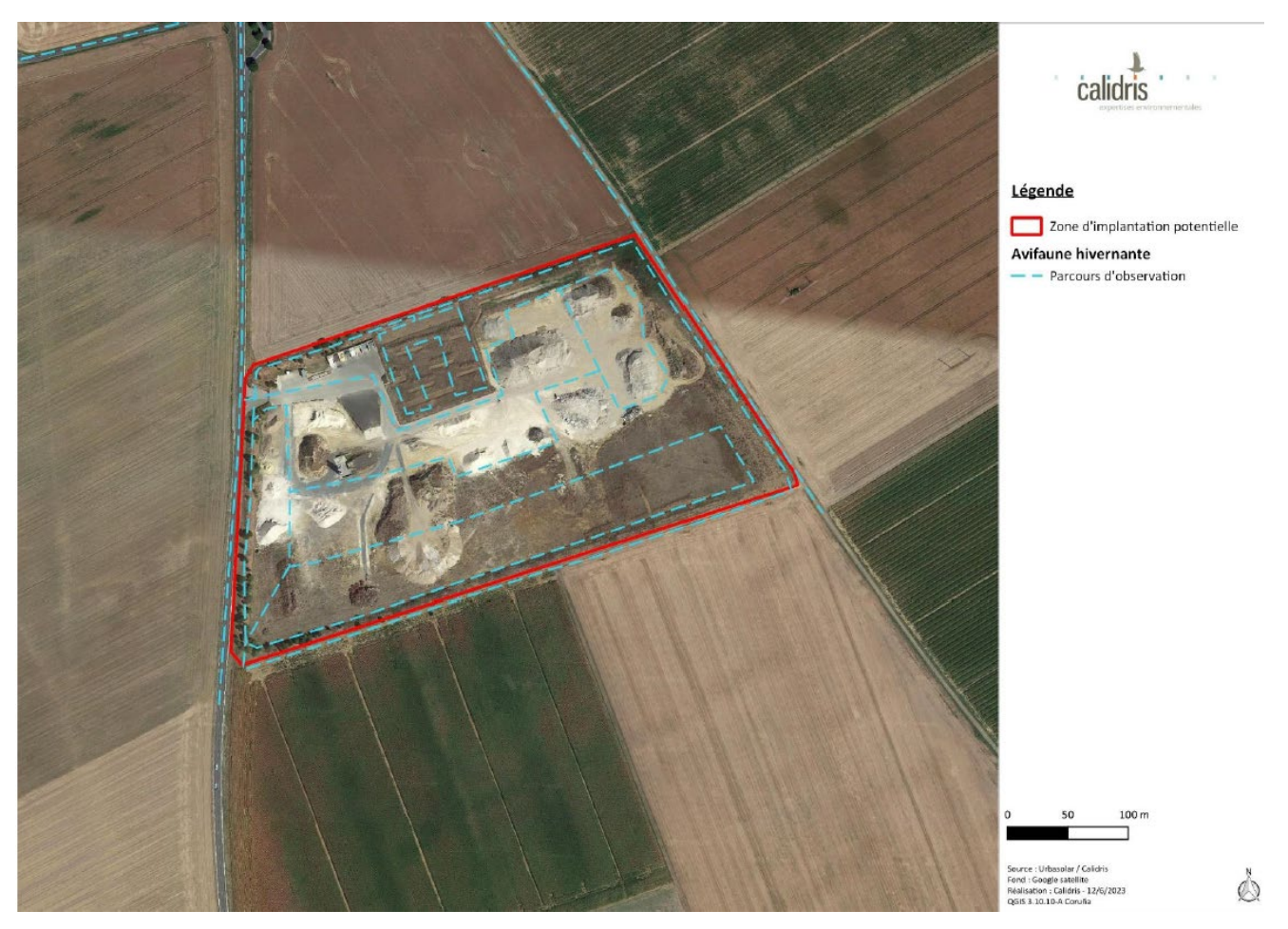

Carte 101 : Protocole de suivi de l'avifaune en migration prénuptiale (source : Calidris, 2023)

### 5 - 5d Chiroptères

#### <span id="page-13-0"></span>Dates des prospections

Les sessions d'inventaires sont adaptées aux trois phases clefs du cycle biologique des chiroptères, en rapport avec les problématiques inhérentes aux projets photovoltaïques. Au vu des enjeux pressentis sur le site, un passage a été effectué à chaque saison.

Les sessions de prospections sont adaptées aux trois phases du cycle biologique des chiroptères :

■ Période de transit printanier :

Période de mise bas et d'élevage des jeunes : Une nuit de prospection a eu lieu pendant la période estivale et a permis de caractériser l'utilisation des habitats par les espèces supposées se reproduire dans les environs immédiats. À cette période de l'année, l'objectif est d'étudier les habitats de chasse, et si l'opportunité se présente, de localiser des colonies de mise-bas.

Une nuit d'écoute a été réalisée lors de cette période dans le but d'étudier l'activité des chiroptères lors du transit printanier. La réalisation d'inventaires à cette période de l'année permet de contacter d'éventuelles espèces migratrices lors de haltes (stationnements sur zone de chasse ou gîte) ou en migration active (transit au-dessus de la zone d'étude). C'est également le début de l'installation des colonies dans les gîtes de reproduction. Ces écoutes permettent d'avoir un premier aperçu sur les espèces susceptibles de se reproduire sur la ZIP.

Période de transit automnal :

Une nuit de prospection a été réalisée. La réalisation d'inventaires à cette période de l'année permet de détecter l'activité des chiroptères en période de transit, c'est-à-dire lors de l'émancipation des jeunes, des déplacements liés à l'activité de rut ou de mouvements migratoires.

#### Mode opératoire et dispositif utilisé

Un protocole d'écoutes a été réalisé lors des investigations de terrain. Il s'agit d'un protocole standard d'écoutes au sol, reprenant la méthode de l'écoute passive permettant d'étudier les espèces présentes sur le site ainsi que les niveaux d'activité acoustique par espèce, par saison et par habitat. Ainsi trois sessions ont été réalisées reprenant chacune deux points d'écoute passive.

#### Inventaire au sol

#### Écoutes passives par Song Meter SM4

Des enregistreurs automatiques SM4 chez Wildlife Acoustics ont été utilisés pour réaliser les écoutes passives (les SM4 seront nommés SM dans la suite du rapport). Les capacités de ces enregistreurs permettent d'effectuer des enregistrements sur un point fixe durant une ou plusieurs nuits entières. Un micro à très haute sensibilité permet la détection des ultrasons sur une large gamme de fréquences, couvrant ainsi toutes les émissions possibles des espèces européennes de chiroptères (de 10 à 150 kHz). Les sons sont ensuite stockés sur une carte mémoire, puis analysés par le chiroptérologue à l'aide d'un logiciel de traitement des sons (en l'occurrence BatSound®). Ce mode opératoire permet actuellement, dans de bonnes conditions d'enregistrement, l'identification acoustique de vingt-huit espèces de chiroptères sur les trente-quatre présentes en France. Les espèces ne pouvant pas être différenciées sont regroupées en paires ou groupes d'espèces.

Dans le cadre de cette étude, deux enregistreurs automatiques ont été utilisés. Ils ont été programmés d'une demi-heure avant le coucher du soleil à une demi-heure après le lever du soleil le lendemain matin, afin d'enregistrer le trafic de l'ensemble des espèces présentes tout au long de la nuit. Chaque SM est disposé sur un point d'échantillonnage précis et l'emplacement reste identique au cours des différentes phases du cycle biologique étudiées. Les appareils sont placés de manière à échantillonner un habitat (prairie, boisement feuillu, etc.) ou une interface entre deux milieux (lisière de boisement). L'objectif est d'échantillonner, d'une part, les habitats les plus représentatifs du périmètre d'étude, et d'autre part, les secteurs présentant un enjeu potentiellement élevé même si ceux-ci sont peu recouvrants.

L'analyse et l'interprétation des enregistrements recueillis permettent de déduire la fonctionnalité (activité de transit, activité de chasse ou reproduction) et donc le niveau d'intérêt de chaque habitat échantillonné.

Les deux SM utilisés pour le présent diagnostic, différenciés par une lettre (SM A, SM B), sont localisés sur la carte ci-après.

335 335

#### Localisation et justification des points d'écoute

L'emplacement des points d'écoute a été déterminé de façon à inventorier les espèces présentes et appréhender l'utilisation des habitats.

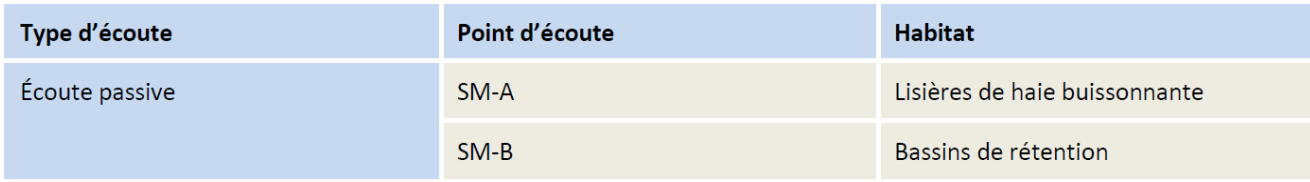

<span id="page-14-0"></span>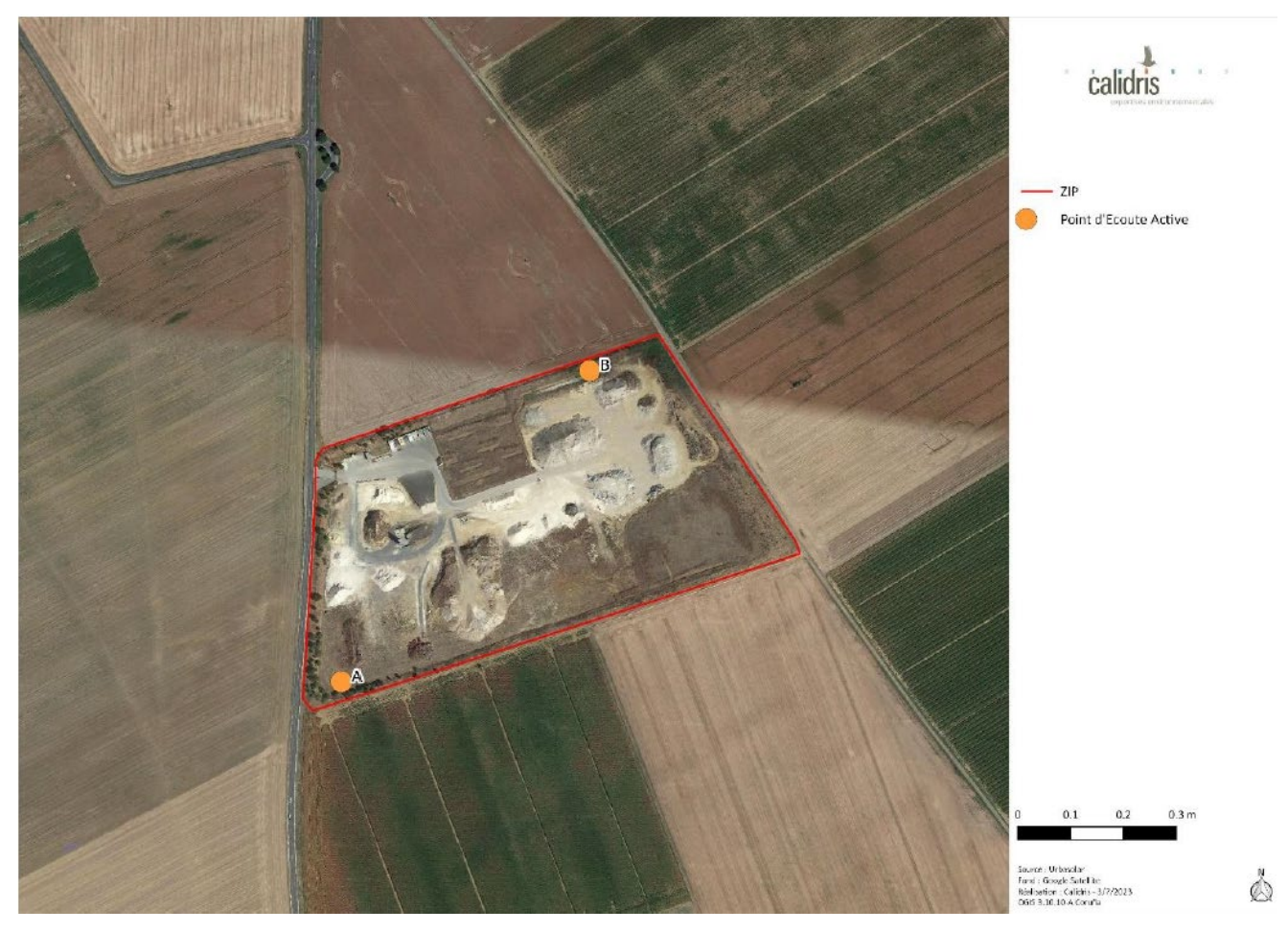

Tableau 118 : Nombre de points d'écoute par habitat (source : Calidris, 2023)

<span id="page-14-1"></span>Carte 102 : Localisation des points d'écoute pour l'étude des chiroptères (source : Calidris, 2023)

#### Analyse et traitement des données

Les données issues des points d'écoute permettent d'évaluer le niveau d'activité des espèces (ou des groupes d'espèces) et d'apprécier l'attractivité et la fonctionnalité des habitats (zone de chasse, de transit, etc.) pour les chiroptères. L'activité chiroptérologique se mesure à l'aide du nombre de contacts par heure d'enregistrement. La notion de contact correspond à une séquence d'enregistrement de cinq secondes au maximum.

L'activité de chasse est déterminée dans les enregistrements par la présence de phases d'accélération dans le rythme des impulsions caractéristiques d'une phase de capture de proie. La quantification de cette activité est essentielle dans la détermination de la qualité d'un habitat de chasse (car liée aux disponibilités alimentaires).

La notion de transit recouvre ici un déplacement rapide dans une direction donnée mais sur une distance inconnue. Les enregistrements de cris sociaux, en plus d'apporter des compléments d'identification pour certaines espèces, renseignent aussi sur la présence à proximité de gîtes potentiels.

L'identification des chiroptères repose sur la méthode mise au point par (Barataud, 2015), basée sur l'analyse des ultrasons en mode hétérodyne et expansion de temps. Plusieurs critères de détermination sont pris en compte au sein de chaque séquence :

- Le type de signal (fréquence constante, fréquence modulée, fréquence abrupte) ;
- La fréquence terminale ;
- La largeur de la bande de fréquence ;
- Le rythme ;
- La présence de pic d'énergie ;
- L'évolution de la structure des signaux à l'approche d'obstacles...

L'intensité des émissions d'ultrasons est différente d'une espèce à l'autre. Il est donc nécessaire de pondérer l'activité mesurée pour chaque espèce par un coefficient de détectabilité (Barataud, 2015).

Ce coefficient varie également en fonction de l'encombrement de la zone traversée par les chiroptères. Ceux-ci sont en effet obligés d'adapter le type et la récurrence de leurs émissions sonores en fonction du milieu traversé. Les signaux émis en milieux fermés sont globalement moins bien perceptibles par le micro, d'où la nécessité de réajuster le coefficient dans cette situation.

336 336

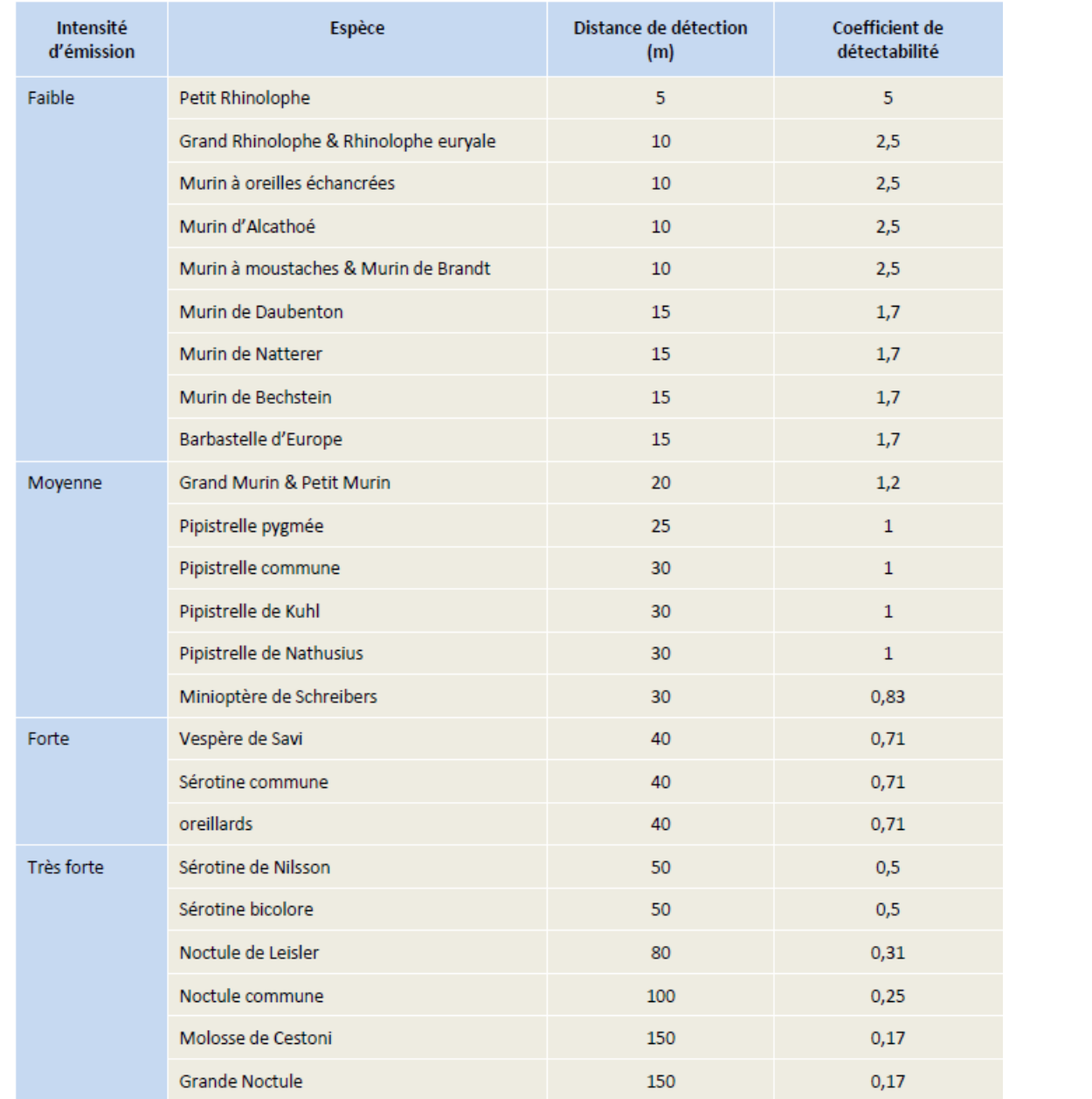

<span id="page-15-0"></span>Tableau 119 : Coefficients de correction d'activité des chiroptères en milieu ouvert et semi-ouvert selon Barataud, 2015 (source : Calidris, 2023)

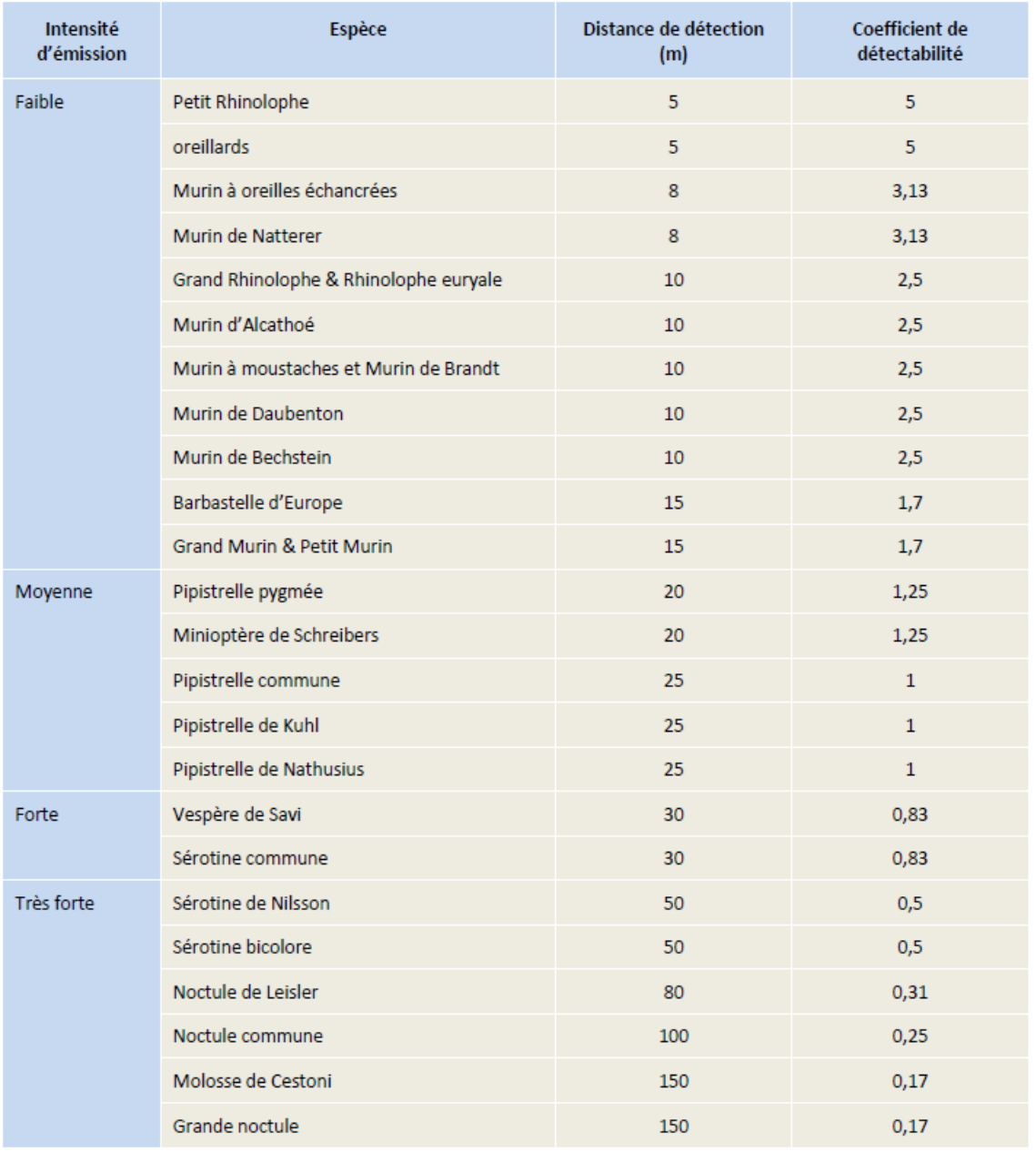

<span id="page-15-1"></span>Tableau 120 : Coefficients de correction d'activité des chiroptères en milieu fermé selon Barataud, 2015 (source : Calidris, 2023)

Selon Barataud (2015) : « Le coefficient multiplicateur étalon de valeur 1 est attribué aux pipistrelles, car ce genre présente un double avantage : il est dans une gamme d'intensité d'émission intermédiaire, son caractère ubiquiste et son abondante activité en font une excellente référence comparative. »

Ces coefficients sont appliqués au nombre de contacts obtenus pour chaque espèce et pour chaque tranche horaire afin de comparer l'activité entre espèces. Cette standardisation permet également une analyse comparative des milieux et des périodes d'échantillonnage. Elle est appliquée pour l'analyse de l'indice d'activité obtenu avec les enregistreurs automatiques. Compte tenu des habitats échantillonnés, les coefficients des milieux ouverts et semi-ouverts ont été utilisés.

337 337

#### Evaluation du niveau d'activité

#### Evaluation par espèce (contacts/nuit)

Le niveau d'activité des espèces sur chaque point d'écoute passive peut être caractérisé sur la base du référentiel d'activité du protocole Point Fixe de Vigie-Chiro (Muséum national d'histoire naturelle).

Les taux sont ainsi évalués sur la base des données brutes, sans nécessiter de coefficient de correction des différences de détectabilité des espèces. Le référentiel de Vigie-Chiro est basé sur des séries de données nationales et catégorisées en fonction des quantiles.

Cette grille suit le modèle d'Actichiro, une méthode développée par Alexandre Haquart (Haquart, 2013). C'est ainsi que le niveau d'activité pour chaque espèce enregistrée sur une nuit peut être classé en quatre niveaux : activité faible, activité modérée, activité forte et activité très forte. Une activité modérée (pour une espèce donnée : activité > à la valeur Q25% et ≤ à la valeur Q75%) correspond à la norme nationale. Ces seuils nationaux sont à préférer pour mesurer objectivement l'activité des espèces.

Cette échelle permet de comparer l'activité intraspécifique des espèces observées sur le site.

Pour les groupes d'espèces indéterminées (groupe des murins, noctules, oreillards et sérotules), les niveaux d'activité ont été déterminés après calcul de la moyenne des quantiles.

Pour le Murin de Bechstein et la Sérotine boréale, les niveaux de confiance donnés aux seuils d'activité sont faibles, du fait d'un manque de connaissance de leurs populations au niveau national. Ainsi, cette échelle d'activité ne sera pas utilisée pour ces deux espèces.

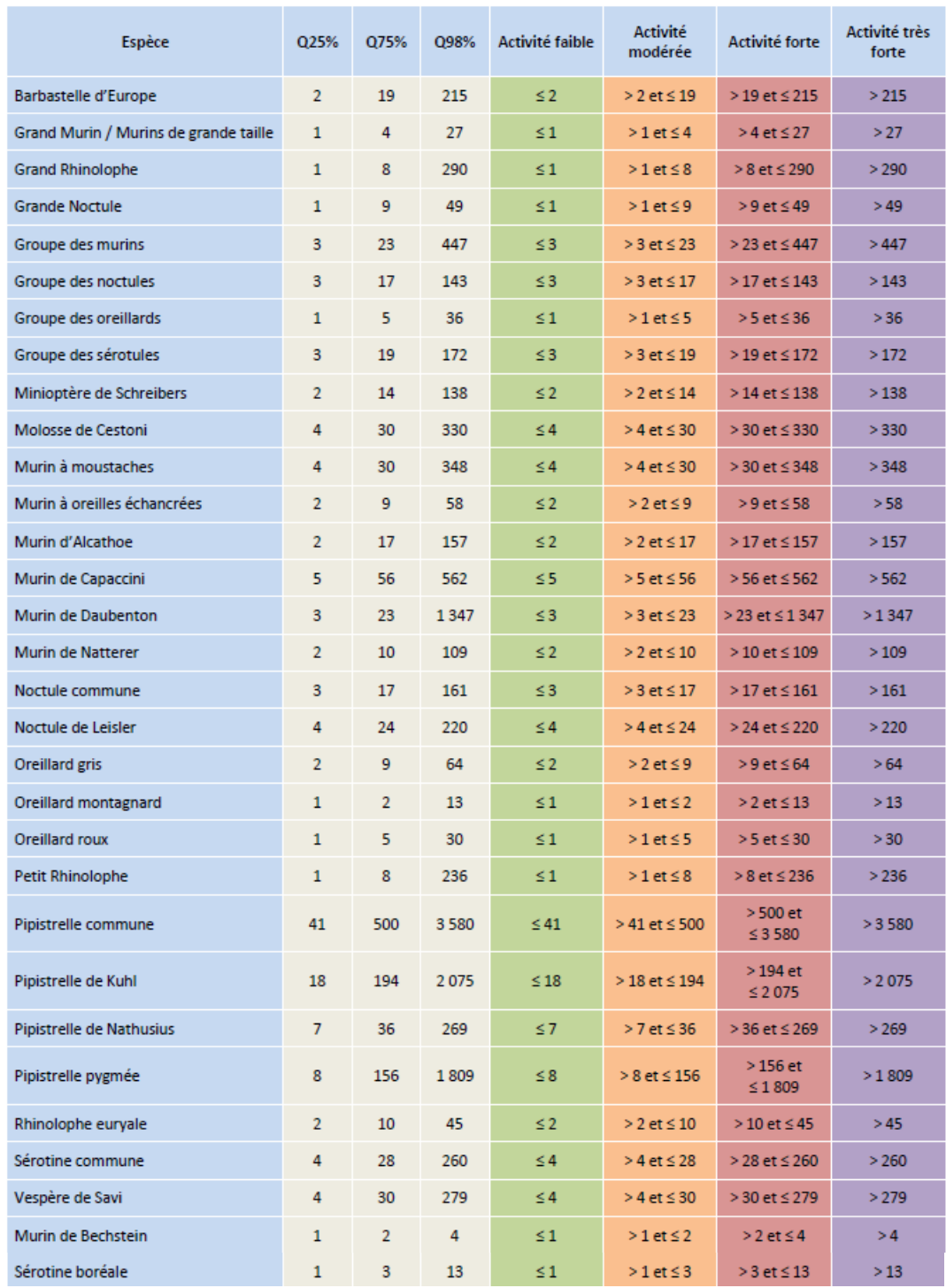

<span id="page-16-0"></span>Tableau 121 : Caractérisation du niveau d'activité des chiroptères selon le référentiel du protocole Point Fixe de Vigie-Chiro (MNHN) (source : Calidris, 2023)

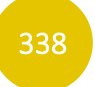

#### tion

otée « Vulnérable » (VU), « En danger » (EN) ou

sur une liste rouge la directive Habitats

rouge pour les oiseaux s pour les autres espèces animales et la flore ne liste rouge n'existe au niveau régional

une liste rouge ne liste rouge uge

rouge

#### Recherche de gîtes

Une attention particulière a été portée aux potentialités de gîtes pour la reproduction, étant donné qu'il s'agit très souvent d'un facteur limitant pour le maintien des populations. Ainsi, tous les éléments favorables à l'installation de colonies (bois, bâti, ouvrages d'art) ont été inspectés dans la mesure du possible (autorisation des propriétaires, accessibilité). Ces recherches se sont effectuées lors de chaque passage dédié aux chiroptères.

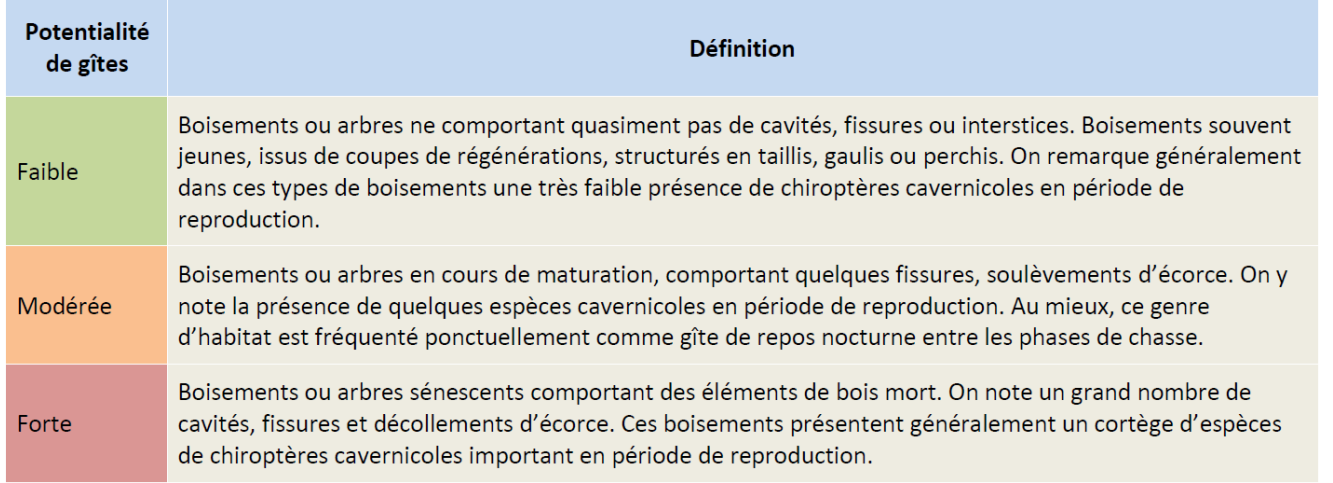

#### Tableau 122 : Potentialités de gîtes pour les chiroptères (source : Calidris, 2023)

### 5 - 5e Autre faune

<span id="page-17-0"></span>Le vocable « Autre faune » désigne les amphibiens, les reptiles, les invertébrés et les mammifères (hors chiroptères).

#### Dates des prospections

Les prospections ont été réalisées en parallèle de l'inventaire de l'avifaune. Elles se sont déroulées dans des conditions météorologiques globalement favorables à l'observations des amphibiens, reptiles, invertébrés et mammifères hors chiroptères (confer Tableau 116 [: Détail des sessions d'inventaires naturalistes \(source](#page-9-0) : [Calidris, 2023\)\)](#page-9-0). *Remarque : lors des inventaires sur la botanique ou les chiroptères, les mammifères terrestres, insectes, amphibiens et reptiles observés ont également été notés.*

#### Protocoles d'inventaire

Les prospections ont consisté à parcourir la ZIP sur l'ensemble des habitats et de noter toute présence d'espèce de chaque groupe, à travers des observations directes et de la recherche d'indices de présence (empreintes, fèces, reliefs de repas, plumes, etc.). Le parcours réalisé est le même que celui effectué pour l'avifaune.

L'objectif est de mettre en évidence les sites de reproduction, les sites d'hivernage ainsi que les sites de nourrissage de chaque espèce. Les observations se sont faites à l'aide d'une paire de jumelles et d'un filet à insectes, lors de journées offrant des conditions météorologiques favorables dans le but de contacter le maximum d'espèces.

L'inventaire des invertébrés s'est essentiellement porté sur les groupes des Lépidoptères rhopalocères, des Odonates et des Orthoptères.

Pour les lépidoptères, la méthodologie employée reprend les principes du protocole STERF (suivi temporel des Rhopalocères de France). Pour les odonates, la méthodologie se base sur l'étude des imagos (individus adultes). Les odonates sont recherchés autour des points d'eau et identifiés à l'aide de jumelles.

Une capture au filet peut être effectuée en cas de doute sur la détermination de l'espèce, puis l'individu est relâché sur place. Les orthoptères (criquets, sauterelles, grillons) ont été recherchés dans les habitats favorables (pelouses sèches, friches, bords de chemins, etc.).

L'identification a été effectuée à vue avec capture et vérification à l'aide des guides d'identification de référence, ainsi qu'au chant pour certaines espèces. Les espèces de ces trois groupes ont été recherchées sur l'ensemble de la ZIP, dans les milieux favorables à leur mode de vie.

### 5 - 5f Détermination des enjeux

Méthodologie de détermination des enjeux pour l'avifaune

#### Enjeux par espèce

Un niveau d'enjeu de conservation est attribué pour chaque espèce en fonction des outils de bioévaluation à un niveau européen, national et régional. L'enjeu le plus important issu des différents outils est retenu comme enjeu final.

| <b>Enjeu</b> | Définiti                                                                                                    |
|--------------|----------------------------------------------------------------------------------------------------|
| Fort         | - Espèce menacée sur une liste rouge, c'est-à-dire co<br>« En danger critique » (CR)<br>- Espèce cotée « Disparue au niveau régional » (RE) :<br>- Espèce inscrite comme prioritaire à l'annexe II de la                       |
| Modéré       | - Espèce cotée « Quasi menacée » (NT) sur une liste<br>- Espèce inscrite à l'annexe I de la directive Oiseaux<br>- Espèce inscrite à l'annexe II de la directive Habitats<br>- Espèce déterminante ZNIEFF, uniquement si aucur |
| Faible       | - Espèce cotée « Préoccupation mineure » (LC) sur u<br>- Espèce cotée « Données insuffisantes » (DD) sur ur<br>- Espèce cotée « Non évaluée » (NE) sur une liste ro                                                            |
| Nul          | - Espèce cotée « Non applicable » (NA) sur une liste                                                                                                    |

Tableau 123 : Détermination des enjeux par espèce d'oiseau (source : Calidris, 2023)

#### <span id="page-17-1"></span>Spatialisation des enjeux

La spatialisation des enjeux pour l'avifaune est une hiérarchisation relative de l'importance des éléments constituant l'environnement du site. En effet, ces derniers ne présentent pas tous la même importance pour ce qui est de la réalisation du cycle écologique des espèces. Ainsi une échelle relative est utilisée pour spatialiser les enjeux au cours du cycle écologique de l'avifaune.

#### ition

cotée « Vulnérable » (VU), « En danger » (EN) ou

la directive « Habitats » région, uniquement si aucune liste rouge n'existe

e rouge itats » une liste rouge n'existe au niveau régional ucune liste rouge n'existe au niveau régional

ouge a région, **uniquement** si aucune liste rouge

te rouge ouge

#### ion

otée « Vulnérable » (VU), « En danger » (EN) ou

sur une liste rouge la directive Habitats

rouge

pour les oiseaux

s pour les autres espèces animales et la flore ne liste rouge n'existe au niveau régional

une liste rouge ne liste rouge uge

rouge

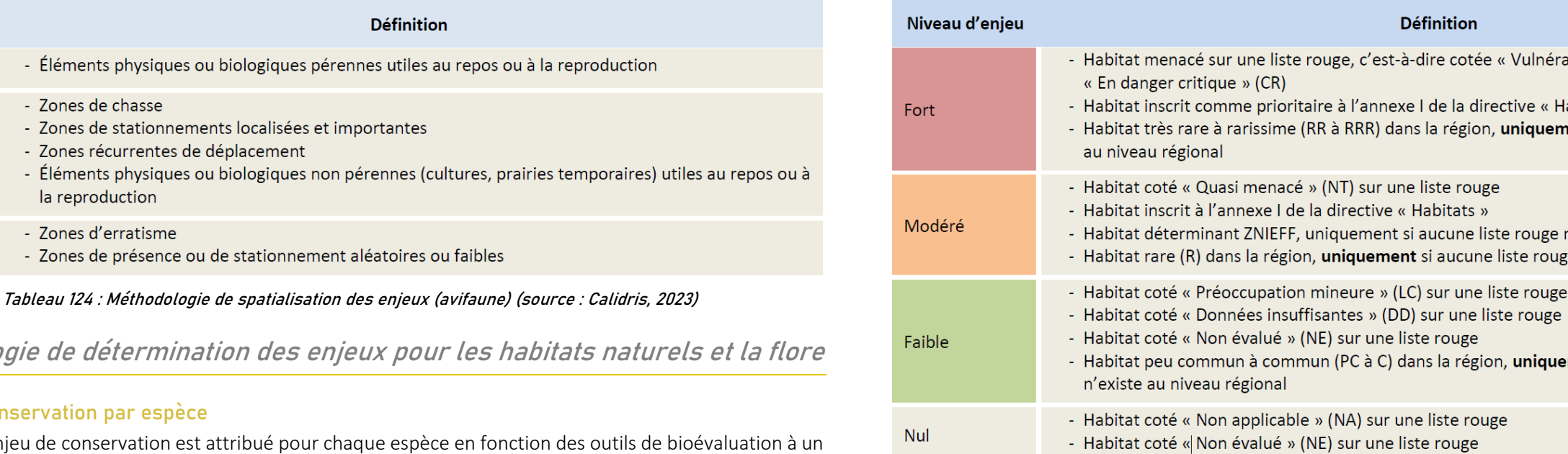

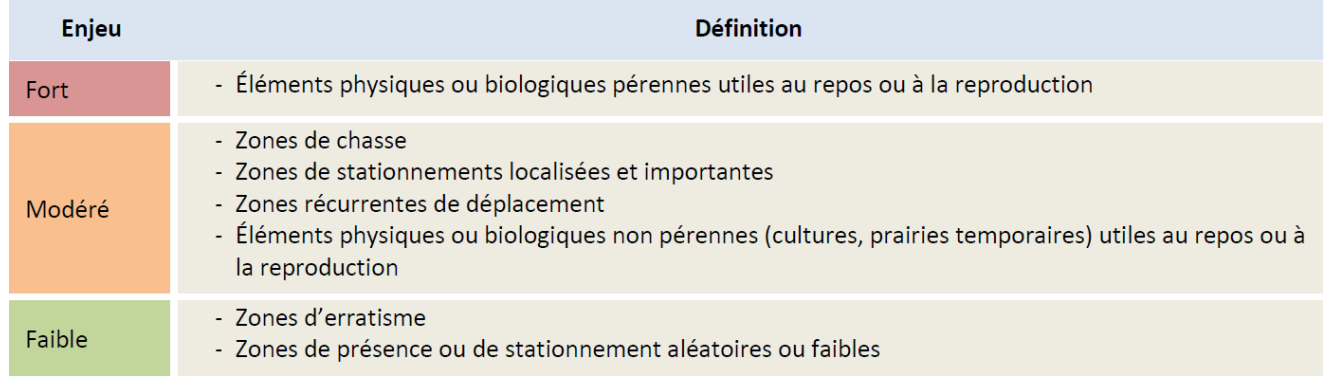

#### <span id="page-18-0"></span>Méthodologie de détermination des enjeux pour les habitats naturels et la flore

#### Enjeux de conservation par espèce

Un niveau d'enjeu de conservation est attribué pour chaque espèce en fonction des outils de bioévaluation à un niveau européen, national et régional. L'enjeu le plus important issu des différents outils est retenu comme enjeu final.

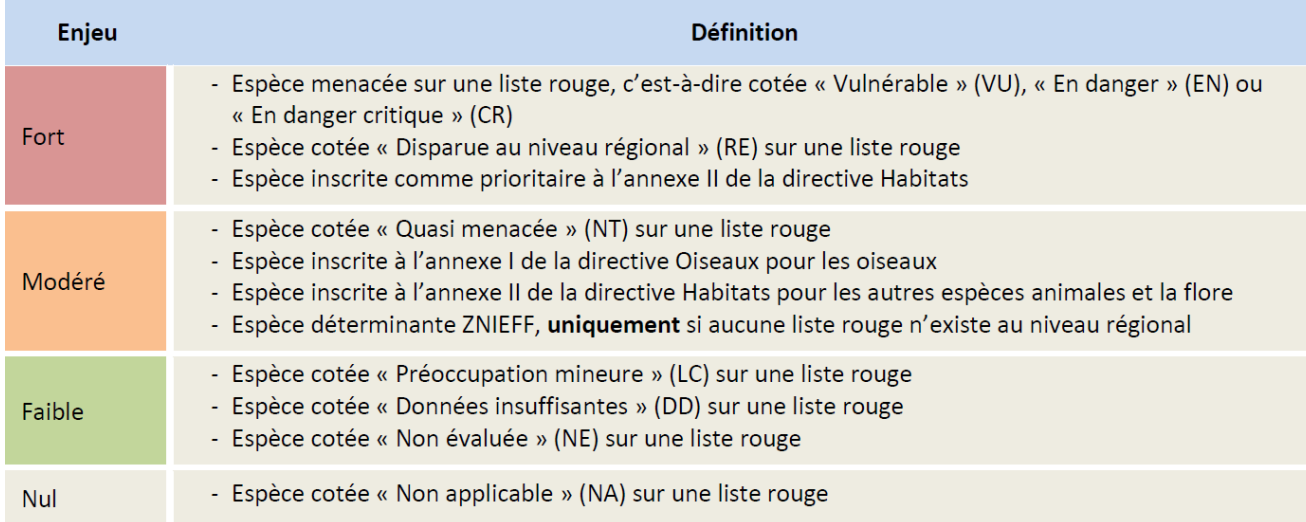

Les connaissances sur les habitats naturels sont moins avancées que pour la flore ou la faune. Les listes rouges sont rarement disponibles et quand elles le sont, elles sont partielles ou ne suivent pas les critères de l'UICN. Le tableau qui suit présente la méthodologie suivie pour la définition des enjeux de conservation pour les habitats naturels.

<span id="page-18-1"></span>Tableau 125 : Méthodologie de détermination des enjeux par espèce (habitats et flore) (source : Calidris, 2023)

#### Enjeux de conservation habitat naturel

#### Tableau 126 : Méthodologie de détermination des enjeux (habitat naturel) (source : Calidris, 2023)

#### <span id="page-18-2"></span>Méthodologie de détermination des enjeux pour les chiroptères

#### Enjeux par espèces

Un niveau d'enjeu est attribué pour chaque espèce en fonction des outils de bioévaluation (européen, national et régional). L'enjeu le plus important est retenu.

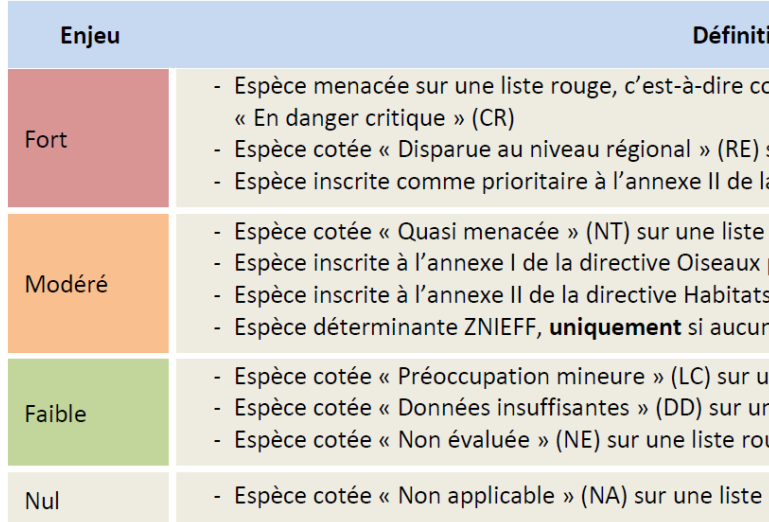

#### Tableau 127 : Méthodologie de détermination des enjeux par espèces de chiroptère (source : Calidris, 2023)

#### <span id="page-18-3"></span>Spatialisation des enjeux

La spatialisation des enjeux relatifs au chiroptère est une hiérarchisation relative de l'importance des éléments constituant l'environnement du site. En effet, les éléments constitutifs de l'environnement ne présentent pas tous la même importance pour ce qui est de la réalisation du cycle écologique des espèces. Ainsi une échelle relative est utilisée pour spatialiser les enjeux au cours du cycle écologique des chiroptères.

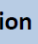

340 340

| Enjeu  | <b>Définition</b>                                                                          |
|--------|--------------------------------------------------------------------------------------------|
| Fort   | - Zones de chasse importantes<br>- Gîtes avérés ou fortement suspectés                     |
| Modéré | - Zones de chasse modérées<br>- Zones de transit<br>- Zones à potentialité modérée de gîte |
| Faible | - Zones de chasse limitées<br>- Zones à potentialité faible ou nulle de gîte               |

<span id="page-19-0"></span>Tableau 128 : Méthodologie de détermination des enjeux par espèces (chiroptères) (source : Calidris, 2023)

#### Méthodologie de détermination des enjeux pour l'autre faune

#### Enjeux par espèces

Un niveau d'enjeu de conservation est attribué pour chaque espèce en fonction des outils de bioévaluation à un niveau européen, national et régional. L'enjeu le plus important issu des différents outils est retenu comme enjeu final.

| <b>Enjeu</b> | <b>Définition</b>                                                                                                    |
|--------------|----------------------------------------------------------------------------------------------------|
| Fort         | - Espèce menacée sur une liste rouge, c'est-à-dire cotée « Vulnérable » (VU), « En danger » (EN) ou<br>« En danger critique » (CR)<br>- Espèce cotée « Disparue au niveau régional » (RE) sur une liste rouge<br>- Espèce inscrite comme prioritaire à l'annexe II de la directive Habitats                                                 |
| Modéré       | - Espèce cotée « Quasi menacée » (NT) sur une liste rouge<br>- Espèce inscrite à l'annexe I de la directive Oiseaux pour les oiseaux<br>- Espèce inscrite à l'annexe II de la directive Habitats pour les autres espèces animales et la flore<br>- Espèce déterminante ZNIEFF, uniquement si aucune liste rouge n'existe au niveau régional |
| Faible       | - Espèce cotée « Préoccupation mineure » (LC) sur une liste rouge<br>- Espèce cotée « Données insuffisantes » (DD) sur une liste rouge<br>- Espèce cotée « Non évaluée » (NE) sur une liste rouge                                                                                                    |
| Nul          | - Espèce cotée « Non applicable » (NA) sur une liste rouge                                                                                                    |

Tableau 129 : Méthodologie de détermination des enjeux par espèce de l'autre faune (source : Calidris, 2023)

#### <span id="page-19-1"></span>Spatialisation des enjeux

La spatialisation des enjeux relatifs aux espèces d'autre faune (hors avifaune et chiroptères) est une hiérarchisation relative de l'importance des éléments constituant l'environnement du site. En effet, les éléments constitutifs de l'environnement ne présentent pas tous la même importance pour ce qui est de la réalisation du cycle écologique des espèces.

Ainsi une échelle relative est utilisée pour spatialiser les enjeux au cours du cycle écologique des espèces.

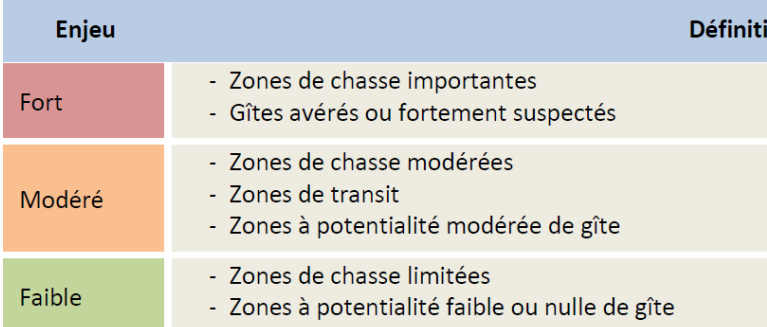

Tableau 130 : Méthodologie de spatialisation des enjeux (source : Calidris, 2023)

### <span id="page-19-2"></span>5 - 5g Analyse de la méthodologie

### Habitats naturels et flore

La méthodologie employée pour l'inventaire de la flore et des habitats est classique et permet d'avoir une représentation claire et complète de l'occupation du sol ainsi que de la présence ou de l'absence de plantes protégées, à enjeu de conservation ou envahissantes et d'habitats naturels à enjeu. Le nombre de jours dédiés, dans le cadre de la présente étude, à la cartographie des habitats naturels et à la recherche de plantes à statut est suffisant pour appréhender les problématiques botaniques du site.

Les protocoles suivis permettent de répondre aux préconisations du *Guide relatif à l'élaboration des études d'impacts des projets de parcs éoliens terrestres* (Ministère de la Transition Écologique, 2020).

### Chiroptères

Concernant les points d'écoute ultrasonore, la limite méthodologique la plus importante est le risque de sousévaluation de certaines espèces ou groupes d'espèces. En effet, comme cela a été présenté précédemment, les chiroptères n'ont pas la même portée de signal d'une espèce à l'autre. Le comportement des individus influence aussi leur capacité à être détectés par le micro des appareils. Les chauves-souris passant en plein ciel sont plus difficilement contactées par un observateur au sol, d'autant plus lorsqu'elles sont en migration active (hauteur de vol pouvant être plus importante). L'identification des enregistrements se fait par le contrôle de chaque séquence avec un logiciel d'analyse dédié. L'identification des espèces, notamment des murins et des oreillards, bien que possible à partir des enregistrements effectués avec le SM ou l'EMT demande des conditions d'enregistrement optimales, soit quand le bruit ambiant parasite est minimum. Lors de cette étude, de nombreux enregistrements de murins n'ont pas pu être identifiés jusqu'à l'espèce ; ils ont été classés en murins sp. et de ce fait, certaines de ces espèces peuvent être quantitativement sous-évaluées.

Enfin, certaines stridulations d'orthoptères peuvent recouvrir en partie les signaux des chiroptères et relativement biaiser l'analyse des enregistrements.

Malgré tout, la méthodologie employée durant l'étude possède un intérêt important. D'une part, la régularité et la répartition temporelle des investigations de terrain permettent de couvrir l'ensemble du cycle biologique des chiroptères. Les espèces présentes uniquement lors de certaines périodes peuvent ainsi être recensées. L'utilisation d'enregistreurs automatiques permet de réaliser une veille sur l'ensemble de la nuit, et ainsi détecter les espèces aux apparitions ponctuelles. L'effort d'échantillonnage est important, puisque 5 SM ont été utilisés et des écoutes actives réalisées pour compléter les données, le tout durant 10 nuits d'écoute. Cette méthodologie permet donc d'avoir une bonne représentation des populations de chiroptères, de leur activité et de leur utilisation du site.

341 341

Concernant les conditions météorologiques, 3 nuits ont été réalisées dans des conditions moyennement favorables à l'activité chiroptérologique. Mis à part ces conditions, le reste des nuits d'inventaires se sont déroulées lors de conditions favorables aux chiroptères. Comme expliqué dans le paragraphe 3.1, une nuit supplémentaire a été intégrée aux données ainsi qu'une session de recherche de gîtes supplémentaire.

On notera que la stratégie d'écoute mise en œuvre permet d'avoir une pression d'observation bien plus importante que les standards correspondant aux recommandations de la SFEPM (SFEPM, 2016). En effet, les écoutes passives au sol réalisées ont permis de collecter des informations sur 469 h (93 h par SM) tandis que le protocole SFEPM par exemple ne permet de travailler que sur une petite centaine d'heures (entre 80 et 100 h). À cela s'ajoute les écoutes actives.

Les inventaires ont couvert l'ensemble de la période d'activité des espèces de ces différents groupes taxonomiques.

Enfin, la standardisation des données rend possible la comparaison des résultats obtenus avec d'autres études similaires.

#### **Oiseaux**

L'inventaire de l'avifaune, réalisé de manière exhaustive, s'est focalisé sur la période de nidification et la période hivernale, principaux enjeux concernant ce groupe sur le site d'étude. Toutes les espèces présentant un enjeu de conservation ont fait l'objet d'une attention particulière, surtout pour celles susceptibles de se reproduire au sein de la ZIP.

#### Mammifères hors chiroptères, amphibiens, reptiles et invertébrés

# EFFETS POTENTIELS DU PROJET PHOTOVOLTAÏQUE

### 5 - 6a Bibliographie et retours d'expériences

Afin d'avoir une meilleure compréhension des effets post-implantation d'un parc photovoltaïque et ainsi mieux cerner les sensibilités et les impacts sur la faune et la flore, une recherche bibliographique a été effectuée en priorisant les retours d'expériences disponibles sur différentes centrales photovoltaïques au sol en France.

#### Bibliographie générale

L'étude de la littérature scientifique, des différents guides et rapports sur le sujet permet de faire un tour d'horizon des connaissances actuelles quant aux effets des installations photovoltaïques sur les habitats, la flore et la faune. Il est important de souligner que peu d'études scientifiques sont menées spécifiquement sur les effets des fermes photovoltaïques, contrairement à l'énergie éolienne où de nombreuses études ont été conduites (Harrison et al., 2017; Hernandez et al., 2014; Northrup & Wittemyer, 2013).

Le *Guide sur la prise en compte de l'environnement dans les installations photovoltaïques au sol : l'exemple allemand* (Ministère de l'Écologie, de l'Énergie, du Développement durable et de l'Aménagement du territoire, 2009) identifie trois types de pressions liés aux projets photovoltaïques au sol : pressions durant la phase de travaux, durant la phase d'exploitation, et pressions dues à l'installation photovoltaïque elle-même.

Gasparatos et al., (2017) ont relevés les différents types d'effets des installations photovoltaïques au sol à travers une revue globale des articles scientifiques, des suivis effectués sur certaines installations et des guides nationaux ou locaux sur la prise en compte de la biodiversité dans les installations photovoltaïques. Il en ressort cinq grands types d'effets :

- La perte et la fragmentation d'habitat ;
- L'altération de la qualité de l'habitat ;
- Les changements d'assemblage d'espèces ;
- La modification du microclimat au niveau des panneaux photovoltaïques ;
- La pollution.

Par la suite, ces effets peuvent entraîner une réduction de la connectivité entre les populations de certaines espèces.

#### Grande faune

La création d'un espace entièrement clos autour des parcs photovoltaïques empêche l'accès à la grande faune (artiodactyles et grands carnivores). En fonction du choix du type de clôture, l'accès est rendu possible à la petite et moyenne faune (micromammifères, mustélidés, lagomorphes, etc.). Pour les sites déjà anthropisés, notamment les centres d'enfouissement, l'exclusion de la grande faune est déjà en place avant le projet puisque ce sont des sites déjà clôturés.

#### **Oiseaux**

La plupart des études concernant les impacts solaires sur les oiseaux proviennent de grands systèmes solaires concentrés aux États-Unis où des mortalités d'oiseaux causées par des collisions ou des brûlures ont été notées (Kagan et al., 2014; McCrary et al., 1986; Visser et al., 2019). Cependant, les parcs solaires auxquels se réfèrent ces études sont des projets extrêmement vastes, construits dans un habitat de savane ouverte ou de désert. Il est difficile de comparer directement les impacts de ces parcs solaires avec ceux existants ou proposés en France, et même en Europe, en raison des grandes différences d'échelle des fermes solaires, du type d'habitat et de l'abondance et des comportements locaux des oiseaux.

342 342

Bien qu'il y ait encore peu d'études complètes disponibles en France et en Europe, l'avifaune semble peu soumise à des effets directs dus aux installations photovoltaïques. Certaines d'entre elles montrent même un effet positif sur l'avifaune. Les panneaux ainsi que les habitats présents au sein des fermes solaires peuvent être utilisés comme site de nidification et de reproduction, comme perchoir de chasse (El Chaar et al., 2011; Visser, 2016; Wybo, 2013).

Les surfaces polarisantes des panneaux photovoltaïques, reflétant la lumière, présentent un potentiel d'attraction pour certains insectes, et donc indirectement pour l'avifaune insectivore (Bergeronnettes grise et printanière, Mésange charbonnière, Moineau domestique, Pie bavarde, etc.) qui utilise ces sites pour le nourrissage (Bernáth et al., 2001, 2008). En revanche, en ce qui concerne l'effet du réfléchissement des panneaux sur les oiseaux eux-mêmes, aucun comportement (percussion, attraction, changement de direction de vol, etc.) montrant une confusion avec une surface aquatique n'a été mis en évidence à ce jour (Ministère de l'Écologie, de l'Énergie, du Développement durable et de l'Aménagement du territoire, 2009). Dans le cas où l'implantation d'un parc photovoltaïque entraîne une forte modification de la structure de l'habitat, il est possible d'assister alors à un changement du cortège d'espèces dans sa composition (Visser, 2016) et peut-être dans sa diversité.

Concernant les espèces nichant au sol, on manque généralement d'éléments scientifiques sur la façon dont les oiseaux utilisent les parcs photovoltaïques, bien que de nouvelles preuves indiquent que ces sites fournissent un habitat précieux pour leur alimentation, ce qui peut favoriser le succès de la reproduction pour les couples nichant à proximité immédiate.

On a constaté que les alouettes des champs utilisaient les terrains situés à l'intérieur des parcs photovoltaïques pour la recherche de nourriture. Une étude menée par les écologistes Clarkson et Woods a notamment montré que les alouettes des champs utilisaient les terrains situés à l'intérieur des parcs pour se nourrir pendant les mois d'été, à des niveaux comparables (et parfois supérieurs) à ceux des sites de contrôle (Montag et al., 2016). Des résultats similaires ont également été rapportés par la RSPB (Shotton, 2018).

D'autres observations fortuites de diverses espèces d'oiseaux de plaine se nourrissant dans les parcs photovoltaïques ont été enregistrées par Clarkson et Woods lors d'un suivi de plus de cent parcs photovoltaïques en Grande Bretagne (Montag et al., 2016).

La propension que peut avoir l'Œdicnème criard à fréquenter voire nicher sur des surfaces anthropisées est quant à elle bien documentée. L'analyse de données GPS issues de balises posées en 2020 et 2021 sur des adultes dans le cadre du « Projet National Œdicnème criard » a par exemple permis de découvrir un site de repos diurne (7 individus) sur les toits d'une usine automobile de Flins dans les Yvelines (BAUDOUIN et al., 2021). Des cas de nidification sur des pelouses sèches artificielles (aérodromes, terrains militaires, golfs, carrières, …) sont connus (MEEDDAT - MNHN, s. d.).

L'alouette des champs a également été recensée comme utilisant potentiellement les surfaces situées à l'intérieur des parc photovoltaïques pour sa nidification. On connaît au moins trois sites où l'on a observé des comportements de nidification de l'alouette des champs, mais ces sites de nidification étaient situés dans des zones de servitude et n'étaient donc pas situés dans l'empreinte du champ solaire lui-même. Dans les sites suivis par Clarkson et Woods, l'Alouette des champs a été régulièrement observée en train de chercher de la nourriture entre les rangées de tables photovoltaïques ou de s'y percher en période de reproduction. Par conséquent, il est peu probable que la construction du champ solaire entraîne l'exclusion totale de l'avifaune de plaine de l'habitat situé dans le champ solaire.

Dans ces conditions, la création d'une surface à végétation diversifiée et avec peu de gestion profitera à ces espèces en augmentant la qualité des habitats de recherche de nourriture, principalement en raison de l'augmentation attendue de l'abondance et de la diversité des espèces invertébrées qui en sont la proie. L'augmentation de la qualité et de la disponibilité en nourriture dans un parc photovoltaïque devrait de fait entraîner une augmentation de la survie des oiseaux qui passent l'hiver ainsi que le succès de l'élevage des couvées dans les nids situés sur le site et dans le paysage voisin, hors du site.

L'absence de perturbations régulières (par exemple, le labourage) des terres à l'intérieur du site peut contribuer à garantir que les oiseaux qui occupent les zones ouvertes conservées sont plus susceptibles de s'alimenter et d'élever leurs couvées sans risquer d'être endommagés ou perturbés par l'activité agricole, comme cela peut être le cas à l'extérieur du site.

Concernant des espèces de plus grande taille telles que l'Œdicnème criard, des suivis écologiques des centrales en exploitation de Campsas (82) et Istres (13), construites et exploitées par le groupe URBASOLAR, ont révélé que cette espèce peut utiliser les parcs photovoltaïques en exploitation pour son alimentation. En effet, en 2020, les suivis écologiques réalisés par le Cabinet ECTARE à Campsas ont permis d'observer un couple d'Œdicnème criard à deux reprises au sein du parc en période de nidification, espèce qui n'avait pas été observée lors des études préalables à la construction du parc.

En 2021, le suivi écologique de la centrale d'Istres réalisé par le bureau d'études MICA environnement a lui aussi permis de contacter à deux reprises l'espèce au cœur de la centrale en période de nidification.

Dans le Grand est Lyonnais, sur 80 couples nicheurs suivis, 57% sont observés en zones minérales (zones décapées en cours d'aménagement, anciennes gravières et carrières en activité), le reste de la population niche essentiellement au droit des cultures de maïs. Les pratiques agricoles peuvent également avoir un impact sur les nichées, bien que l'espèce soit capable de produire plusieurs pontes de remplacement, qui sont toutefois de moins bonne qualité. (Grand Lyon et al., 2014).

Des suivis de populations d'Œdicnème criard au sein de parcelles viticoles sur le territoire de la Zone de Protection Spéciale de Costière Nîmoise montrent que l'espèce semble s'accommoder des pieux portant les rangs de vigne.

#### **Chiroptères**

Peu de travaux de recherches ont été effectués pour étudier l'impact des panneaux photovoltaïques sur les chiroptères. Mais comme pour les oiseaux, certaines technologies solaires, telles que les tours à énergie solaire concentrée, sont susceptibles d'avoir un impact direct sous la forme de brûlures sur les chiroptères (Manville, 2016).

En outre, des inquiétudes se sont portées sur les probables collisions entre ces espèces et les panneaux. Les chiroptères peuvent confondre les surfaces horizontales lisses avec des plans d'eau (Greif et al., 2017; Greif & Siemers, 2010; Russo et al., 2004) et celles verticales avec des couloirs de vol sans obstacle (Stilz, 2017). Des collisions néfastes voire mortelles ont été observées seulement dans le cas où les surfaces lisses étaient verticales (baie vitrée, etc.). Les panneaux photovoltaïques, du fait d'être horizontaux et la plupart du temps inclinés, ne semblent pas provoquer de collisions.

Enfin comme pour les oiseaux, certaines installations peuvent avoir un effet positif sur les chiroptères. Les panneaux ainsi que les habitats présents au sein des fermes solaires peuvent être utilisés comme sites de chasse. Les surfaces polarisantes des panneaux photovoltaïques reflétant la lumière, présentent un potentiel d'attraction pour certains insectes, et donc indirectement pour ces mammifères volants en quête de nourriture.

#### **Insectes**

À l'heure actuelle, il existe des preuves limitées concernant les effets néfastes possibles que pourraient avoir sur les populations d'invertébrés en France et en Europe les panneaux solaires photovoltaïques dans la campagne.

343 343

En 2010, Horváth et al. ont publié un article sur l'attrait possible des panneaux solaires pour les invertébrés aquatiques à partir d'expériences menées à côté d'une rivière (d'où ont émergé les invertébrés) dans le parc national hongrois Duna-Ipoly. Les auteurs ont découvert que les panneaux noirs homogènes utilisés dans cette étude particulière reflétaient la lumière polarisée horizontalement à un pourcentage plus élevé que l'eau. Il a été postulé que les panneaux étudiés peuvent donc apparaître plus attractifs pour les insectes aquatiques que les plans d'eau. La lumière polarisée semble être l'un des indices sensoriels les plus importants utilisés par les invertébrés aquatiques lors de l'identification des plans d'eau susceptibles d'être utilisés comme sites de ponte. Les sources artificielles de lumière fortement polarisée, de ce fait, pourraient avoir un impact sur les populations d'invertébrés aquatiques en induisant la ponte dans les endroits où la survie est peu probable (Egri et al., 2016; Farkas et al., 2016; Heinzel et al., 2014; Horváth & Varjú, 1997; Schwind, 1991). À contrario, l'attraction peut se transformer en un évitement pour d'autres espèces vivant dans le sol plutôt que dans les milieux aquatiques (Egri et al., 2016).

Le quadrillage blanc et les revêtements antireflets diminuent l'attirance de certaines espèces d'invertébrés pour les panneaux solaires (Horváth et al., 2010). Néanmoins, les revêtements antireflets ne se sont pas avérés dissuader toutes les espèces d'invertébrés, à savoir les éphémères et les moucherons, dans toutes les conditions (degré d'importance et direction de l'exposition au soleil) (Száz et al., 2016).

L'attraction potentielle des invertébrés pour la lumière réfléchie hautement polarisée se produit avec de nombreuses surfaces artificielles, telles que les routes asphaltées, les voitures en stationnement et les bâtiments en verre (Kriska et al., 1998, 2006, 2008; Wildermuth, 1998). Il serait donc difficile dans certains endroits, sans une conception expérimentale très minutieuse, de déterminer si les changements de population étaient dus à la lumière polarisée d'un parc solaire ou d'autres éléments artificiels. De plus, afin d'évaluer les impacts d'un parc solaire, d'autres variables affectant les invertébrés aquatiques devraient également être surveillées et prises en compte, telles que la qualité de l'eau des plans d'eau existants, qui peuvent avoir des effets substantiels sur les populations et la diversité des espèces d'invertébrés. (Sundermann et al., 2013).

La fragmentation de l'habitat des invertébrés de par la création de parcs photovoltaïques a également fait l'objet d'une publication. Étant donné qu'il est largement reconnu que les papillons sont sensibles à ce changement, Guiller et al. (2017) ont testé cette théorie en étudiant les impacts de l'énergie solaire à grande échelle (USSE) sur le mouvement de la communauté des papillons (*Rhopalocera*) dans les agroécosystèmes méditerranéens. Les auteurs ont utilisé des algorithmes basés sur la résistance pour modéliser la connectivité du paysage et ont examiné les communautés de papillons au sein de transects par paires dans une centrale solaire de dix-huit hectares en France. Les résultats suggèrent que les espèces mobiles et sédentaires ont fait face aux changements dans la structure du paysage.

#### Flore et habitats naturels

Plusieurs études ont été menées afin de connaître l'influence des fermes solaires sur la composition de la végétation et les services écosystémiques associés à la végétation. Deux phases peuvent être distinguées, où les effets ne sont pas identiques : la phase de travaux et la phase d'exploitation.

#### En phase de travaux

La phase de travaux a principalement deux effets : la perturbation du sol et la destruction de la végétation.

Selon le type de végétation, la nature du sol et la manière dont les travaux se déroulent, la phase de travaux entraîne un impact variable. Le passage d'engins pour la mise en place de l'installation peut créer une forte perturbation, augmentant le risque d'érosion du sol (Wu et al., 2014). Ce risque peut être maîtrisé avec un calendrier de travaux, ainsi que des structures portantes et fondations adaptées à chaque site.

Le risque majeur, identifié par plusieurs suivis post-implantation, est l'arrivée d'espèces exotiques envahissantes, du fait de passages d'engins et de la perturbation des sols (Gelbard & Belnap, 2003).

L'implantation d'espèces exotiques envahissantes peut être maitrisée par un lavage des engins utilisés sur le site lors des travaux. Une surveillance à la suite des travaux permet d'éliminer ces espèces avant une installation de trop grande ampleur, difficile à contrôler.

La cartographie des habitats et de la végétation présente préalablement au projet permet de déterminer les zones à conserver et de définir des préconisations de travaux afin de maintenir ou de permettre une reprise rapide de la végétation. La prise en compte de la nature du sol et de l'écologie du couvert végétal permet d'adapter les phases de travaux afin de permettre un maintien voire une amélioration de l'état de conservation de la végétation.

#### En phase d'exploitation

Une fois la ferme solaire implantée, les effets sur la végétation varient selon le type de site. Dans le *Biodiversity Guidance for Solar Developments* (Parker, 2014), il est souligné que ces sites, où la présence humaine fortement limitée lors de l'exploitation, présentent une opportunité pour la conservation et l'amélioration de la biodiversité. Ce guide donne également des pistes pour intégrer ces projets dans des projets de conservation de la flore et l'inclusion dans les schémas de trames vertes et bleues.

Moore-O'Leary et al., (2017) ont effectué une revue de l'ensemble des effets des installations photovoltaïques au sol. Ainsi, sont dégagés des grands concepts de gestion écologique à prendre en compte dans la gestion des parcs photovoltaïques. Il est montré la nécessité de prise en compte à long terme du changement d'occupation du sol et des habitats, entraînant une modification du cortège d'espèces.

La Direction générale de l'énergie et du climat (DGEC) distingue, pour la flore et les habitats, deux types de projets : les projets installés sur des parcelles à vocation agricole et les projets installés sur d'anciennes friches industrielles (Ministère de l'Écologie, de l'Énergie, du Développement durable et de l'Aménagement du territoire, 2009). En fonction des sites, les effets et les mesures de gestion diffèrent selon ces grands types de projet.

Dans le cas d'implantation sur des parcelles agricoles, il a été observé une augmentation significative de la diversité floristique, lorsque les parcelles étudiées étaient dédiées auparavant à une agriculture intensive (Montag et al., 2016; Parker & McQueen, 2013).

Une étude, menée par Armstrong et al., (2016) sur un parc solaire au Royaume-Uni a étudié le microclimat, la végétation, les échanges gazeux et la pédologie en comparant des quadrats sous les panneaux photovoltaïques, entre les panneaux et à plus de sept mètres de tout panneaux. Ce site étant implanté dans une ancienne prairie agricole, des mélanges de semences ont été plantés durant les trois premières années d'exploitation du site. L'étude a permis de montrer une différence significative entre le microclimat sous les panneaux solaires et les témoins avec des températures au sol en moyenne inférieures de 5,2 °C et une plus forte variation de la température de l'air. La composition floristique ne subit pas de différences significatives mais la biomasse végétale est quatre fois moins importante sous les panneaux.

344 344

La création de microclimats au niveau des panneaux photovoltaïques est un effet relevé dans l'étude de Gibson et al. (2017). Ceux-ci soulignent cependant que l'impact dépendant du milieu, il peut être positif ou négatif. L'effet peut être négatif si la flore est héliophile (avec des besoins d'ensoleillement fort) et xérophile (adaptée à des milieux très pauvres en eau), les panneaux photovoltaïques créant des zones d'ombre et de concentration d'eau (Tanner et al., 2014).

Cependant, la création de microclimats n'est pas obligatoire et dépend du type d'installation (panneaux rotatifs ou non) et de la hauteur au sol. Semeraro et al. (2018) montrent une absence de différence significative entre la température au sol au niveau des panneaux photovoltaïques et le témoin, pour des panneaux rotatifs et installés à plus de 1,50°m du sol. La hauteur au sol apparaît donc comme un critère déterminant, une hauteur minimale au sol de 0,80°m étant conseillée (DGEC, 2011).

Semeraro et al. (2018) ont déterminé des types de végétation à implanter sur ces anciens terrains agricoles, plutôt pauvres en espèces, pour permettre la création de patches plus favorables aux pollinisateurs. L'étude propose d'implanter, sur ces anciens terrains agricoles, au niveau des panneaux solaires, des mélanges de fabacées rampantes et à faible hauteur de croissance (*Trifolium* sp., *Medicago sativa*, etc.). Ces mélanges sont à la fois adaptés à une gestion extensive par pâturage et permettent de créer des zones favorables aux pollinisateurs.

Walston et al. (2018) ont mis en relation les services rendus par les pollinisateurs et les zones présentant des fermes solaires aux États-Unis. En retirant ces espaces à une activité anthropique potentiellement négative pour la flore, on constate la création de sites « solaires-habitats pour pollinisateurs ». Selon les types de végétation établis, il est possible d'inclure une diversité et une connectivité de l'habitat d'espèces rares ou en péril. Ainsi, il a été créé, dans le Minnesota, 90°ha d'habitats favorables aux pollinisateurs et correspondant à l'écosystème naturellement présent.

Dans le cas de sites anciennement anthropisés (anciennes installations de stockage de déchets, friches industrielles, etc.) l'implantation de parcs photovoltaïques peut apparaître comme une opportunité de conservation et d'amélioration de la flore et de la faune associée (Gibson et al., 2017; Walston et al., 2018). Tsoutsos et al. (2005) soulignent la possibilité, grâce aux fermes photovoltaïques, de remise en état de terres dégradées.

Certains couverts végétaux, notamment les boisements âgés sont à éviter, ceux-ci ayant une forte capacité de séquestration du carbone, supérieure à l'évitement d'émission induit par l'installation d'un parc photovoltaïque (De Marco et al., s. d.).

#### Retours d'expérience

#### **PIESO**

Dans le cadre de ses activités de production d'énergies renouvelables, Total Quadran s'est associée en 2014 au bureau d'études ECO-MED (spécialisé en écologie) et à l'unité mixte de recherche de l'Institut méditerranéen de biodiversité et d'écologie marine et continentale (IMBE) pour élaborer un projet de recherche dont l'objectif est de développer un système d'aide à l'intégration des préoccupations sur le fonctionnement des écosystèmes ainsi que la dynamique de la biodiversité dans les centrales solaires au sol. Ce projet, intitulé PIESO (processus d'intégration écologique de l'énergie solaire), s'inscrit dans le cadre de l'appel à projets de l'ADEME intitulé « Intégration optimisée des énergies renouvelables et maîtrise de la demande d'électricité » (2014).

Afin d'atteindre les objectifs fixés, le projet PIESO a consisté à :

- Développer une boite à outils pour l'évaluation écologique d'une centrale photovoltaïque ;
- Proposer des dispositifs et aménagements pour améliorer l'intégration écologique des centrales photovoltaïques au sol ;
- Analyser les méthodes de restauration écologique pour minimiser l'impact de la construction des centrales.

Les suivis intégrés au projet PIESO concernent dix sites photovoltaïques localisés dans le sud de la France. Mais à ce jour, des éléments de suivis post-exploitation sont uniquement disponibles pour deux sites : les centrales solaires de la Calade et du Pla de la Roque (Aude).

Mises en service en 2011, ces centrales sont localisées pour partie sur une ancienne carrière et sur un terrain naturel (garrigue méditerranéenne et pelouse à Brachypode rameux) enclavé entre l'autoroute A9 et la départementale D6009. Un suivi de l'avifaune nicheuse a été réalisé durant les cinq premières années d'exploitation de 2012 à 2016 (LPO Aude, 2012 & 2013).

En 2012, lors de la première année de suivi, vingt espèces nicheuses ont été contactées. Les espèces présentes sont majoritairement des espèces inféodées aux milieux ouverts ou semi-ouverts (comme la Pie-grièche écorcheur), même si quelques espèces d'affinités plus « forestières » (ou de milieux arborés) sont également concernées du fait de la présence de quelques bosquets de pins. Sur le cortège d'espèces nicheuses concernées par la centrale solaire, six espèces revêtent un intérêt patrimonial fort : trois sont inscrites à l'annexe I de la directive Oiseaux (Alouette lulu, Cochevis de Thékla et Pipit rousseline) et trois sont considérées comme menacées en France (Bruant proyer, Linotte mélodieuse et Traquet oreillard). La présence du Cochevis de Thékla ainsi que celle du Traquet oreillard, considéré « En danger » sur la liste rouge IUCN France sont les éléments majeurs de ce recensement lors de la première année d'exploitation de la centrale.

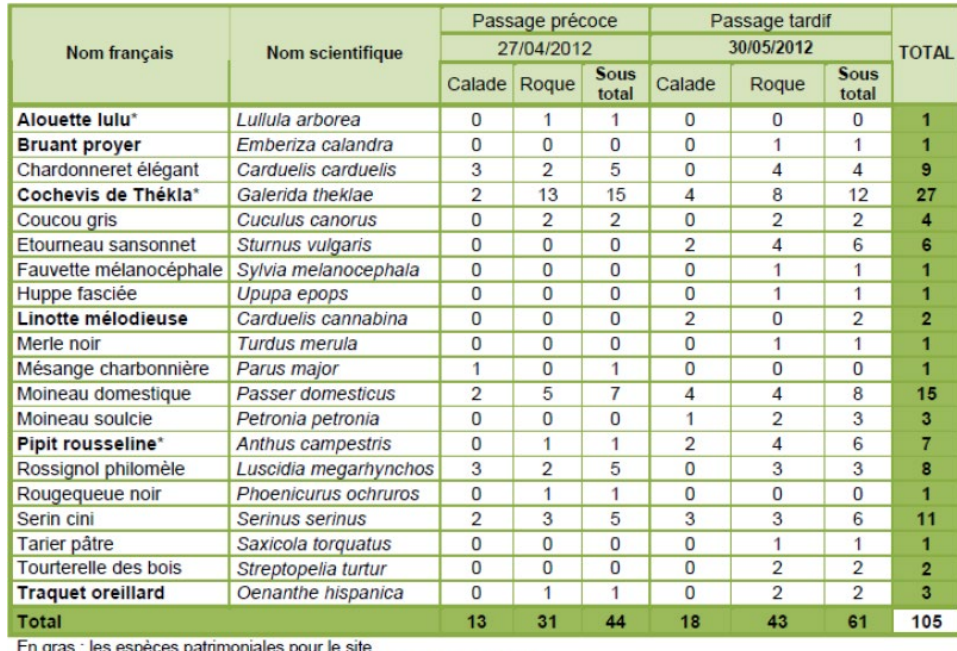

L'il gras : les especes parimoniales pour le site<br>Avec un astérisque : les espèces de l'Annexe I de la Directive Oiseaux

#### Etude d'Impact Santé et Environnement

345 345

<span id="page-24-0"></span>Tableau 131 : Synthèse de l'avifaune nicheuse contactée dans les centrales solaires de Pla de la Roque et La Calade en 2012 (source : Calidris, 2023)

En 2016, lors de la cinquième et dernière année de suivi, vingt-quatre espèces nicheuses ont été contactées. Parmi celles-ci, on distingue majoritairement celles appartenant au cortège des espèces des milieux ouverts ou semi-ouverts, telles que l'Alouette lulu, le Pipit rousseline ou encore les cochevis.

En effet, les secteurs à végétation rase, largement dominants au sein et en périphérie des parcs, permettent à ces espèces d'y trouver leurs habitats de prédilection et des zones d'alimentation favorables avec des disponibilités alimentaires importantes du fait de l'absence de traitements phytosanitaires et de l'entretien extensif de la zone. Certaines espèces appartenant au cortège des espèces forestières (ou de milieux arborés) ont également été contactées (Grive draine, Pinson des arbres ou encore de la Mésange charbonnière).

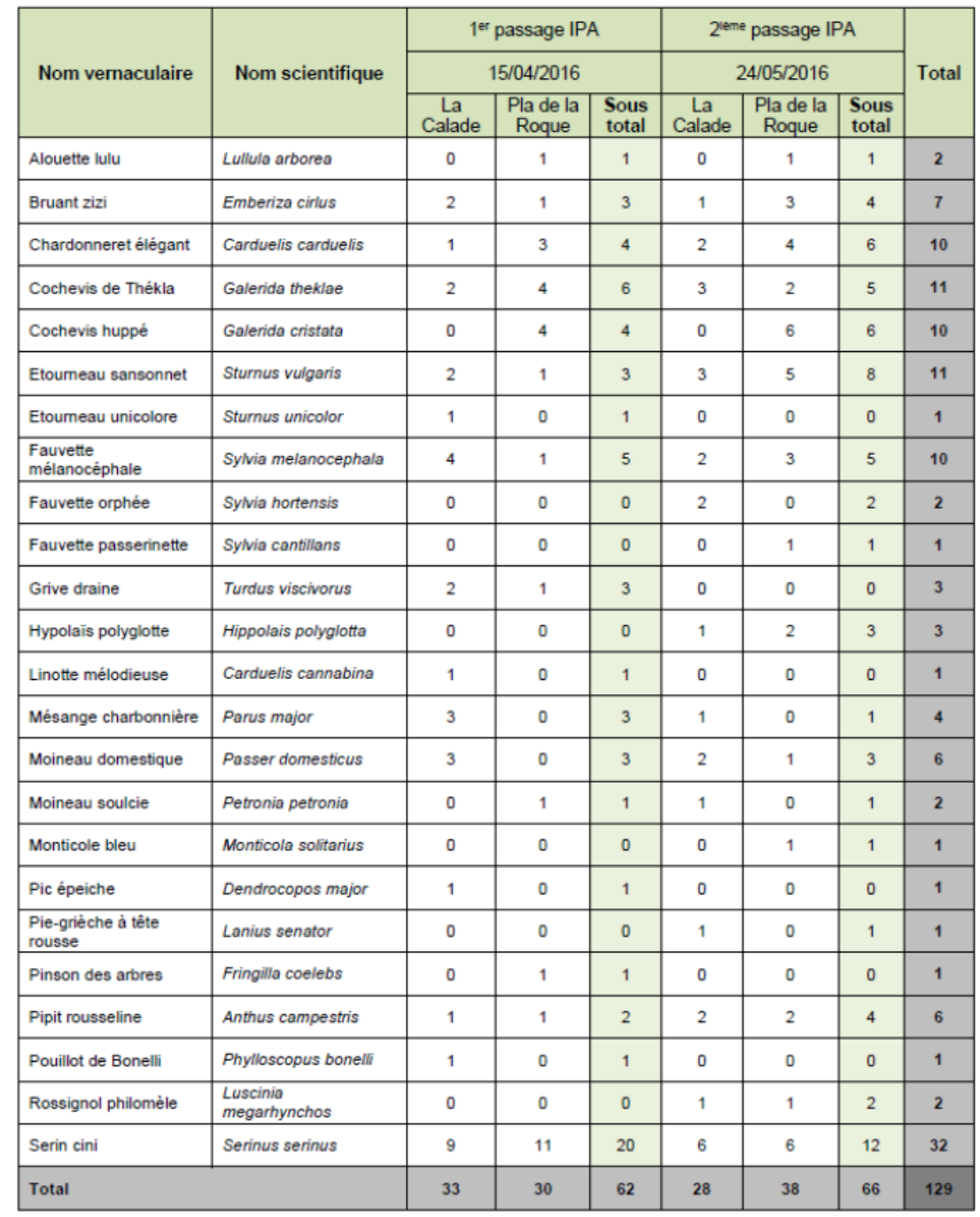

<span id="page-24-1"></span>Tableau 132 : Synthèse de l'avifaune nicheuse contactée dans les centrales solaires de Pla de la Roque et La Calade en 2016 (source : Calidris, 2023)

#### VALOREM

La société VALOREM a publié une note de synthèse sur un retour d'expérience de la prise en compte de la biodiversité dans les parcs photovoltaïques des landes de Gascogne, réalisé sur le parc du Bétout à Sainte-Hélène-en-Gironde (Simethis, 2016).

Ce document présente le diagnostic de la biodiversité du site avant travaux, les mesures prises en faveur de la biodiversité en phase de travaux et d'exploitation du parc, et la synthèse des résultats du suivi écologique réalisé en 2016, après exploitation.

En effet, en septembre 2014, des panneaux solaires ont été installés sur une surface d'environ 30°ha, après quatre ans d'études environnementales sur un secteur de landes humides caractérisées par une biodiversité riche : amphibiens, reptiles, papillons et flore protégés. Une importante stratégie d'évitement et de réduction des impacts a été élaborée dès la conception du parc (implantation des panneaux ménageant les zones les plus sensibles). Une série de mesures destinées à préserver autant que possible les capacités de régénération de la végétation sous les panneaux ont également été mises en place (pas de retournement des sols mais simple rotobroyage, plan de circulation des engins, maintien de l'humidité des sols, etc.).

Deux ans après la mise en service du parc, un suivi écologique a été opéré pour mesurer l'efficacité de la démarche de développement et la méthodologie de construction utilisée. Les résultats apportés confirment le maintien d'une biodiversité riche sur le parc :

- Maintien de zones humides fonctionnelles et développement de landes à Molinie sur la quasi-totalité du parc ;
- Maintien et développement de la *Drosera* (plante protégée) ;
- Maintien de la fonctionnalité du site pour les amphibiens et apparition d'une nouvelle espèce (Crapaud calamite) ;
- Maintien de la fonctionnalité du site pour les papillons protégés et retour du Fadet des laîches sous les panneaux en densité comparable à supérieure à l'état initial.

Enfin, le suivi des oiseaux en période de nidification a montré une reproduction probable de la Fauvette pitchou et de la Fauvette grisette sur les zones anti-masque du parc. Un entretien extensif de la végétation sous les panneaux permettra le maintien de la fonctionnalité du parc pour les cortèges des landes humides.

#### URBASOLAR

La société Urbasolar a également mis en place des suivis écologiques sur ses installations photovoltaïques en exploitation. Par exemple, le parc photovoltaïque de Sos (47), a fait l'objet en 2016 et 2017 de suivis écologiques réalisés par la société SOE (SOE, 2017). Ainsi, lors des deux années de suivis, 69 espèces faunistiques ont été recensées. Cette diversité est considérée comme «°bonne°» et montre que les espèces colonisent les milieux sur et autour du parc photovoltaïque de Sos. Les oiseaux restent le taxon le plus représenté au sein de l'aire d'étude, grâce notamment au maintien et à l'exclusion des parties boisées au nord. Cette expertise permet donc de confirmer l'attractivité de l'aire d'étude pour la biodiversité. Les mesures effectuées dans le but de préserver les milieux naturels d'intérêt semblent avoir été efficaces puisque la plupart des espèces inventoriées lors de l'étude d'impact a été retrouvée au cours des expertises de suivi. L'implantation du parc photovoltaïque n'a donc pas modifié de manière notable les cortèges d'espèces de l'aire d'étude.

#### Exemple allemand

- Le comportement de l'espèce : chasse et alimentation, reproduction ou migration ;
- La structure du paysage : proximité de lisières forestières, la topographie locale ;
- L'environnement du site, notamment les autres aménagements (cumul de contraintes).

Le Ministère Fédéral de l'Environnement, de la Protection de la Nature et de la Sécurité Nucléaire a lancé un projet de suivi environnemental de ces installations qui a permis d'élaborer un guide en langue allemande publié en 2007. Ce document a fait l'objet d'une traduction complète pour le Ministère français de l'écologie, de l'énergie, du développement durable et de l'aménagement du territoire (Ministère de l'Écologie, de l'Énergie, du Développement durable et de l'Aménagement du territoire, 2009). Il permet dans d'enrichir le questionnement environnemental lié au développement des installations photovoltaïques au sol.

Les suivis au sein des sites allemands révèlent que de nombreuses espèces d'oiseaux peuvent utiliser les zones entre les modules et les bordures d'installations photovoltaïques au sol comme terrain de chasse, d'alimentation ou de nidification. Certaines espèces comme le rouge-queue noir, la bergeronnette grise et la grive litorne nichent sur les supports d'assises en bois, tandis que d'autres espèces comme l'alouette des champs ou la perdrix ont pu être observées en train de couver sur des surfaces libres entre les modules. En dehors des espèces nicheuses, ce sont surtout des oiseaux chanteurs provenant de bosquets voisins qui cherchent leur nourriture dans les surfaces des installations. En automne et en hiver, des colonies plus nombreuses d'oiseaux chanteurs (linottes mélodieuses, moineaux, bruants jaunes, entre autres) élisent domicile sur ces surfaces. Les zones non enneigées sous les modules sont privilégiées en hiver comme réserves de nourriture. Des espèces comme la buse variable ou le faucon crécerelle ont été observées en train de chasser à l'intérieur d'installations. Les modules photovoltaïques ne constituent pas des obstacles pour les rapaces.

Les observations permettent de conclure que les installations photovoltaïques au sol peuvent avoir des effets tout à fait positifs pour une série d'espèces d'oiseaux. C'est en particulier dans des paysages agricoles soumis à une exploitation intensive que les installations photovoltaïques (en général) de grande taille peuvent devenir des biotopes précieux pour l'avifaune, par exemple l'Alouette des champs, la Perdrix, la Bergeronnette printanière et sans doute aussi la Caille des blés, le Bruant ortolan et le Bruant proyer, dans la mesure où ils constituent des refuges, et pour les raisons évoquées plus haut. Des espèces d'oiseaux des champs qui n'ont pas besoin de grandes zones ouvertes (p. ex. le Pipit farlouse ou le Tarier des prés) en bénéficient probablement aussi.

### 5 - 6b Effets potentiels du projet photovoltaïque

Conformément aux exigences des guides méthodologiques, les impacts sont étudiés en termes d'impacts directs et indirects, temporaires et permanents, en phases de travaux et d'exploitation. La qualification du niveau d'impact est réalisée sur la base de la sensibilité des espèces, de la variante finale et de l'occupation du site par les espèces.

Les impacts potentiels peuvent être directs ou indirects, et sont essentiellement liés aux travaux d'implantation et de démantèlement.

Les principaux impacts directs et permanents potentiels sont :

- La destruction d'individus ;
- La disparition et la modification de biotope;
- Les perturbations dans les déplacements.

Ces perturbations sont plus ou moins fortes selon :

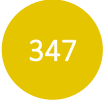

## ÉVALUATION DES INCIDENCES NATURA 2000

### 5 - 7a Cadre réglementaire

L'évaluation des incidences est une transcription française du droit européen. La démarche vise à évaluer si les effets du projet sont susceptibles d'avoir une incidence sur les objectifs de conservation des espèces sur les sites Natura 2000 concernés. Cette notion, relative à l'article R. 414-4 est différente de l'étude d'impact qui se rapport à l'article R. 122 du Code de l'environnement.

L'action de l'Union européenne en faveur de la préservation de la diversité biologique repose en particulier sur la création d'un réseau écologique cohérent d'espaces naturels, dénommé Natura 2000.

Le réseau Natura 2000 a été institué par la directive 92/43/CEE du 21 mai 1992 concernant la conservation des habitats naturels ainsi que de la faune et de la flore sauvages, dite directive « Habitats ».

La mise en œuvre cette directive amène à la désignation de zones spéciales de conservation (ZSC). Le réseau Natura 2000 s'appuie également sur la directive 2009/147/CEE du 30 novembre 2009 concernant la conservation des oiseaux sauvages, dite directive « Oiseaux ». Elle désigne des zones de protection spéciale (ZPS).

Bien que la directive « Habitats » n'interdise pas formellement la conduite de nouvelles activités sur les sites Natura 2000, les articles 6-3 et 6-4 imposent de soumettre les plans et projets dont l'exécution pourrait avoir des répercussions significatives sur les objectifs de conservation du site, à une évaluation appropriée de leurs incidences sur les espèces et habitats naturels qui ont permis la désignation du site Natura 2000 concerné.

### <span id="page-26-0"></span>5-7b Approche méthodologique de l'évaluation des incidences

L'article 6-3 conduit les autorités nationales compétentes des états membres à n'autoriser un plan ou un projet que si, au regard de l'évaluation de ses incidences, il ne porte pas atteinte à l'intégrité du site considéré.

L'article 6-4 permet cependant d'autoriser un projet ou un plan en dépit des conclusions négatives de l'évaluation des incidences sur le site, à condition :

- Qu'il n'existe aucune solution alternative ;
- Que le plan ou le projet soit motivé par des raisons impératives d'intérêt public majeur ;
- D'avoir recueilli l'avis de la Commission européenne lorsque le site abrite un habitat naturel ou une espèce prioritaire et que le plan ou le projet est motivé par une raison impérative d'intérêt public majeure autre que la santé de l'Homme, la sécurité publique ou des conséquences bénéfiques primordiales pour l'environnement ;
- Que l'état membre prenne toute mesure compensatoire nécessaire pour garantir la cohérence globale du réseau Natura 2000, ces mesures devant être notifiées à la Commission.

Au niveau national, ces textes de loi sont retranscrits dans les articles L. 414-4 à 7 du Code de l'environnement.

L'évaluation des incidences porte uniquement sur les éléments écologiques ayant justifié la désignation des sites Natura 2000 concernés par l'étude. Elle ne concerne donc pas les habitats naturels et espèces qui ne sont pas d'intérêt communautaire ou prioritaire, même s'ils sont protégés par la loi.

En outre, les habitats et les espèces d'intérêt communautaire ou prioritaire nouvellement mis en évidence sur le site et n'ayant pas été à l'origine de la désignation de celui-ci (non mentionnés au FSD<sup>[4](#page-26-0)</sup>) ne doivent pas réglementairement faire partie de l'évaluation des incidences du projet. Enfin, les éléments d'intérêt européen pris en compte dans l'analyse des incidences doivent être sensibles au projet.

Une espèce ou un habitat est dit sensible lorsque sa présence est fortement probable et régulière sur l'aire d'étude et qu'il y a interférence potentielle entre son état de conservation ou celui de son habitat d'espèce et les effets des travaux.

La démarche de l'étude d'incidence est définie par l'article R414-23 du Code de l'environnement et suit la démarche exposée dans le schéma suivant :

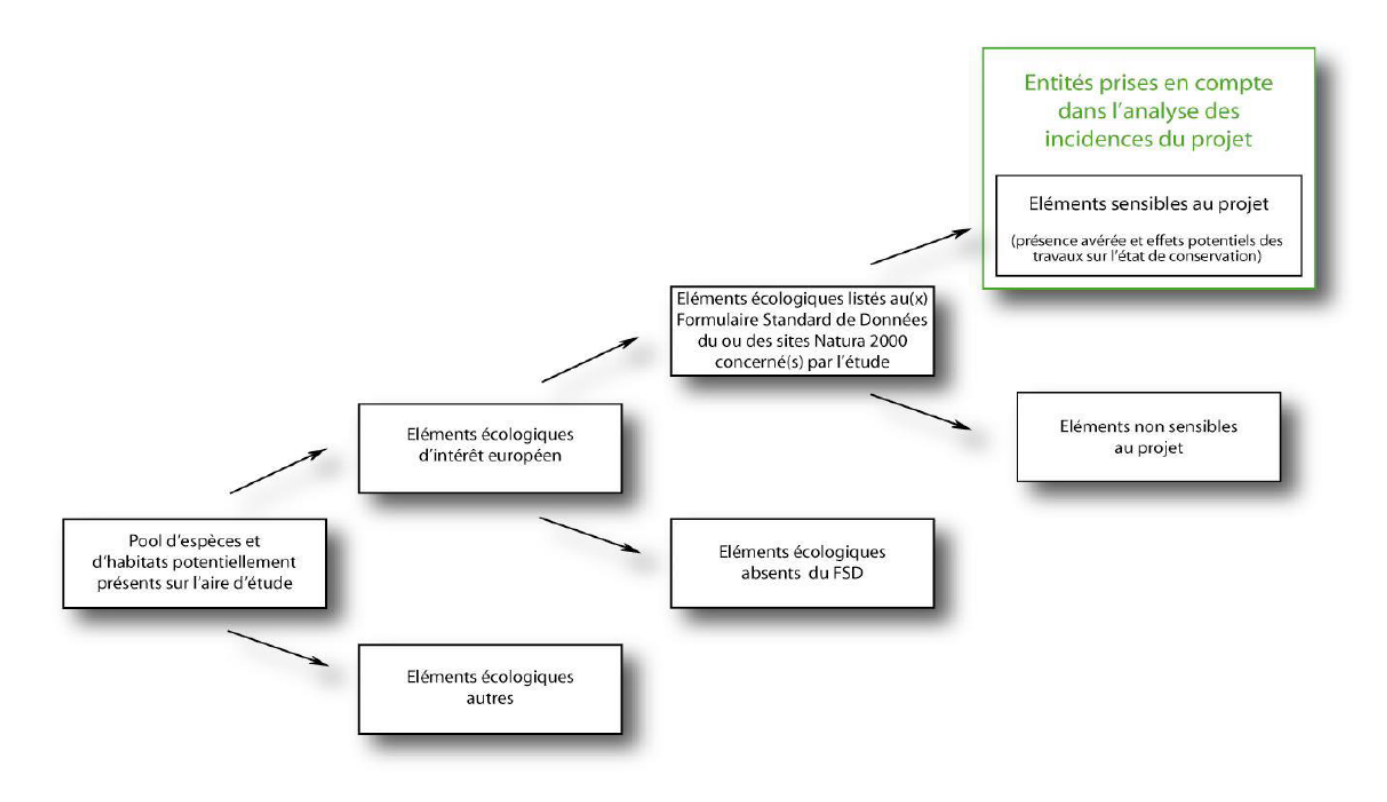

<span id="page-26-1"></span>Figure 121 : Schéma de la démarche de l'étude d'incidence Natura 2000 (source : Calidris, 2023)

<sup>4</sup> FSD : formulaire standard de données. Liste des espèces et des habitats naturels d'intérêt communautaire ayant servi à la désignation du site Natura 2000.

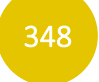

L'étude d'incidence est conduite en deux temps (confer schéma suivant) :

- Une évaluation simplifiée. Cette partie consiste à analyser le projet et ses incidences sur les sites Natura 2000 sur lesquels une incidence potentielle est suspectée. Si cette partie se conclut par une absence d'incidence notable sur les objectifs de conservation des sites Natura 2000, alors le projet peut être réalisé. Dans le cas contraire, débute le deuxième temps de l'étude ;
- Une évaluation complète. Cette partie a pour but de vérifier en premier l'existence de solutions alternatives. Puis, si tel n'est pas le cas, de vérifier s'il y a des justifications suffisantes pour autoriser le projet. Dans ce dernier cas, des mesures compensatoires doivent être prises.

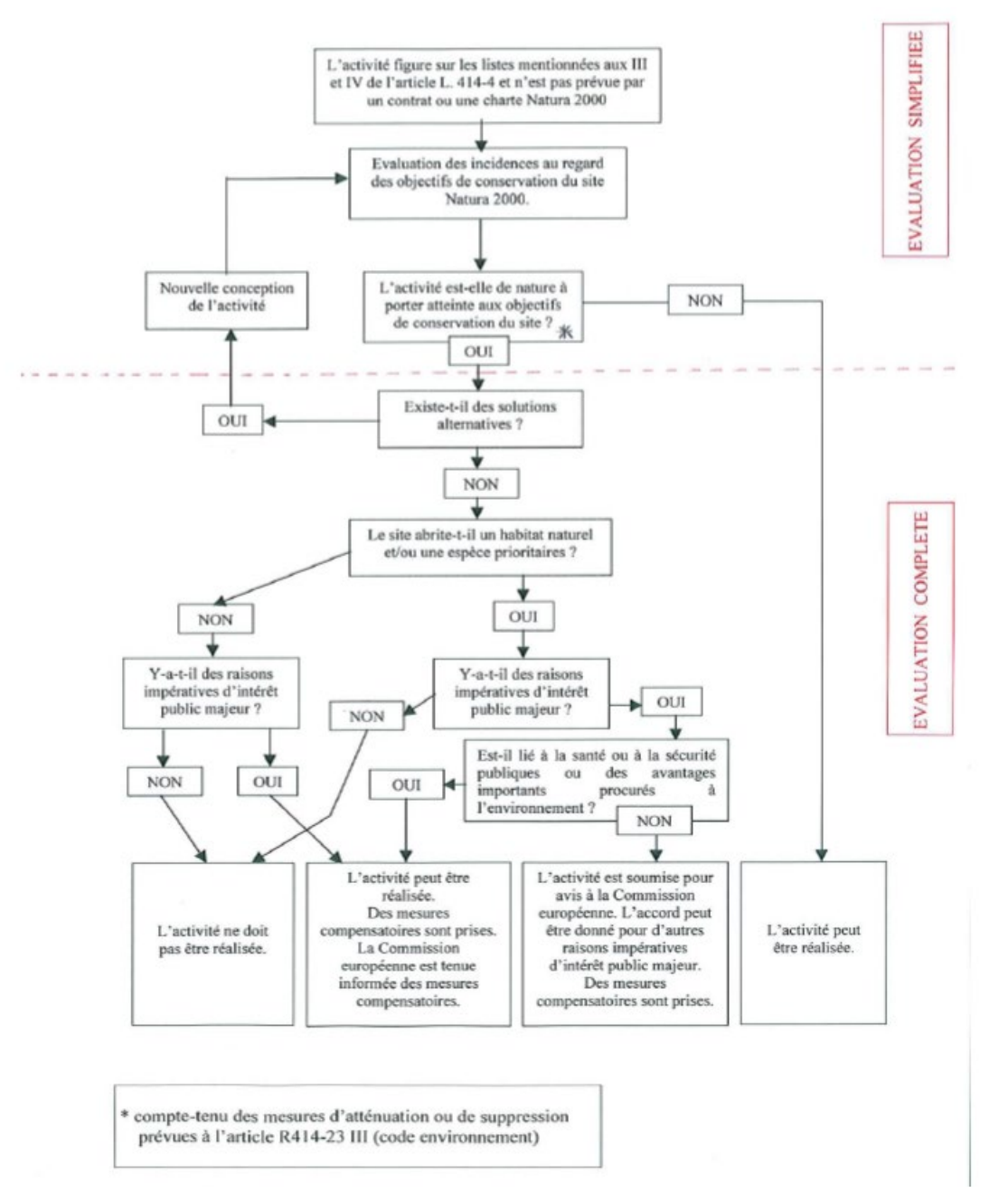

<span id="page-27-0"></span>Figure 122 : Conduite de l'étude d'incidence Natura 2000 (source : Calidris, 2023)

## **METHODE RELATIVE AU CONTEXTE HUMAIN**

### **6 - 1 PLANIFICATION URBAINE**

349 349

Les différents documents régissant les territoires d'accueil du projet ont été étudiés :

- **PLUi de Blois Agglopolys (2022)**;
- **SCoT du Syndicat intercommunal de l'agglomération blésoise (2006).**

### $6 - 2$  SOCIO-ECONOMIE

Les sources d'informations principales relatives au contexte socio-économique sont celles de l'INSEE :

- Recensements de la population de 2013 et de 2019 ;
- Recensement général agricole de 2020.

## $6 - 3$  SANTF

- **L'association Lig'Air ;**
- **L'ADEME;**
- ARS Centre Val-de-Loire ;
- La DREAL Centre Val-de-Loire ;
- Plan de Prévention du Bruit dans l'Environnement (PPBE) de Loir-et-Cher (2021) ;
- Schéma Régional d'Aménagement, de Développement Durable et d'Egalité des Territoires (SRADDET) de la région Centre - Val-de-Loire (2020)
- Plan national de prévention des déchets 2021-2027 ;
- **Plan Régional de Prévention et de Gestion des Déchets (PRPGD) ;**
- Plan Départemental d'Elimination des Déchets Ménagers et Assimilés (PDEDMA) de Loir-et-Cher.

### 6 - 4 INFRASTRUCTURES DE TRANSPORT

Aucun bilan sanitaire n'existant au niveau de la commune d'accueil du projet, les données étudiées proviennent des Statistiques et Indicateurs de la Santé et du Social (StatISS), établies par les agences régionales de santé en 2019.

- Schéma décennal de développement du réseau de transport d'électricité (SDDR) ;
- Schéma régional de raccordement au réseau des énergies renouvelables (S3REnR) ;
- Capareseau.fr, 2023.

### 6 - 6 ACTIVITES DE TOURISME ET DE LOISIR

Les autres données étudiées proviennent de :

Les données étudiées proviennent de :

- $\blacksquare$  L'IGN 100 et 25 ;
- **Direction des Routes Départementales de Loir-et-Cher.**

### **6 - 5 INFRASTRUCTURES ELECTRIQUES**

Les données étudiées proviennent de :

Les données étudiées proviennent de :

- $\blacksquare$  L'IGN 100 et 25 ;
- **blois.fr**;
- Google Maps;
- **gr-infos.com.**

### 6 - 7 RISQUES TECHNOLOGIQUES

Les données étudiées proviennent de :

- DDRM de Loir-et-Cher (2022) ;
- Georisques.gouv.fr.

### 6 - 8 SERVITUDES ET CONTRAINTES TECHNIQUES

Les informations ont été collectées auprès de :

- SFR;
- Orange;
- Bouygues télécom ;
- Carte-fh.lafibre.info;
- $RTE$ ;
- DRAC;
- GRT Gaz.

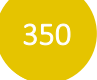

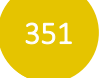

# 7 DIFFICULTES METHODOLOGIQUES PARTICULIERES

Aucune difficulté méthodologique particulière n'a été rencontrée pour l'évaluation environnementale préalable de ce projet. Même si l'étude de l'environnement, à l'interface des approches scientifiques et des sciences sociales n'est jamais une science exacte, ce document traite l'ensemble des enjeux d'environnement et fournit des données suffisamment exhaustives pour préparer la prise de décision.

La principale difficulté concernant ce document réside dans le manque de recul effectif et de suivis scientifiques en France quant aux impacts à long terme des panneaux photovoltaïque sur l'environnement.

Encore aujourd'hui, des études scientifiques explorent des domaines particuliers. Néanmoins, les enjeux principaux que sont le paysage, la faune et la flore sont suffisamment bien connus pour pouvoir estimer le plus judicieusement les incidences d'un projet photovoltaïque sur l'environnement.

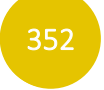

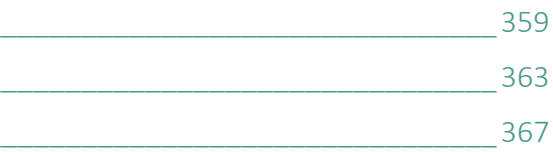

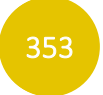

# CHAPITRE G – PIECES COMPLEMENTAIRES

- Liste des tableaux [\\_\\_\\_\\_\\_\\_\\_\\_\\_\\_\\_\\_\\_\\_\\_\\_\\_\\_\\_\\_\\_\\_\\_\\_\\_\\_\\_\\_\\_\\_\\_\\_\\_\\_\\_\\_\\_\\_\\_\\_\\_\\_\\_\\_\\_\\_\\_\\_\\_\\_\\_359](#page-37-0)
- Liste des cartes [\\_\\_\\_\\_\\_\\_\\_\\_\\_\\_\\_\\_\\_\\_\\_\\_\\_\\_\\_\\_\\_\\_\\_\\_\\_\\_\\_\\_\\_\\_\\_\\_\\_\\_\\_\\_\\_\\_\\_\\_\\_\\_\\_\\_\\_\\_\\_\\_\\_\\_\\_\\_\\_363](#page-41-0)
- Acronymes utilisés [\\_\\_\\_\\_\\_\\_\\_\\_\\_\\_\\_\\_\\_\\_\\_\\_\\_\\_\\_\\_\\_\\_\\_\\_\\_\\_\\_\\_\\_\\_\\_\\_\\_\\_\\_\\_\\_\\_\\_\\_\\_\\_\\_\\_\\_\\_\\_\\_\\_\\_367](#page-45-0)

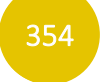

# 1 LISTE DES FIGURES

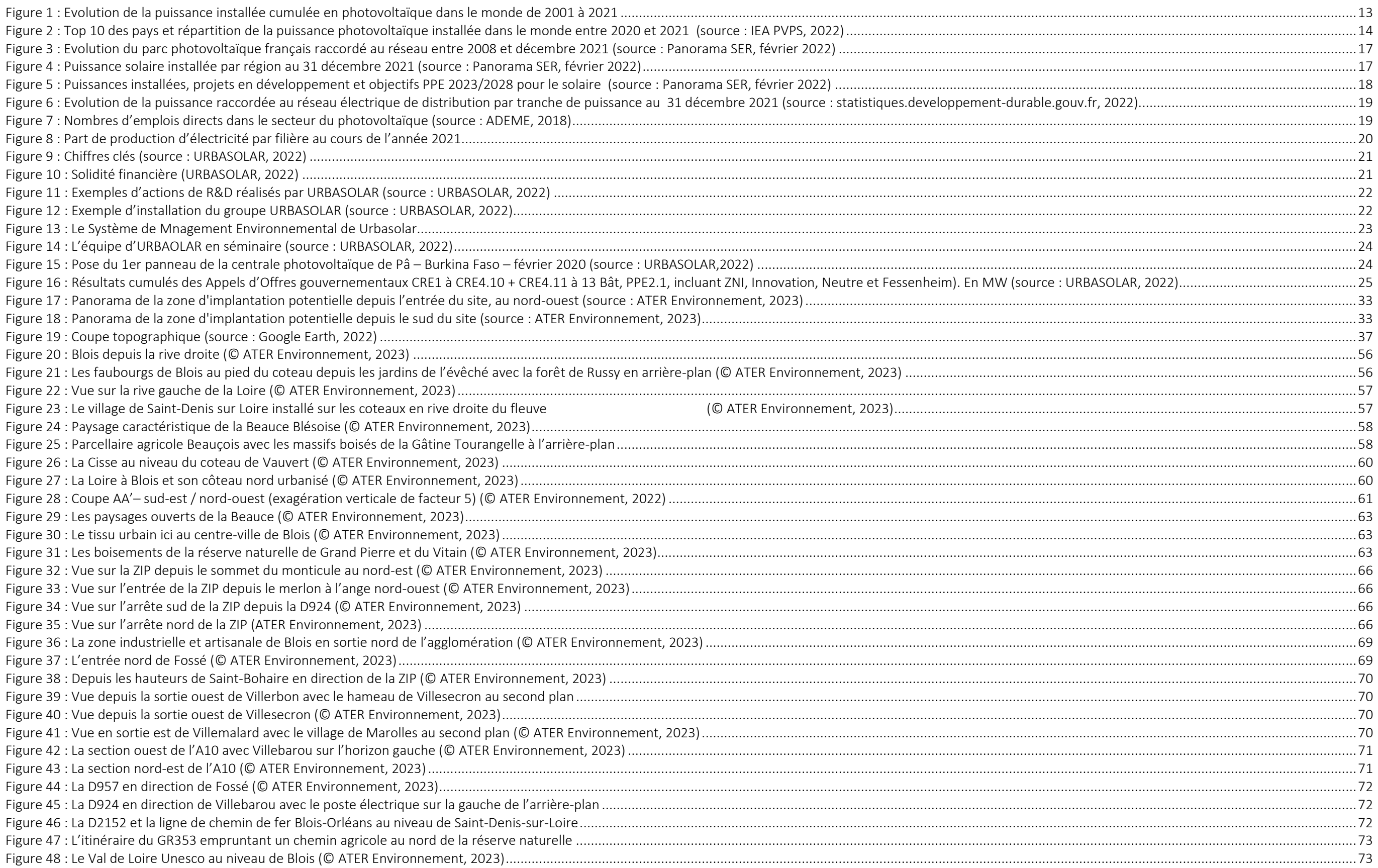

## 355

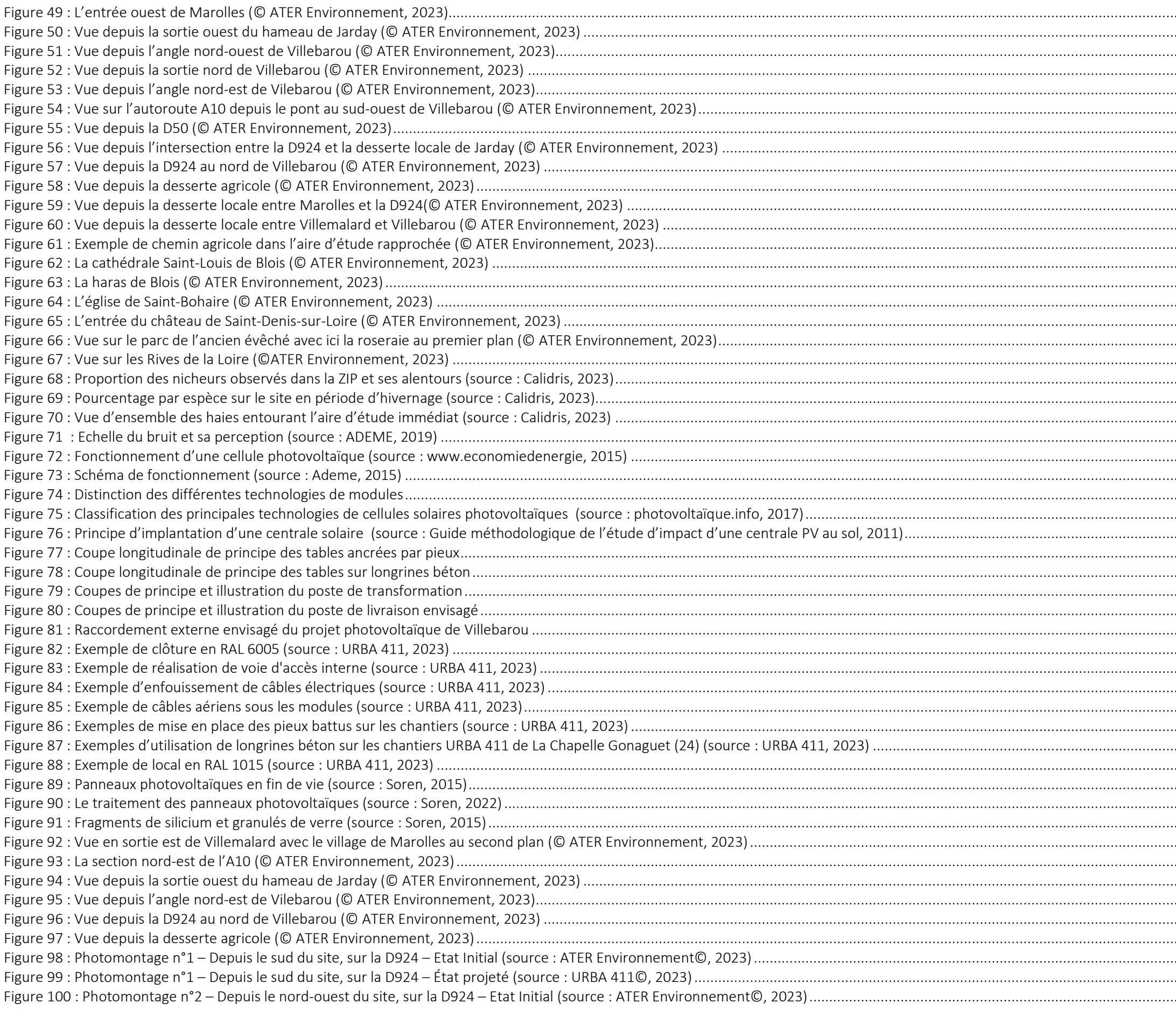

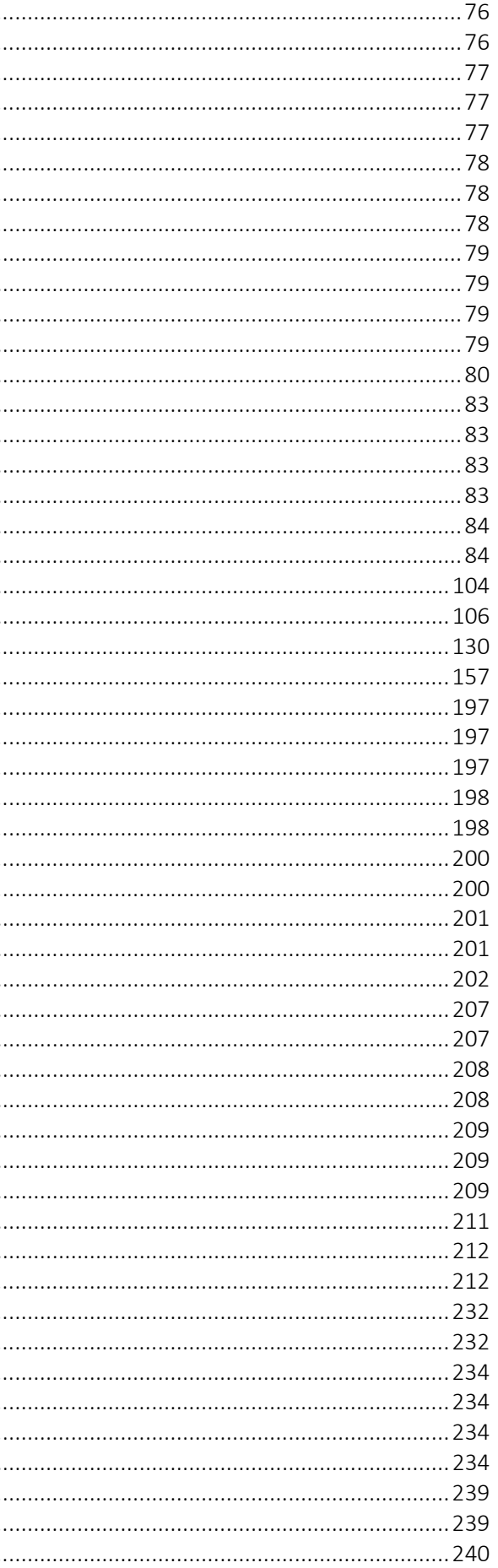

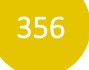

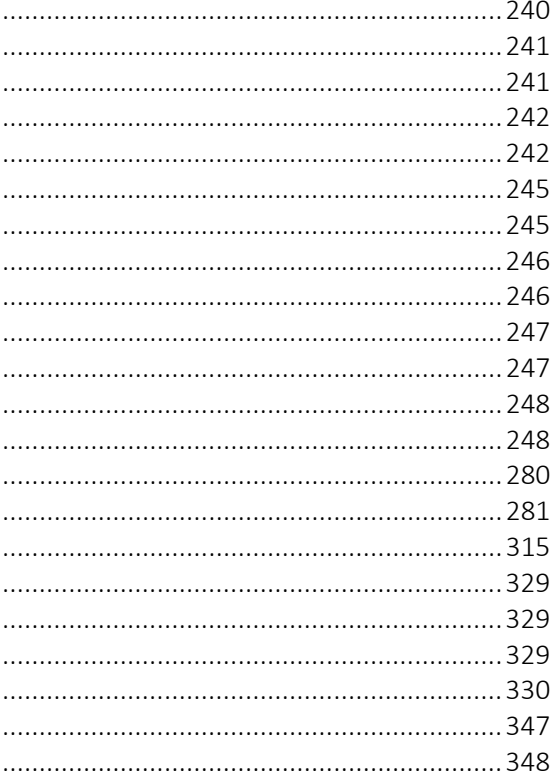

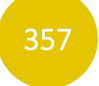

Figure 101 : Photomontage n°2 – Depuis le nord-ouest du site, sur la D924 – État projeté (source : URBA 411©, 2023)...............................................................................................................................................................................240 Figure 102 : Photomontage n°3 – Depuis le croisement de la D171 avec la D924, au nord-ouest du site – Etat Initial (source : ATER Environnement©, 2023)....................................................................................................................241 Figure 103 : Photomontage n°3 – Depuis le croisement de la D171 avec la D924, au nord-ouest du site – Etat projeté (source : URBA 411©, 2023)...................................................................................................................................241 Figure 104 : Photomontage n°4 – Depuis la desserte locale au nord du site – Etat Initial (source : ATER Environnement©, 2023) ................................................................................................................................................................242 Figure 105 : Photomontage n°4 – Depuis la desserte locale au nord du site – Etat projeté (source : URBA 411©, 2023) ...............................................................................................................................................................................242 Figure 106 : Photomontage n°1 – Depuis le sud du site, sur la D924 – État projeté (source : URBA 411©, 2023)...........................................................................................................................................................................................245 Figure 107 : Photomontage n°1 – Depuis le sud du site, sur la D924 – État projeté avec mesures (source : URBA 411©, 2023) ....................................................................................................................................................................245 Figure 108 : Photomontage n°2 – Depuis le nord-ouest du site, sur la D924 – Etat projeté (source : URBA 411©, 2023)...............................................................................................................................................................................246 Figure 109 : Photomontage n°2 – Depuis le nord-ouest du site, sur la D924 – Etat projeté avec mesures (source : URBA 411©, 2023) ........................................................................................................................................................246 Figure 110 : Photomontage n°3 – Depuis le croisement de la D171 avec la D924, au nord-ouest du site – Etat projeté (source : URBA 411©, 2023)...................................................................................................................................247 Figure 111 : Photomontage n°3 – Depuis le croisement de la D171 avec la D924, au nord-ouest du site – Etat projeté avec mesures (source : URBA 411©, 2023) ............................................................................................................247 Figure 112 : Photomontage n°4 – Depuis la desserte locale au nord du site – Etat projeté (source : URBA 411©, 2023) ...............................................................................................................................................................................248 Figure 113 : Photomontage n°4 – Depuis la desserte locale au nord du site – Etat projeté avec mesures (source : URBA 411©, 2023).........................................................................................................................................................248 Figure 114 : Répartition de la contribution au Service Public de l'Electricité pour 2022 (source : Délibération n°2021-230 du 15 juillet 2021, CRE).....................................................................................................................................280 Figure 115 : Evolution du prix des énergies renouvelables dans le monde (en dollars par MWh) (source : Challenges, 2021)........................................................................................................................................................................281 Figure 116 : Les différentes phases de la rédaction d'une étude d'impact.......................................................................................................................................................................................................................................................315 Figure 117 : Horizons rédoxiques marqués – pseudogley (source [: Calidris, 2023\)...........................................................................................................................................................................................................................................329](#page-8-0) Figure 118 : Horizons réductiques – gley (source : Calidris, 2023) [....................................................................................................................................................................................................................................................................329](#page-8-1) Figure 119 : Horizons histiques (source [: Calidris, 2023\)...................................................................................................................................................................................................................................................................................329](#page-8-2) Figure 120 [: Pourcentage de recouvrement des espèces végétales selon le type de répartition des espèces \(source](#page-9-1) : N. Fromont d'après Prodont) ...................................................................................................................................330 Figure 121 : Schéma de la démarche de l'étude d'incidence Natura 2000 (source [: Calidris, 2023\).................................................................................................................................................................................................................347](#page-26-1) Figure 122 : Conduite de l'étude d'incidence Natura 2000 (source [: Calidris, 2023\).........................................................................................................................................................................................................................................348](#page-27-0)

<span id="page-37-0"></span>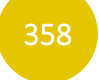

# 2 LISTE DES TABLEAUX

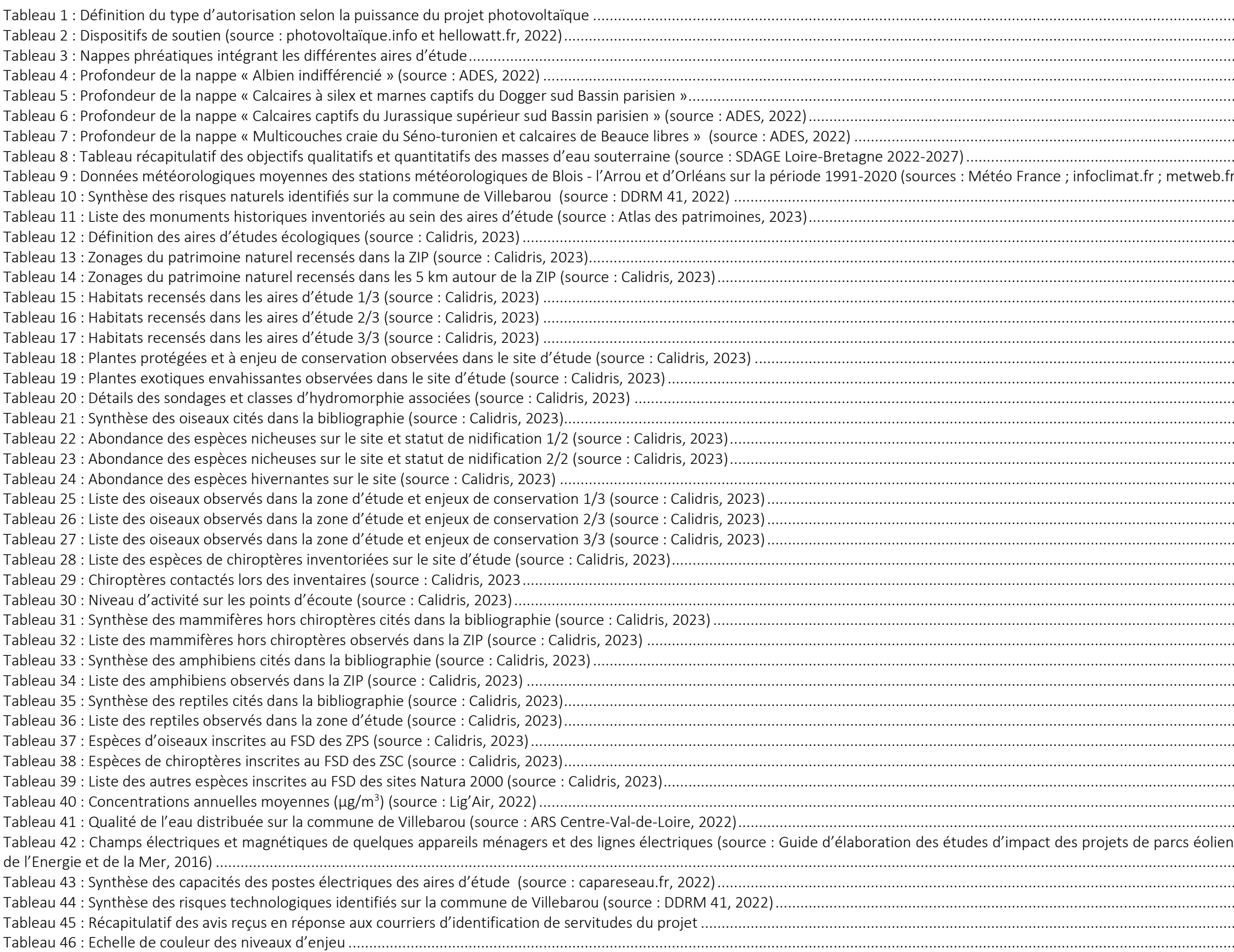

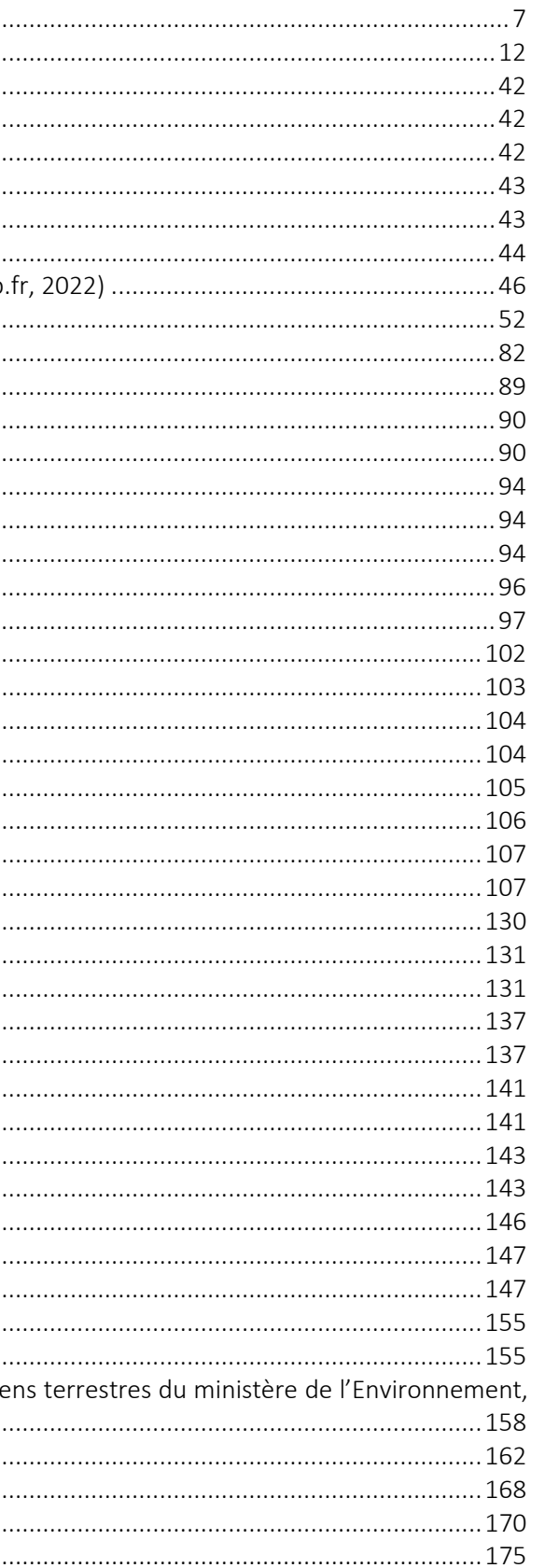

### 359

Tableau 47 : Extrait du cahier des charges de l'appel portant sur la réalisation et l'exploitation d'Installations de production d'électricité à partir de l'énergie solaire « Centrales au sol de pu Tableau 86 : Caractérisation des impacts bruts sur la qualité de l'air mentionnelle continue des annuments de l'air de l'air mentionnelle de l'air mentionnelle de l'air mentionnelle de l'air mentionnelle de l'air mentionne 

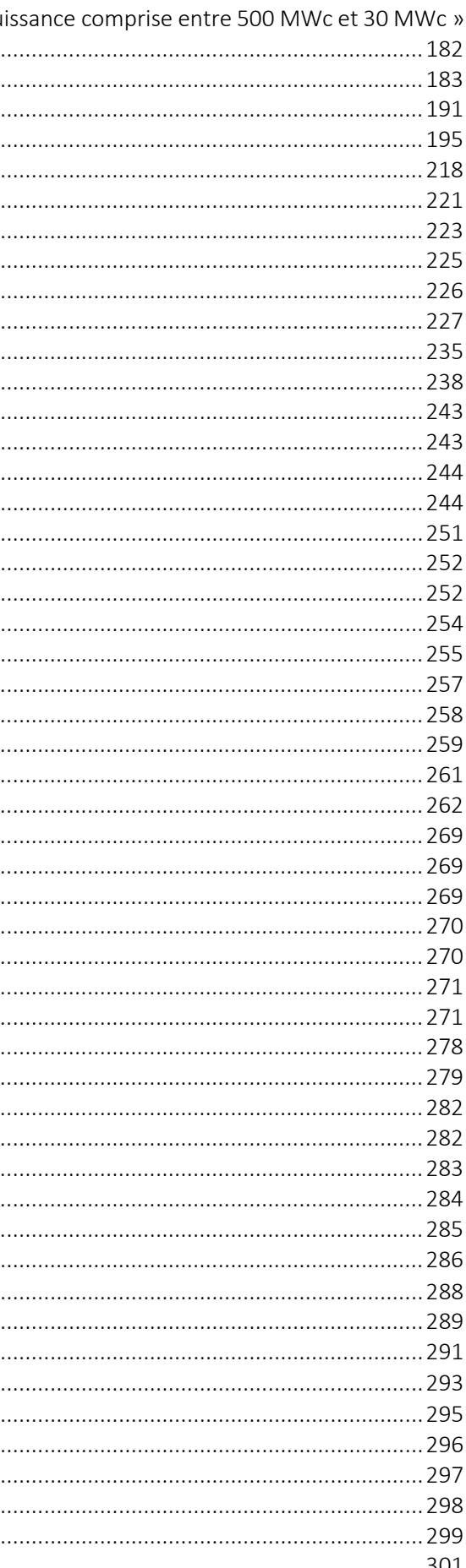

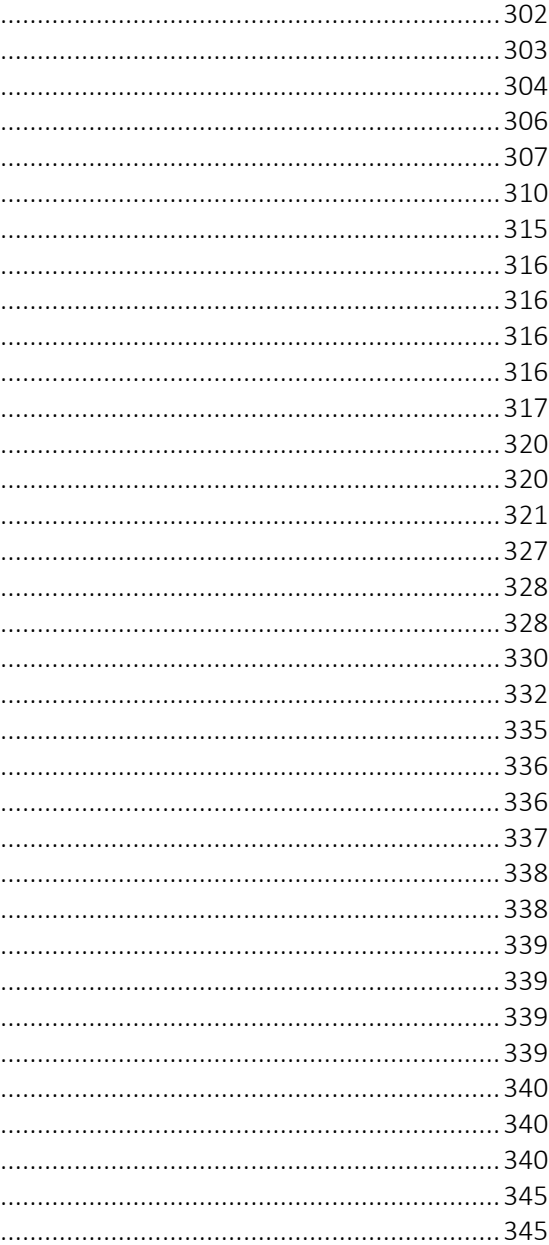

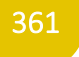

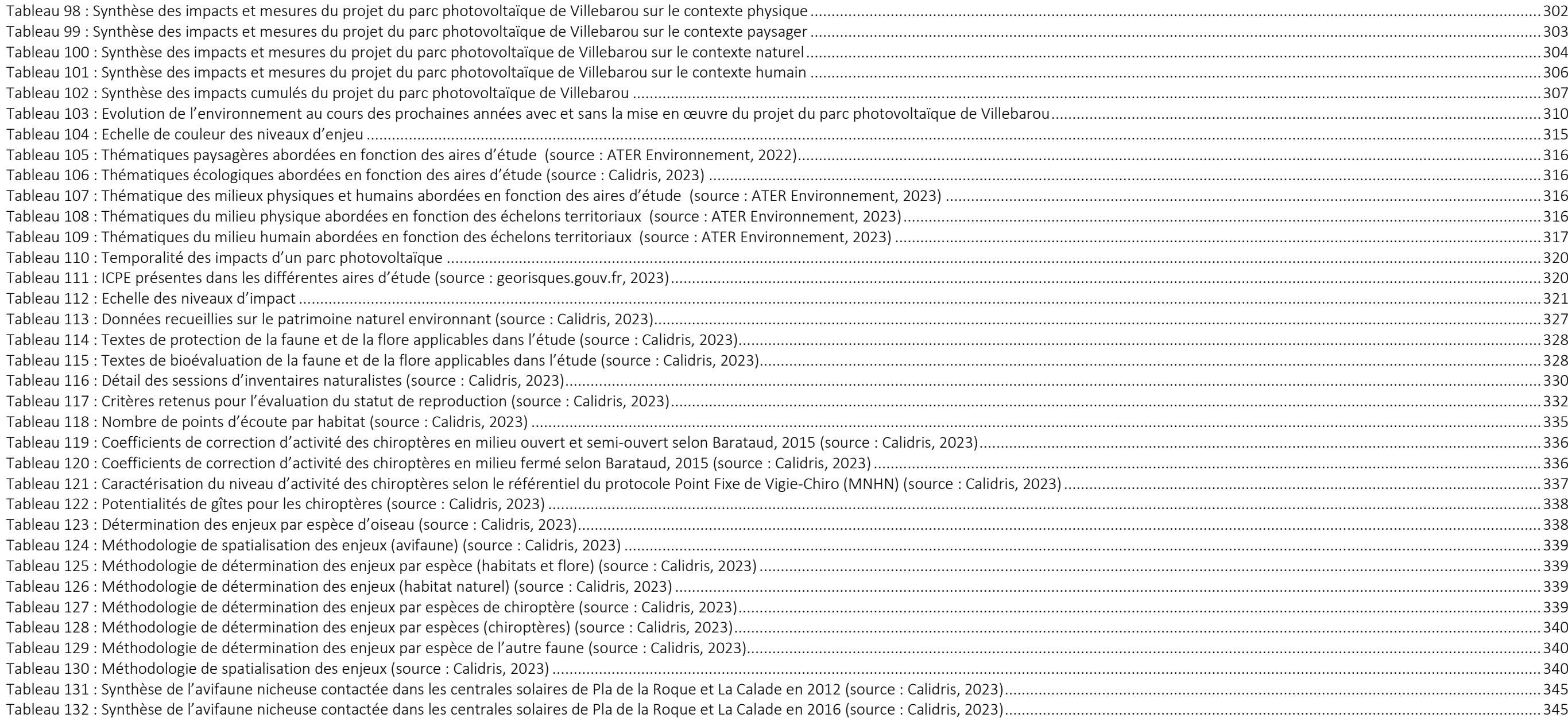

<span id="page-41-0"></span>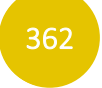

# 3 LISTE DES CARTES

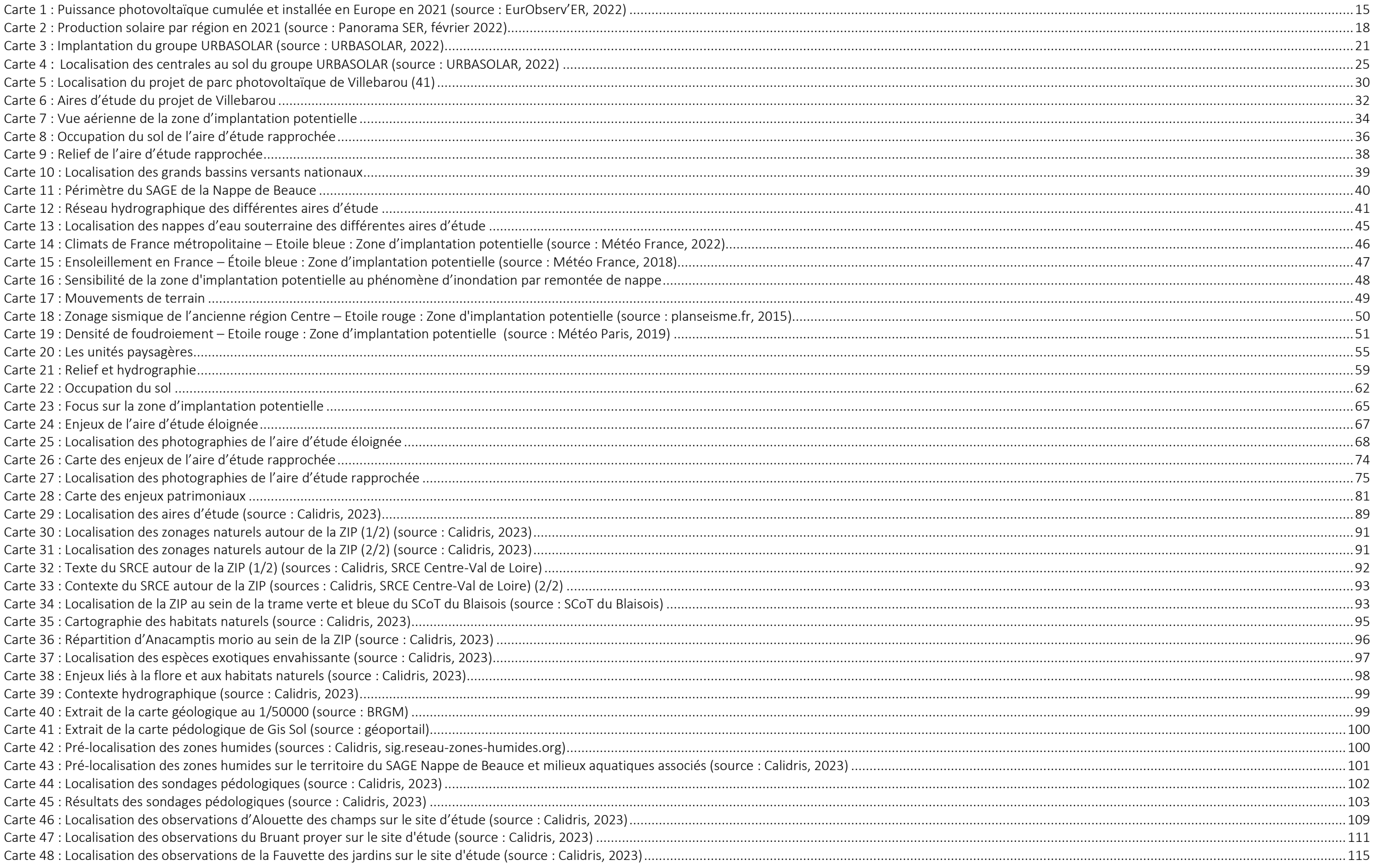

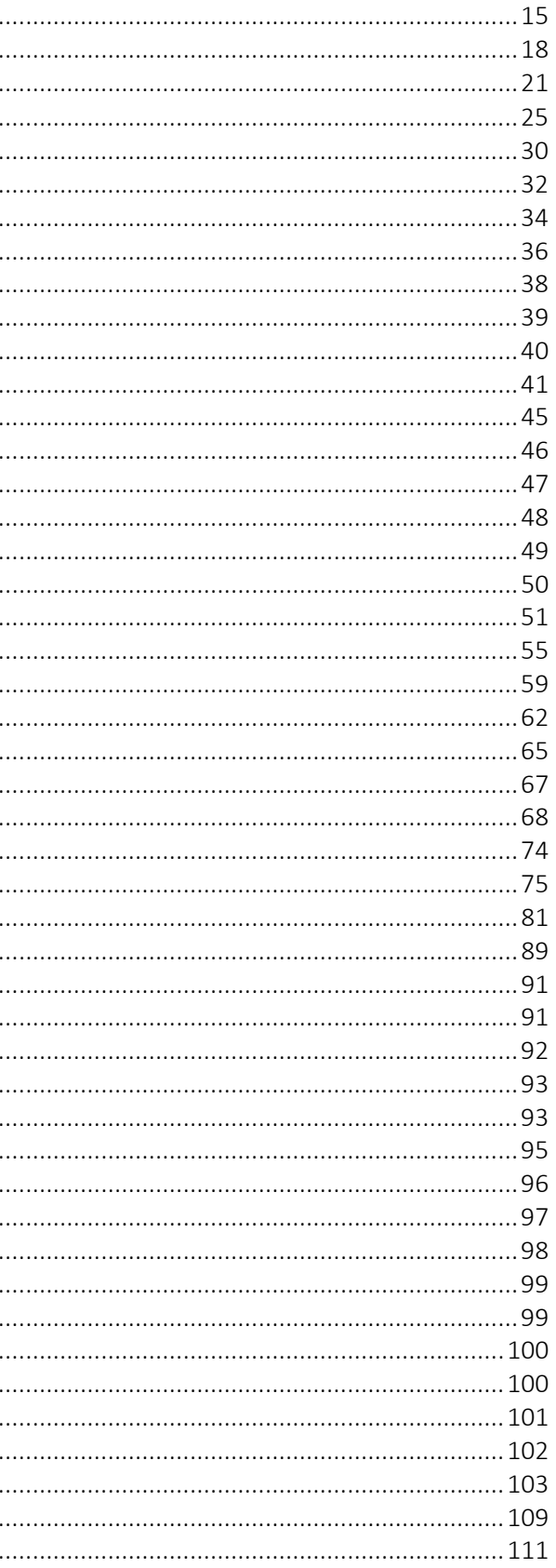

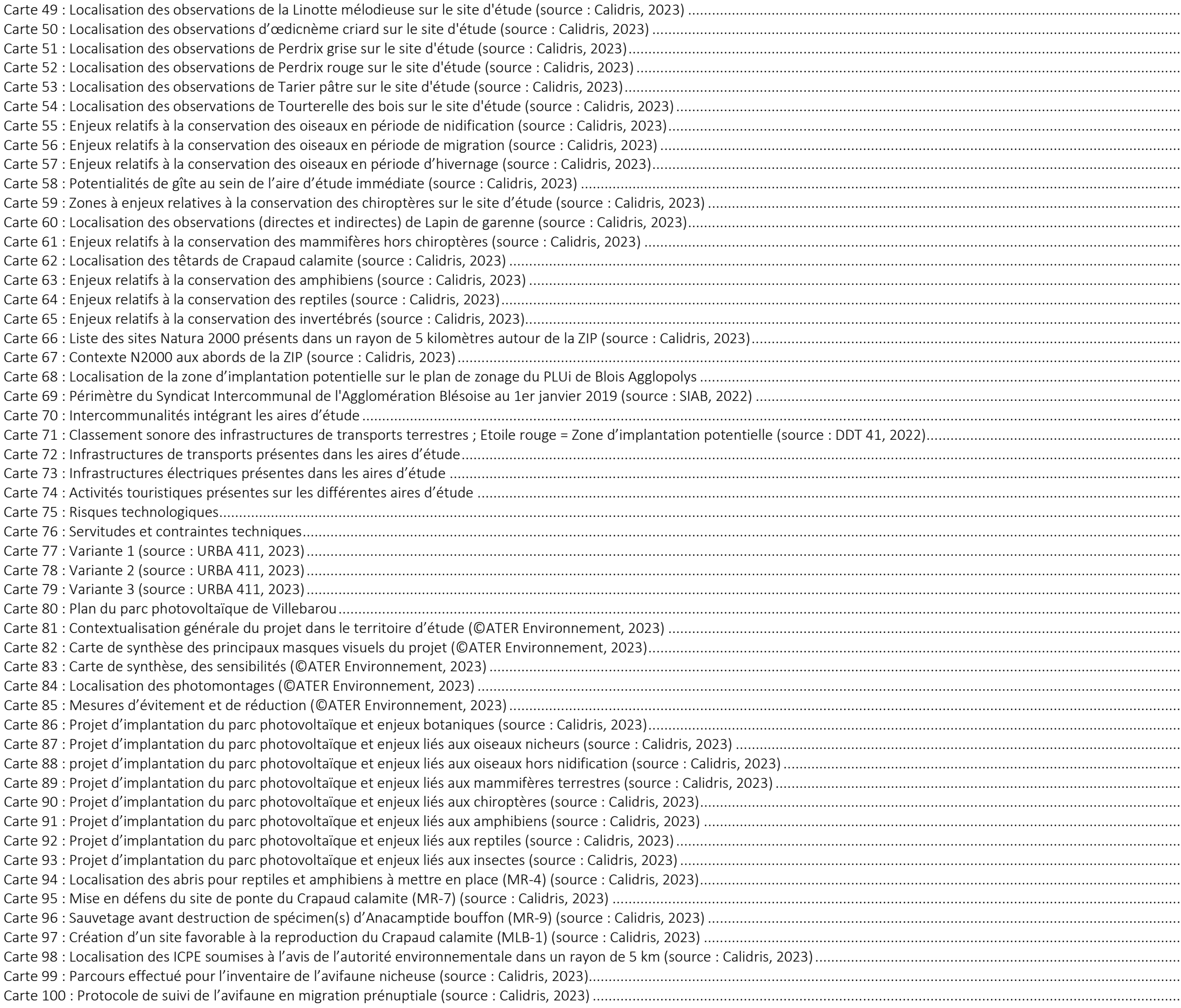

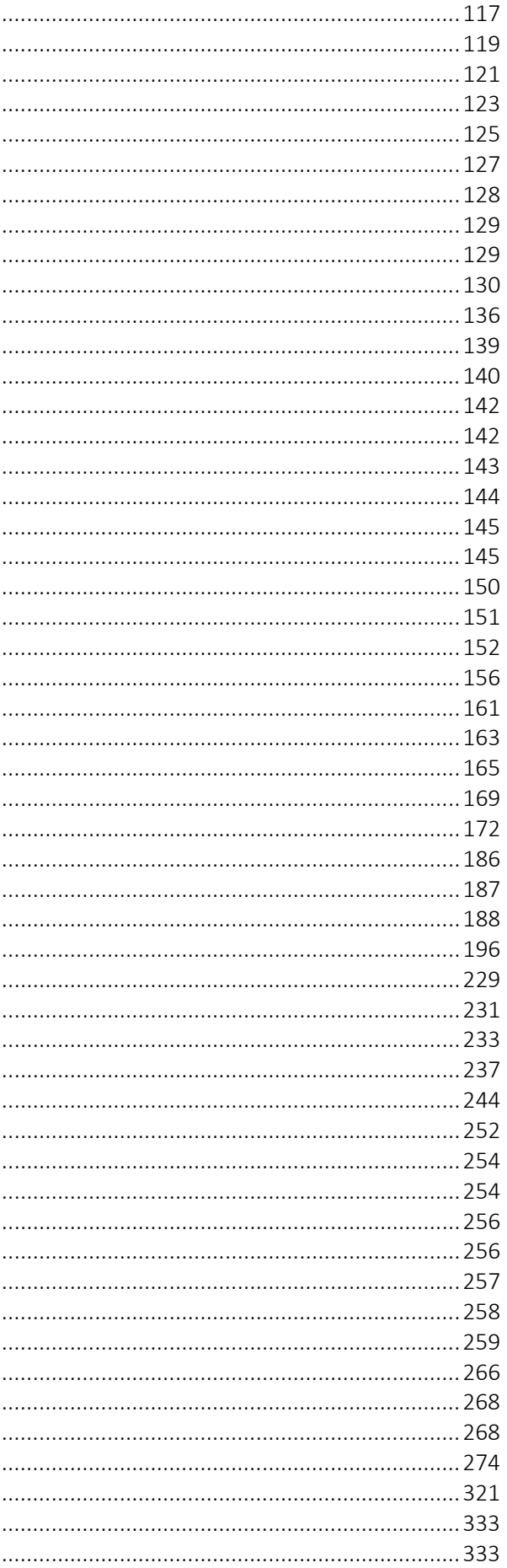

364

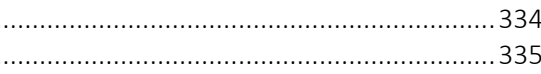

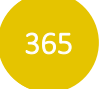

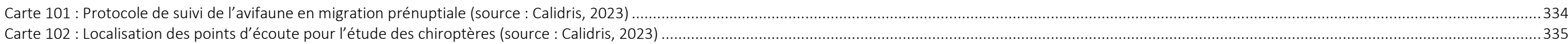

<span id="page-45-0"></span>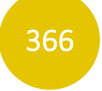

367 367

## 4 ACRONYMES UTILISES

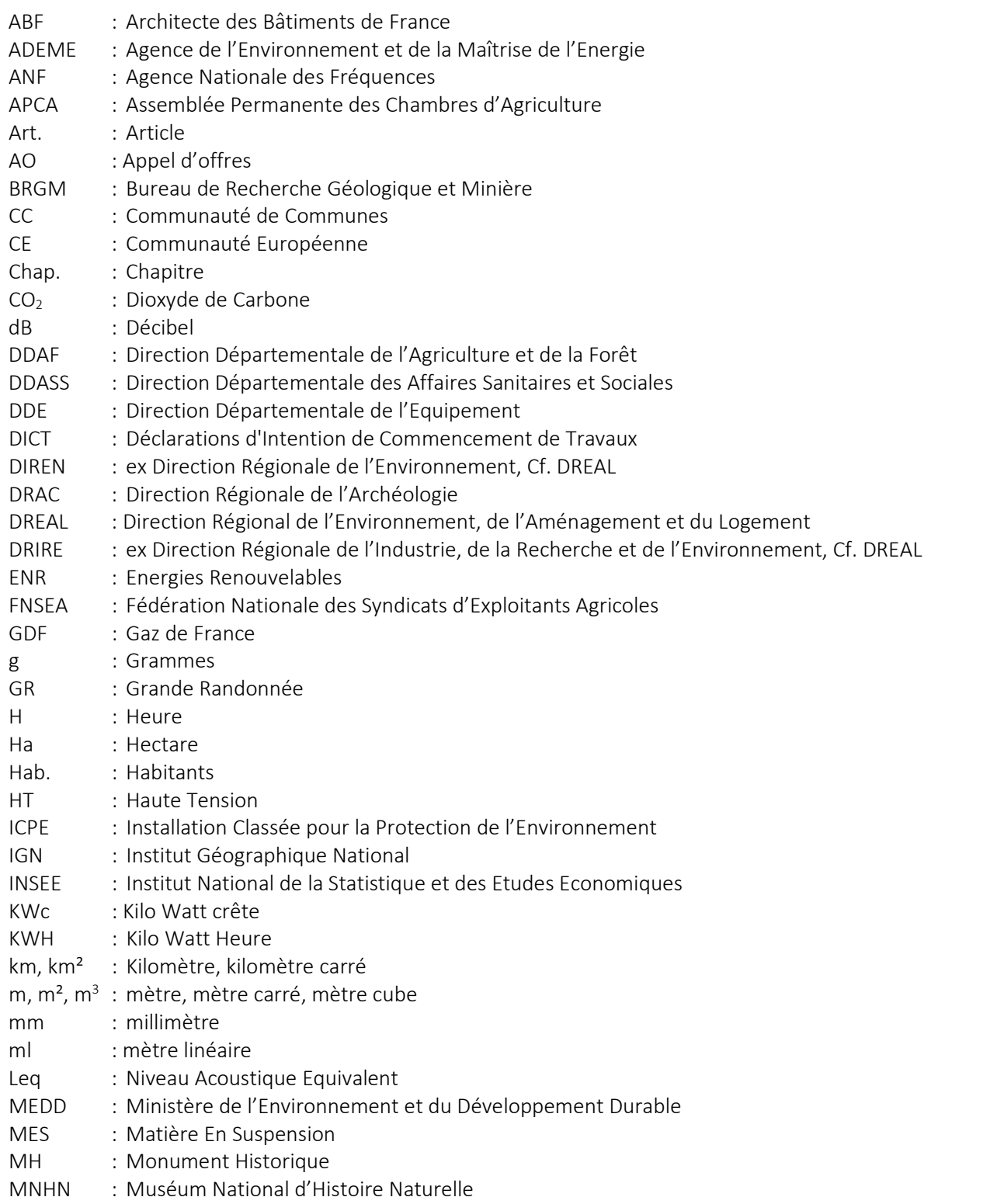

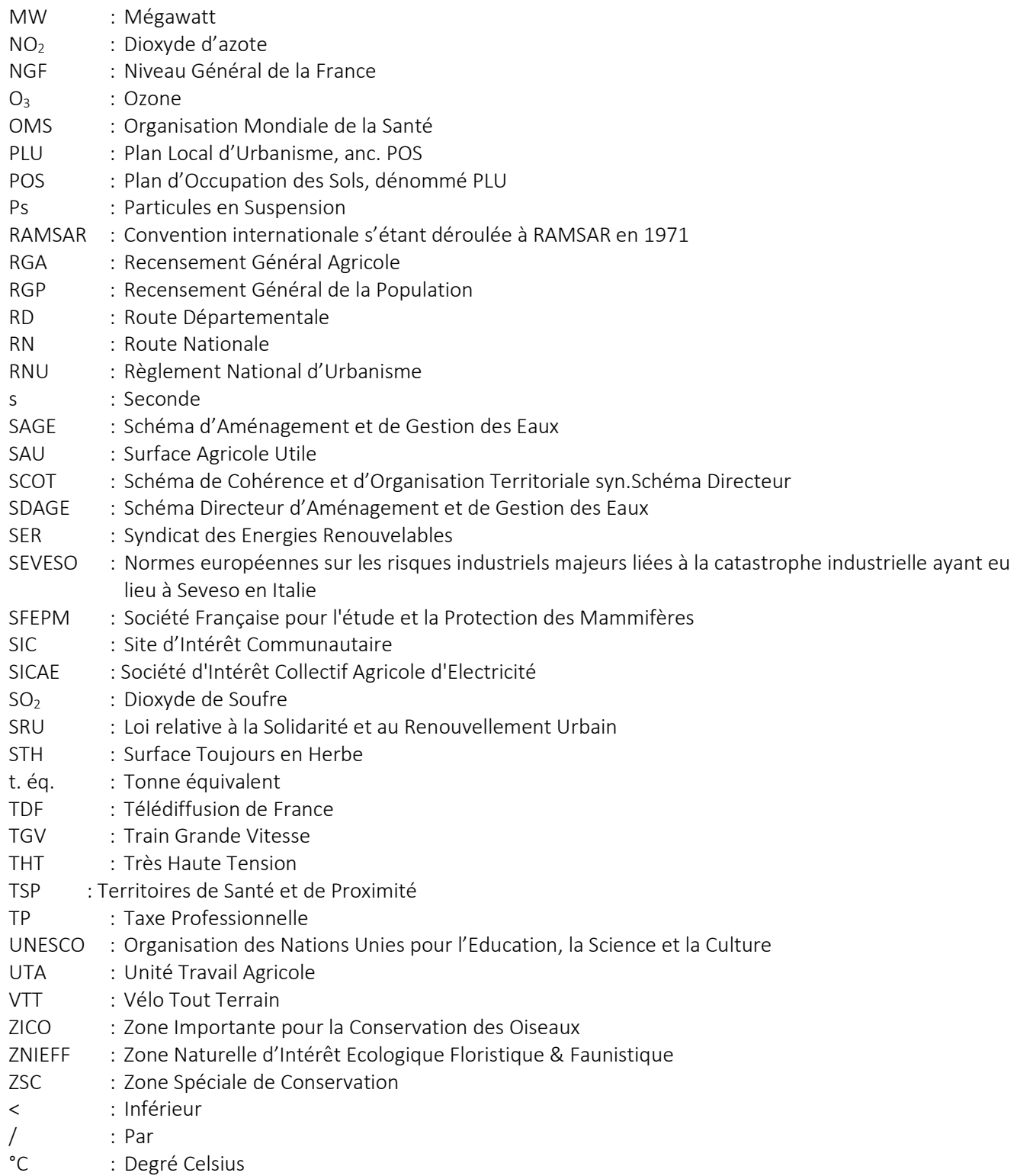